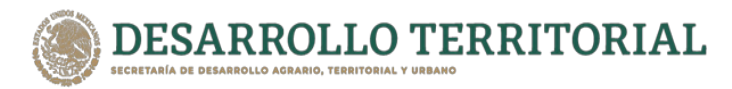

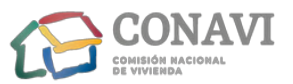

## SUBDIRECCIÓN GENERAL DE ADMINISTRACIÓN Y FINANCIAMIENTO.

## **COORDINACIÓN GENERAL DE ADMINISTRACIÓN.**

# **INVITACIÓN A CUANDO MENOS TRES PERSONAS NACIONAL ELECTRÓNICA** N° IA-015QCW001-E5-2021.

# SERVICIO DE INTERNET PARA OFICINAS REMOTAS PARA LA COMISIÓN NACIONAL DE **VIVIENDA (CONAVI).**

1.- SE INFORMÓ AL COMITÉ DE ADQUISICIONES, ARRENDAMIENTOS Y SERVICIOS DE LA **CONAVI EN SU SEGUNDA SESIÓN ORDINARIA DE FECHA 26 DE FEBRERO DE 2021. QUE** SE LLEVARÍA A CABO EL PROCEDIMIENTO DE LA INVITACIÓN A CUANDO MENOS TRES PERSONAS NACIONAL ELECTRÓNICA INDICADA AL RUBRO, CONFORME A LO ESTABLECIDO EN EL CONTRATO MARCO, PROTOCOLIZADO EL 3 DE JUNIO DE 2020. CONTANDO CON LA SUFICIENCIA PRESUPUESTARIA CORRESPONDIENTE.

2.- LOS LICITANTES DEBERÁN APEGARSE AL CONTENIDO DE LA PRESENTE INVITACIÓN A CUANDO MENOS TRES PERSONAS, SE RECOMIENDA, PARA EVITAR CUALQUIER OMISIÓN, LEERLA CON DETENIMIENTO.

Cd. de México, 01 de marzo de 2021.

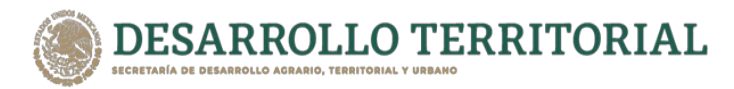

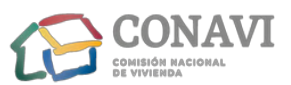

La Comisión Nacional de Vivienda (CONAVI), por conducto de la Subdirección General de Administración y Financiamiento a través de la Coordinación General de Administración, en cumplimiento a lo dispuesto por los artículos 134 de la Constitución Política de los Estados Unidos Mexicanos, 17, 25, 26 fracción II, 26 Bis fracción II, 27, 28 fracción I, 41 fracción XX, 42, 43 y 45 de la Ley de Adquisiciones, Arrendamientos y Servicios del Sector Público; 14, 51 y 77 del Reglamento de la Ley de Adquisiciones, Arrendamientos y Servicios del Sector Público, en relación con lo establecido en las Cláusulas Primera, Tercera, Sexta y Séptima Anexo Técnico del Contrato Marco para la prestación del Servicio de Internet para oficinas remotas, celebrado el 3 de junio de 2020 por la Secretaría de Hacienda y Crédito Público y los posibles proveedores del servicio en referencia, y demás disposiciones relativas vigentes y aplicables en la materia, llevará a cabo el procedimiento de Invitación Cuando Menos Tres Personas Nacional Electrónica No. IA-015QCW001-E5-2021, para la Contratación del Servicio de Internet para Oficinas Remotas, para la Comisión Nacional de Vivienda, con cargo a los recursos presupuestarios aprobados por la Secretaría de Hacienda y Crédito Público, para el ejercicio fiscal de 2021, en las partidas correspondientes.

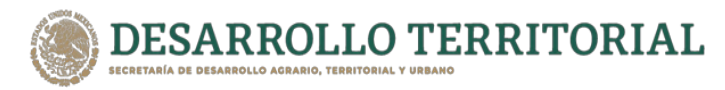

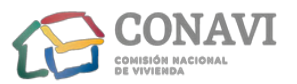

# **GLOSARIO DE TÉRMINOS.**

Para efectos de esta Invitación a cuando menos tres personas, se entenderá por:

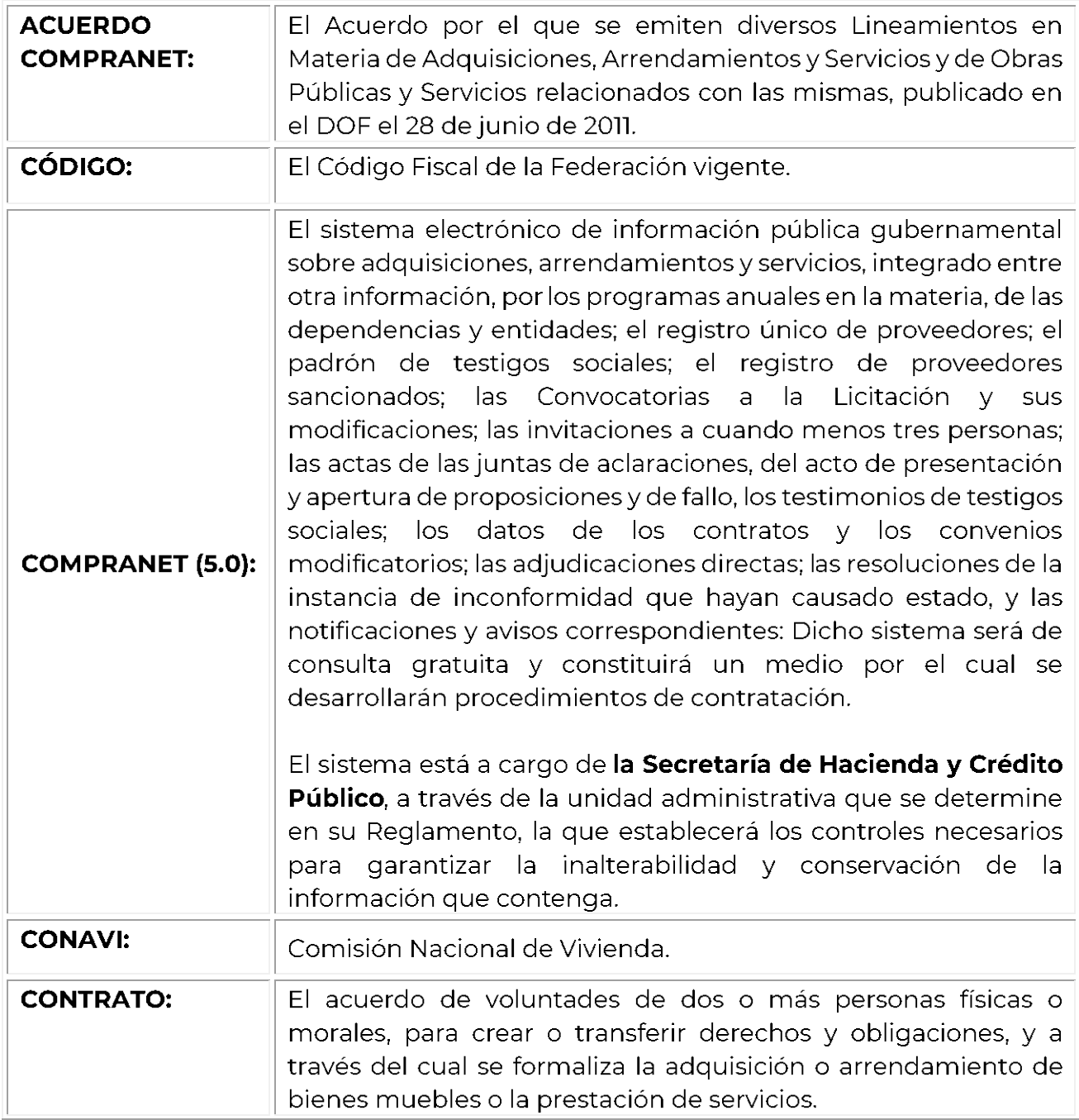

![](_page_3_Picture_0.jpeg)

![](_page_3_Picture_1.jpeg)

![](_page_3_Picture_16.jpeg)

![](_page_4_Picture_0.jpeg)

![](_page_4_Picture_1.jpeg)

![](_page_4_Picture_16.jpeg)

![](_page_5_Picture_0.jpeg)

![](_page_5_Picture_1.jpeg)

![](_page_5_Picture_15.jpeg)

![](_page_6_Picture_0.jpeg)

![](_page_6_Picture_1.jpeg)

## 1. DATOS GENERALES:

- 1.1 Área Contratante: La Subdirección General de Administración y Financiamiento a través de la Coordinación General de Administración de la **CONAVI**.
- **1.2 Área requirente:** La Subdirección General de Administración y Financiamiento de la **CONAVI** a través de la Subdirección de Sistemas.
- **1.3 Área Técnica:** La Subdirección de Sistemas de la **CONAVI**.
- 1.4 Domicilio: Avenida Heroica Escuela Naval Militar número 669, segundo y tercer pisos, Colonia Presidentes Ejidales 1ra, Sección, C.P. 04470, Alcaldía Coyoacán, Ciudad de México.

## 1.5 Medio que se utilizará y carácter del procedimiento:

Invitación a cuando menos Tres Personas de carácter Nacional Electrónica, en la cual los posibles proveedores podrán participar única y exclusivamente en forma electrónica a través de CompraNet, en la (s) junta (s) de aclaraciones, el acto de presentación y apertura de proposiciones, notificación de fallo y demás actos que se deriven de la presente Invitación a cuando menos tres personas, utilizando medios de comunicación y de identificación electrónica, conforme a lo dispuesto en el: "Acuerdo CompraNet".

1.6 Número de identificación de la Invitación a cuando menos tres personas: LA-015QCW001-E5-2021.

## 1.7 Número de ejercicios fiscales que abarcará la contratación del Servicio.

El contrato que se derive del presente procedimiento de Invitación a cuando menos tres personas, abarcará el ejercicio fiscal 2021, por lo que el pago correspondiente lo efectuará la CONAVI con recursos del referido ejercicio fiscal.

## 1.8 Idioma en que podrán presentarse las proposiciones:

Las proposiciones que se presenten y toda la correspondencia, documentación ó folletería relacionada con éstas, deberán estar escritas en idioma español, lo cual prevalecerá para los efectos de interpretación de la oferta y demás actos que se deriven.

![](_page_7_Picture_0.jpeg)

![](_page_7_Picture_1.jpeg)

## 1.9 Disponibilidad Presupuestaria:

Para llevar a cabo el presente procedimiento de Invitación a cuando menos tres personas, se cuenta con la disponibilidad presupuestaria correspondiente para el ejercicio fiscal de 2021, el presupuesto quedará sujeto al Presupuesto de Egresos de la Federación que aprobó la Cámara de Diputados para este ejercicio fiscal.

## 1.10 Procedimiento de contratación:

Este procedimiento de contratación se apegará a lo dispuesto en la Ley, su Reglamento y demás disposiciones establecidas por la SFP, la SHCP y la SE, por lo que los licitantes para su participación y presentación de proposiciones deberán ajustarse estrictamente a los requisitos, características y especificaciones previstos en esta Invitación a Cuando Menos Tres Personas y los que se deriven de las aclaraciones a su contenido, ya que formarán parte integral de la misma.

## 1.10.1 Procedimientos Intervención de los Licitantes de Forma Electrónica:

De conformidad con lo establecido en los artículos 27 y 34 de la Ley, en la presente Invitación a cuando menos tres personas, la presentación de Proposiciones deberá llevarse a cabo a través de medios electrónicos, conforme a lo establecido en el numeral 1.5 de la presente Invitación.

Las proposiciones serán enviadas a través de medios remotos de comunicación electrónica, para lo cual los licitantes deberán utilizar exclusivamente el programa informático que la SFP les proporcione. Dicho programa generará el sobre con las proposiciones mediante el uso de tecnologías que resquardan la confidencialidad de la información, de tal forma que sea inviolable.

Las proposiciones deberán elaborarse conforme a lo señalado en esta Invitación, en formatos WORD, EXCEL, PDF, HTML, o en su caso, utilizar archivos de imagen tipo JPG o GIF.

Los licitantes deberán emplear en sustitución de la firma autógrafa el medio de identificación electrónica que para tal fin deberán certificarse previamente por la SHCP, los cuales producirán los mismos efectos que las leyes otorgan a los documentos correspondientes y, en consecuencia, tendrán el mismo valor probatorio.

Por lo anterior, se hace de conocimiento a los licitantes que participen en la presente Invitación a cuando menos tres personas que, deberán obtener su

![](_page_8_Picture_0.jpeg)

![](_page_8_Picture_1.jpeg)

registro en el Sistema CompraNet 5.0, ya que, en el caso de ser adjudicados, es necesario contar con este requisito para la publicación del fallo en dicho sistema.

Los servidores públicos en el contacto con particulares deben observar el Protocolo de Actuación.

Los datos personales que se recaben con motivo del contacto con particulares serán protegidos y tratados en términos de las disposiciones jurídicas aplicables.

## 1.11 Difusión de la Invitación:

De conformidad con lo señalado en el artículo 43, fracción I de la Ley, el presente procedimiento de Invitación se encuentra a disposición de los Invitados en CompraNet y en la página electrónica de la CONAVI, www.gob.mx/conavi

![](_page_8_Picture_79.jpeg)

Las Cámaras, Colegios o Asociaciones Profesionales u otras Organizaciones no gubernamentales, así como cualquier otra persona, podrán asistir a los actos de esta Invitación a Cuando Menos Tres Personas Nacional Electrónica referidos en el punto 4 de la presente Invitación, en calidad de observadores **bajo la condición de que** deberán registrar su asistencia y abstenerse de intervenir en cualquier forma en los mismos.

- 2. OBJETO Y ALCANCE DE LA INVITACIÓN A CUANDO MENOS TRES PERSONAS: Identificación de los servicios que se pretenden contratar, las cantidades requeridas, plazo lugar y demás características:
	- 2.1 Objeto: Contratación del Servicio de Internet para Oficinas Remota, para la Comisión Nacional de Vivienda, sujeta al Contrato Marco, de conformidad con el documento denominado Anexo Técnico (en adelante Anexo Uno) de la presente Invitación, bajo las mejores condiciones técnicas, económicas, legales y administrativas para la CONAVI.
	- 2.2 Alcance: Es requisito indispensable que la información técnica que describan los Licitantes en su proposición técnica, corresponda con las características, requerimientos, especificaciones y condiciones que se establecen en el ANEXO

![](_page_9_Picture_0.jpeg)

![](_page_9_Picture_1.jpeg)

UNO de la presente Invitación, y en su caso de las modificaciones que los licitantes llegaran a solicitar al contenido de la misma, lo anterior, es requisito indispensable ya que será causa de descalificación el incumplimiento de este requerimiento.

# 2.3 Vigencia del contrato y verificación y aceptación del Servicio de Internet para Oficinas Remotas, para la Comisión Nacional de Vivienda.

La vigencia del contrato será a partir del día hábil siguiente a la notificación de fallo y hasta el 31 de diciembre de 2021.

Para el cumplimiento de las obligaciones contractuales que se deriven de este procedimiento de contratación, el Licitante que resulte adjudicado deberá ponerse en contacto con la Subdirección de Sistemas de la **CONAVI**, en el domicilio señalado en el numeral 1.4, a fin de coordinar y establecer las acciones encaminadas al óptimo cumplimiento del servicio.

La CONAVI considerará recibido y aceptado el objeto, una vez que de entre los Licitantes a quien se le adjudique el contrato, conforme a las condiciones y especificaciones señaladas en el **ANEXO UNO** y demás requisitos solicitados en la presente Invitación, por lo que en tanto no se cumpla con lo anterior, éstos no se tendrán por recibidos o aceptados.

# 2.4 Defectos y vicios ocultos:

De entre los Licitantes, a quien se le adjudique el contrato, quedará obligado ante la **CONAVI** a responder de los defectos y vicios ocultos en la calidad del objeto, así como de cualquier otra responsabilidad en que hubieren incurrido, en los términos señalados en la presente Invitación, en el contrato que se derive del presente procedimiento y/o en la legislación aplicable, **obligándose a la reposición del** mismo.

## 2.5 Patentes y marcas:

El Licitante a quien se le adjudique el contrato asumirá la responsabilidad total que resulte, en el caso de que al proporcionar el Servicio objeto de la presente Invitación a la CONAVI, se infrinjan patentes, marcas, franquicias o violen derechos de autor registrados por terceros, quedando la CONAVI liberada de toda responsabilidad de carácter civil, penal, mercantil, fiscal o de cualquier otra índole.

#### $2.6$ Daños y perjuicios:

![](_page_10_Picture_0.jpeg)

![](_page_10_Picture_1.jpeg)

El proveedor será directamente responsable de los daños y perjuicios que se causen a la CONAVI, a su personal y/o a terceros con motivo de la realización del servicio objeto de la presente Invitación, por negligencia, impericia, dolo o mala fe, así como de la documentación e información que se le proporcionará de la cual deberá quardar la más estricta confidencialidad, por lo que estará obligado a resarcir a la CONAVI, los daños y perjuicios ocasionados, cubriendo los importes que en su caso, se determinen al respecto.

# 2.7 Partidas en las que se agruparán los servicios:

El presente procedimiento de contratación consta de una **partida única**, descrita en el ANEXO UNO de la presente Invitación, la cual deberá ser ofertada completa y conforme a lo solicitado, y le será adjudicada al Licitante que ofrezca las mejores condiciones legales, técnicas y económicas para la CONAVI.

2.8 Normas Oficiales Mexicanas, los Estándares y Normas Internacionales, con las que se deberá demostrar que sus servicios cumplen con los estándares de calidad o unidades de medida requeridas.

Adicionalmente a lo requerido en el **numeral 16 del anexo uno**, se deberá observar lo siguiente

El proveedor para efectos de la realización del servicio deberá cumplir con todo lo aplicable al presente procedimiento de contratación con las Normas Oficiales Mexicanas y estándares, y a falta de éstas, de las Normas Internacionales, según proceda, de conformidad con lo dispuesto por el artículo 7 de la Ley de Infraestructura de la Calidad, publicada en DOF. el 1º de julio de 2020.

2.9 Método que se utilizará para realizar las pruebas que permitan verificar el cumplimiento de la especificación del servicio de Internet para oficinas remotas a contratar:

No se requiere la realización de pruebas, ni la presentación de muestras por parte de los participantes para esta Invitación.

## 2.10 Tipo de contrato a celebrarse:

La CONAVI celebrará contrato con fundamento en los artículos 25, párrafo primero, 45 de la Ley y 81, del Reglamento, y demás aplicables.

## 2.11 Número de Licitantes a los que se le adjudicará el contrato, objeto del presente procedimiento de contratación:

![](_page_11_Picture_0.jpeg)

![](_page_11_Picture_1.jpeg)

El objeto materia de la presente Invitación se adjudicará en la totalidad que integra la partida única, **a un solo Licitante**, el cual, para su participación y presentación de sus proposiciones, deberán ajustarse estrictamente a los requisitos y especificaciones técnicas previstas en esta Invitación y en caso de que algún Licitante solicite aclaraciones al contenido de la Invitación, al contenido de las modificaciones de las mismas.

## 2.12 Modelo de Contrato:

El modelo de Contrato para la formalización de los derechos y obligaciones, entre la **CONAVI** y el Licitante adjudicado se muestra en el **ANEXO CUATRO** de la presente Invitación, en el cual se contemplan en lo aplicable los requisitos a que se refiere el Artículo 45 de la Ley, 39, fracción II inciso i) y 81 del Reglamento.

El modelo de contrato podrá tener las modificaciones y adecuaciones necesarias que lo ajusten al desarrollo del procedimiento de la Invitación, precisando que el mismo se regirá en todo caso por el contenido de la presente Invitación, las aclaraciones que en su caso soliciten los licitantes invitados al contenido de ésta, el acta de comunicación de fallo, así como las proposiciones técnica y económica del Licitante ganador.

- 2.13 Ninguna de las condiciones contenidas en la presente Invitación, así como las proposiciones presentadas por los Licitantes, podrán ser negociadas.
- 2.14 Las controversias que se susciten con motivo de esta Invitación, se resolverán con apego a lo previsto en la Ley y su Reglamento vigente y las demás disposiciones administrativas de carácter federal.

## 2.15 Modificaciones a la Invitación:

Las modificaciones en ningún caso podrán consistir en la sustitución del Servicio de Internet para oficinas remotas, convocado originalmente en la partida única que integra la presente Invitación, o en la adición de distintos rubros o en variación significativa de sus características.

Cualquier modificación a la presente Invitación, incluyendo a las que resulten de las aclaraciones, formará parte de la misma y deberán ser consideradas por los Licitantes en la elaboración de sus Proposiciones.

![](_page_12_Picture_0.jpeg)

![](_page_12_Picture_1.jpeg)

**2.16** Cualquier situación que no haya sido prevista en la presente Invitación, será resuelta por la **CONAVI**, escuchando la opinión de las autoridades competentes, con base en las atribuciones establecidas en las disposiciones aplicables.

Asimismo, para la interpretación o aplicación del contenido de la presente Invitación o del contrato que se celebre, en lo no previsto en tales documentos se estará a lo dispuesto en la Ley y su Reglamento; en el Código Civil Federal; en la Ley Federal de Procedimiento Administrativo; en el Código Federal de Procedimientos Civiles y en las demás disposiciones legales vigentes en la materia.

# 3 FORMAS Y TÉRMINOS DE LOS DIVERSOS ACTOS DEL PROCEDIMIENTO DE INVITACIÓN.

- Conforme a lo dispuesto en el último párrafo del artículo 43, fracción IV de la Ley el  $3.1$ plazo para la presentación y apertura de proposiciones del presente procedimiento de Invitación no podrá ser inferior a cinco días naturales a partir de que se entregó la última invitación a través de CompraNet.
	- 3.1.1 Calendario y lugar para la Celebración de los actos del procedimiento de contratación a través de CompraNet.

![](_page_12_Picture_70.jpeg)

El acto de presentación y apertura de proposiciones, y el acto de fallo, sólo se realizarán a través de **CompraNet** y sin la presencia de los Licitantes en dichos actos, lo anterior con fundamento en el Artículo 26 Bis, fracción II de la Ley.

Los actos se llevarán a cabo en el domicilio de la CONAVI, referido en el numeral 1.4

![](_page_13_Picture_0.jpeg)

![](_page_13_Picture_1.jpeg)

3.2 Los actos anteriormente referidos serán presididos por el Coordinador General de Administración o la Directora de Administración de Recursos o la Subdirectora de Adquisiciones, o en su caso, el servidor público que sea designado por estos. El servidor público que presida el acto será asistido por un representante del Área Técnica y/o Requirente.

## 3.3 Aclaraciones al contenido de la Invitación.

- **3.3.1** Conforme a lo dispuesto en el penúltimo párrafo del Artículo 77 del Reglamento de la Ley no se llevará a cabo el acto de Junta de aclaraciones al contenido de la presente Invitación.
- 3.3.2 Los Licitantes podrán solicitar aclaraciones al contenido de la Invitación, a más tardar el 05 de marzo de 2021 a las 11:00 hrs, a través de CompraNet, mismo medio por el que se hará la difusión de las respuestas para los interesados. Las aclaraciones que en su caso, se lleguen a solicitar versarán exclusivamente sobre el contenido de esta Invitación y sus respectivos anexos, asimismo deberán plantearse de manera concisa, estar directamente vinculadas con la Invitación indicando el numeral o punto específico con el cual se relaciona, las cuales serán remitidas a través de CompraNet, con membrete de la empresa licitante y firmada por el licitante o el representante legal acreditado en archivo PDF, y con el objeto de agilizar la captura de sus preguntas podrá realizar el envío en archivo **WORD**.

La Convocante tomará como hora de recepción de las solicitudes de aclaración del licitante, la que registre el sistema "CompraNet" al momento de su envío. Las solicitudes de aclaración que sean recibidas con posterioridad al plazo previsto en el artículo 33 Bis párrafo tercero de la Ley, no serán contestadas por la convocante por resultar extemporáneas, solamente se integrarán al expediente respectivo.

# 3.4 Presentación y apertura de proposiciones.

3.4.1 Este acto se llevará a cabo en la fecha, hora y lugar señalado en el numeral 3.1.1 de la Invitación. Haciéndose la aclaración de que el presente procedimiento es electrónico y los Licitantes solamente podrán participar a través de CompraNet.

![](_page_14_Picture_0.jpeg)

![](_page_14_Picture_1.jpeg)

3.4.2 Los Licitantes remitirán a través de CompraNet sus proposiciones con la documentación legal, técnica y económica. Adicionalmente, se solicita atentamente que, al remitir la proposición económica, la presenten en formato PDF.

Si por causas ajenas a la voluntad de la SHCP, operadora del Sistema CompraNet o de la convocante, no sea posible abrir los archivos que contengan las proposiciones enviadas por medios remotos de comunicación electrónica, el acto se reanudará a partir de que se restablezcan las condiciones previas que dieron origen a la interrupción.

Para el envío de la propuesta por medios remotos de comunicación electrónica, el licitante deberá utilizar exclusivamente el CompraNet 5.0 y se tomará en consideración para la aceptación de los documentos lo señalado en los numerales 29 y 30 del "Acuerdo por el que se establecen las disposiciones que se deberán observar para la utilización del Sistema de Información Pública Gubernamental denominado Electrónico CompraNet", publicado en DOF el 28 de junio de 2011. Numeral 29. "Las dependencias y entidades, a través de la unidad compradora, recabarán de los licitantes su aceptación de que se tendrán como no presentadas sus proposiciones y, en su caso, la documentación requerida por la unidad compradora, cuando el archivo electrónico en el que se contengan las proposiciones y/o demás información no pueda abrirse por tener algún virus informático o por cualquier otra causa ajena a la dependencia o entidad". Numeral 30. "Cuando por causas ajenas a CompraNet 5.0 o a la unidad compradora, no sea posible iniciar o continuar con el Acto de presentación y apertura de proposiciones, el mismo se podrá suspender de manera fundada y motivada, hasta en tanto se restablezcan las condiciones para su inicio o reanudación, a tal efecto la unidad compradora difundirá en CompraNet la fecha y hora en la que iniciará o reanudará el acto".

Una vez recibidas las proposiciones que hayan sido enviadas a través del Sistema CompraNet, se procederá a ingresar a dicho sistema y descargar toda la documentación enviada (proposiciones técnica y económica, así como la documentación legal y administrativa), de conformidad con el artículo 47 del Reglamento de la Ley, sin que ello implique la evaluación de su contenido.

La Convocante intentará abrir los archivos más de una vez en presencia de los asistentes, con ayuda del personal de la Subdirección de Sistemas; en caso de

![](_page_15_Picture_0.jpeg)

![](_page_15_Picture_1.jpeg)

que se confirme que el archivo contiene algún virus informático, o está alterado por causas ajenas a la convocante o a CompraNet, las proposiciones se tendrán por no presentadas.

- 3.4.3 En este Acto, las proposiciones presentadas serán descargadas en un dispositivo de almacenamiento electrónico (CD o DVD), que será rubricado por el (los) servidor (es) público (s) designado (s) por la Convocante, y serán abiertos los archivos que contengan las proposiciones enviadas a través de CompraNet, los cuales se revisarán en forma cuantitativa sin que ello implique la evaluación de su contenido, haciéndose constar la documentación presentada, por lo que, en el caso de que algún Licitante omita la presentación de algún documento o faltare algún reguisito, no serán desechadas en ese momento. Para efectos de dejar constancia del cumplimiento de los requisitos solicitados en la Invitación, la convocante anotará en el ANEXO TRES la documentación presentadas por cada uno de los Licitantes.
- 3.4.4 Las proposiciones se recibirán para su posterior evaluación integral, conforme los criterios de evaluación señalados en la presente Invitación.
- 3.4.5 El servidor público que presida el acto, levantará el acta que servirá de constancia de la celebración del acto de presentación y apertura de las proposiciones, en la que se harán constar el importe de cada una de las proposiciones económicas presentadas; se señalará fecha y hora en que se dará a conocer el fallo de la presente Invitación, se dará lectura a la misma y será firmada por los servidores públicos asistentes, a quienes se les entregará copia digital de la misma, poniéndose a partir de esa fecha a disposición de los Licitantes a través de CompraNet y en el domicilio de la Entidad Convocante, durante los siguientes cinco días hábiles.

En el acto de presentación y apertura de proposiciones, la Convocante podrá anticipar o diferir la fecha del fallo dentro de los plazos establecidos en la fracción III del artículo 35 de la Ley, lo cual quedará asentado en el acta correspondiente a este acto. También podrá hacerlo durante la evaluación de las proposiciones, dentro los plazos indicados, notificando a los Licitantes la nueva fecha del mismo.

3.4.6 Se hace del conocimiento de los Licitantes que, una vez recibidas las proposiciones conforme a lo requerido en la presente Invitación, no podrán dejarse sin efecto, por lo que, deberán considerarse vigentes dentro del presente procedimiento de Invitación hasta su conclusión, conforme a lo previsto en los

![](_page_16_Picture_0.jpeg)

![](_page_16_Picture_1.jpeg)

# Artículos 26, antepenúltimo párrafo de la Ley y 39, fracción III, inciso d) de su Reglamento.

**3.4.7** Sólo se aceptará por Licitante una proposición técnica y económica en el presente procedimiento de Invitación, que cumpla en su totalidad con las especificaciones del **ANEXO UNO** y con todos los requisitos y condiciones de la presente Invitación, así como con las modificaciones que en su caso se lleven a cabo, en caso de que algún Licitante solicite alguna aclaración, no se aceptarán opciones o alternativas, de lo contrario serán desechadas, de conformidad a lo establecido en los Artículos 26 antepenúltimo párrafo de la Ley y 39, fracción III, inciso f) de su Reglamento.

## 3.5 Proposiciones conjuntas:

Conforme a lo dispuesto en el último párrafo del Artículo 77 del Reglamento, no resulta aplicable la presentación de propuestas conjuntas.

# 3.6 Acto en el que se dará a conocer el fallo:

**3.6.1** Este acto se llevará a cabo en la fecha, hora y lugar señalado en el numeral 3.1.1 de la presente Invitación. Haciéndose la aclaración de que el presente procedimiento es electrónico y los Licitantes solamente podrán participar a través de CompraNet.

Para finalizar el procedimiento de la presente Invitación, se levantará acta que servirá de constancia de la celebración del acto de fallo en la que se notificará al Licitante adjudicado. Dicha acta será firmada por los servidores públicos participantes en el acto entregándoles copia simple, de la cual con fundamento en el artículo 37 Bis de la Ley se fijará un ejemplar, al que tenga acceso el público, en la Coordinación General de Administración, durante los siguientes cinco días hábiles.

El fallo, para efectos de su notificación, se dará a conocer a través de CompraNet el mismo día en que se celebre la junta pública. A los Licitantes se les enviará por correo electrónico un aviso informándoles que el acta de fallo se encuentra a su disposición en CompraNet.

![](_page_17_Picture_0.jpeg)

![](_page_17_Picture_1.jpeg)

- **3.6.2** Con la notificación del fallo por el que se adjudica el contrato, las obligaciones derivadas de éste serán exigibles, sin perjuicio de la obligación de las partes de firmarlo en la fecha y términos señalados en el fallo.
- **3.6.3** Cuando se advierta en el fallo la existencia de un error aritmético, mecanográfico o de cualquier otra naturaleza, que no afecte el resultado de la evaluación realizada por la **CONAVI**, dentro de los cinco días hábiles siguientes a su notificación y siempre que no se haya firmado el contrato, el titular del área responsable del procedimiento de contratación procederá a su corrección, con la intervención de su superior jerárquico, aclarando o rectificando el mismo, mediante el acta administrativa correspondiente, en la que se harán constar los motivos que lo originaron y las razones que sustentan su enmienda, hecho que se notificará a los Licitantes que hubieran participado en el procedimiento de contratación, remitiendo copia de la misma al Órgano Interno de Control dentro de los cinco días hábiles posteriores a la fecha de su firma.

Si el error cometido en el fallo no fuera susceptible de corrección conforme a lo dispuesto en el párrafo anterior, se dará vista de inmediato al Órgano Interno de Control, a efecto de que, previa intervención de oficio, se emitan las directrices para su reposición.

# 3.7 En esta Invitación no se recibirán proposiciones por escrito en forma presencial, ni a través del servicio postal o mensajería, ni de ningún otro medio de comunicación, únicamente se recibirán a través del Sistema CompraNet.

3.8 En caso de que por causas de fuerza mayor o caso fortuito no sea posible desarrollar los actos previstos en el presente procedimiento, éstos serán pospuestos y se reanudarán tan pronto desaparezcan las causas que las motivaron, previa notificación por CompraNet a los Licitantes participantes, sin que esto implique responsabilidad alguna para la CONAVI.

# 3.9 Vigencia y firma del contrato:

- $3.9.1$ La vigencia del contrato será a partir del 17 de marzo al 31 de diciembre de 2021, y en su caso hasta por el término de la ampliación, a que alude el artículo 52 de la Lev.
- $3.9.2$ El contrato deberá suscribirse en el domicilio de la Unidad Administrativa Contratante, señalado en el numeral 1.4 de la presente Invitación a cuando

![](_page_18_Picture_0.jpeg)

![](_page_18_Picture_1.jpeg)

menos Tres Personas, dentro de los quince días naturales siguientes al de la notificación del fallo. Pero si por causas imputables al Licitante ganador, el contrato no se suscribiese, se estará a lo previsto en la Ley, pudiendo la CONAVI hacer la adjudicación del contrato en favor de la segunda mejor oferta, de conformidad al artículo 46 de la Ley antes citada.

El Licitante ganador que no firme el contrato por causas atribuibles al mismo será sancionado en los términos previstos en la Ley.

 $3.9.2.1$ El licitante que resulte adjudicado, deberá presentarse el día de la notificación de fallo o el día hábil siguiente de haberse emitido el fallo, en el domicilio del Área Contratante, señalado en el numeral 1.4 de la presente Invitación, en horario de las 9:00 a las 15:00 horas y de las 17:00 a las 19:00 horas, presentando copia simple y original (para cotejo) de la siguiente documentación:

# Tratándose de personas morales.

- Acta constitutiva y sus reformas, en la que conste que se constituyó a la empresa conforme a las Leyes mexicanas y que, tiene su domicilio en el territorio nacional.
- Cédula del Registro Federal de Contribuyentes (RFC).
- · Testimonio notarial del poder general para actos de administración y/o dominio del administrador único, apoderado o representante legal que suscribirá el contrato.
- · Identificación oficial vigente con fotografía y firma de quien suscribirá el contrato o en su caso, del documento que acredite su legal estancia en el país.
- Comprobante de domicilio reciente (no podrá ser mayor a tres meses de su emisión): recibo de agua, luz, predial, teléfono o estado de cuenta bancaria, que coincidan con el domicilio legal que manifestó el licitante.

## Tratándose de personas físicas

- Acta de nacimiento para acreditar su nacionalidad mexicana o, en su caso, de la carta de naturalización respectiva, expedida por la autoridad competente y la documentación con la que demuestren tener su domicilio legal en el territorio nacional.
- · Identificación oficial vigente con fotografía y firma.
- Cédula del Registro Federal de Contribuyentes y, la Clave Única de Registro de Población (en caso de que no esté incluida en la Cédula del RFC).
- Comprobante de domicilio, reciente

![](_page_19_Picture_0.jpeg)

![](_page_19_Picture_1.jpeg)

## Para personas físicas o morales

- Asimismo, el licitante que resulte adjudicado y que haya participado con carácter de MiPymes, deberá presentar copia del documento expedido por autoridad competente que determine su estratificación como micro, pequeña o mediana empresa.
- El licitante adjudicado deberá cumplir con lo dispuesto en la regla 2.1.27 de la Resolución Miscelánea Fiscal para 2021, publicada en el Diario Oficial de la Federación el 29 de diciembre de 2020.
- $3.9.3$ Los derechos y obligaciones que se deriven del contrato, una vez adjudicado, no podrán cederse en forma total o parcial, a favor de cualquier otra persona física o moral, salvo la excepción prevista en el artículo 46, último párrafo, de la Ley, en cuyo supuesto se deberá contar con previa autorización por escrito de la CONAVI.

Asimismo, los derechos y obligaciones derivadas del Contrato Marco correspondiente a los Licitantes no podrán ser cedidos total o parcialmente en favor de otras personas físicas o morales, excepto en los casos en que dicha cesión se produzca como consecuencia de fusión, escisión o transformación del Licitante de que se trate. Para que proceda la cesión de derechos y obligaciones derivada del Contrato Marco se deberá contar con la autorización previa de la SHCP.

No se permitirá la subcontratación en el servicio de internet, motivo de la presente Invitación; en caso de que se asiente en la propuesta técnica o se realice durante la vigencia del contrato, la propuesta será desechada o el contrato será rescindido, respectivamente.

- $3.9.4$ Conforme a lo establecido en la Regla 2.1.31 de la Resolución Miscelánea Fiscal para 2021, publicada en el Diario Oficial de la Federación el 29 de diciembre de 2020, para los efectos del artículo 32-D, primero, segundo, tercero y séptimo párrafos, del Código Fiscal de la Federación, los Licitantes deberán cumplir en términos de lo dispuesto por la regla 2.1.39, haciendo pública la opinión del cumplimiento de obligaciones en materia fiscal.
- $3.9.5$ Con fundamento al Acuerdo No. ACDO.SA1.HCT.101214/281.P.DIR y su anexo uno, de fecha 10 de diciembre de 2014, emitido por el H. Consejo Técnico del Instituto Mexicano del Seguro Social y publicado en el Diario Oficial de la Federación el

![](_page_20_Picture_0.jpeg)

![](_page_20_Picture_1.jpeg)

27 de febrero de 2015, deberá remitir el **documento vigente de Opinión del** cumplimiento de Obligaciones en materia de Seguridad Social.

- $3.9.6$ El Licitante deberá presentar constancia vigente expedida por el INFONAVIT. de conformidad con las Reglas para la obtención de la constancia de situación fiscal en materia de aportaciones patronales y entero de descuentos, cumplimentando lo estatuido en el Acuerdo del H. Consejo de Administración del Instituto del Fondo Nacional de la Vivienda para los Trabajadores, publicado en el Diario Oficial de la Federación el 28 de junio de 2017.
- **3.9.7** A fin de atender las disposiciones emitidas en torno al Programa de Cadenas Productivas, la CONAVI, incorporará al portal de Nacional Financiera, S.N.C., el pago que se genere por la prestación del servicio, a fin de que el licitante adjudicado decida si ejercerá la cesión de los derechos de cobro al intermediario financiero por él seleccionado, de entre los registrados en dicho programa, en los términos del último párrafo del artículo 46 de la Ley, considerado lo previsto en el **anexo seis** de la presente Invitación a cuando menos Tres Personas; o bien, la CONAVI cubrirá el pago de conformidad con el numeral 3.11.2 de la presente Invitación a cuando menos tres Personas.

#### **Modificación al Contrato:** 3.9.8

La CONAVI podrá modificar el respectivo Contrato que se derive de esta Invitación a cuando menos Tres Personas en los términos previstos por los artículos 43, fracción V, 52 de la Ley, 77, 91 y 92 del Reglamento.

#### 3.10 Garantía de cumplimiento del contrato:

Adicionalmente a lo requerido en el numeral 18 del anexo uno, se deberá observar lo siguiente

De conformidad a lo establecido en los artículos 48, fracción II, 49, fracción II de la LAASSP; 103 de su reglamento, y demás aplicables, el proveedor deberá otorgar la garantía relativa al cumplimiento del contrato mediante Fianza emitida por una afianzadora legalmente constituida en los términos de la Ley de Instituciones de Seguros y de Fianzas (LISF), expedida a favor de la CONAVI, por el 10% del total del contrato sin incluir el I.V.A.

La garantía de cumplimiento se hará efectiva por el monto total de la obligación garantizada, no será divisible

![](_page_21_Picture_0.jpeg)

![](_page_21_Picture_1.jpeg)

La Fianza para garantizar el cumplimiento del Contrato deberá presentarse a más tardar dentro de los diez días naturales siguientes a la firma del Contrato.

La póliza deberá contener las cláusulas que la LISF en la materia establece, y considerar lo subsecuente:

- **a)** La condición de que la vigencia de la fianza deberá quedar abierta para permitir que cumpla con su objetivo, de forma tal que no podrá establecerse o estipularse plazo alguno que limite su vigencia, lo cual no debe confundirse con el plazo para el cumplimiento de las obligaciones previsto en el Contrato y actos administrativos.
- **b)** Que la fianza continuará vigente aun cuando se otorquen prórrogas o esperas al proveedor, para el cumplimiento de las obligaciones que se afianzan.
- **c)** Que la fianza solo podrá ser cancelada a solicitud expresa y previa autorización por escrito de la Convocante.
- **d)** Que, en caso de incumplimiento del proveedor, podrá reclamarse el pago de la Fianza por cualquiera de los procedimientos establecidos en los artículos 279 y/o 280 de la LISF, o bien a través del artículo 63 de la Ley de Protección y Defensa al Usuario de Servicios Financieros; asimismo, la institución afianzadora otorga su consentimiento en lo referente al artículo 179 de la LISF.
- **e)** Que la Fianza permanecerá vigente desde la fecha de su expedición y hasta el cumplimiento total de las obligaciones pactadas en el contrato por parte del proveedor, o en su caso durante la substanciación de todos los recursos legales o juicios que se interpongan y hasta que se dicte la resolución definitiva por autoridad competente.
- **f)** La Fianza garantizará todas y cada una de las obligaciones derivadas del contrato adjudicado.
- g) Que la Convocante cuenta con un término de 180 días naturales contados a partir del incumplimiento del proveedor para reclamar el pago de la póliza en cuestión a la afianzadora.
- h) La indicación del importe total garantizado con número y letra.

![](_page_22_Picture_0.jpeg)

![](_page_22_Picture_1.jpeg)

i) En caso de otorgamiento de prórrogas, para el cumplimiento de sus obligaciones, derivadas de la formalización de contrato, deberá presentar la modificación de la fianza, dentro de los diez días naturales siguientes a la firma del convenio de modificación antes citado. La falta de presentación de la póliza citada será motivo de rescisión del contrato.

## La póliza preferentemente podrá contener el texto siguiente:

## Formato para fianza de cumplimiento del contrato

Fianza.- Para garantizar el cumplimiento de las obligaciones del presente contrato, "el proveedor" se obliga a presentar a "la convocante" en un plazo máximo de 10 días naturales siguientes a la firma del presente instrumento, una póliza de fianza expedida por una Institución de Fianzas Autorizada (IFA) para ello, por la cantidad equivalente al 10% del monto máximo del contrato sin considerar el Impuesto al Valor Agregado, acorde a lo establecido en el artículo 48, fracción II de la Ley de Adquisiciones, Arrendamientos y Servicios del Sector Público, misma que deberá contener lo siguiente:

- A) Proviene de una IFA por la SHCP.
- B) Expedida a favor de "la convocante".
- C) Indicar el importe total garantizado con número y letra.
- D) La información correspondiente al número de contrato, su fecha de firma, así como la especificación de las obligaciones garantizadas.
- E) Nombre o denominación social de "el proveedor".
- F) Domicilio de "el proveedor".
- G) Que la afianzadora expresamente consiente en:
	- 1. La fianza se otorga de conformidad con lo estipulado en el presente contrato;
	- 2. Que, en caso de incumplimiento por parte del prestador del servicio, "la convocante" podrá presentar reclamación de la misma dentro del plazo de ciento ochenta días naturales, contados a partir del día siguiente en que se conozca dicho incumplimiento;
	- 3. Que pagará a "la convocante" la cantidad garantizada o la parte proporcional de la misma, posteriormente a que se le hayan aplicado al prestador de servicio la totalidad de las penas convencionales establecidas en el contrato de referencia, mismas que no podrán ser superiores a la suma que se afianza y/o por cualquier otro incumplimiento en que incurra el afianzado;
	- 4. Que la fianza sólo podrá ser liberada a solicitud expresa y previa autorización por escrito de "la convocante":

![](_page_23_Picture_0.jpeg)

![](_page_23_Picture_1.jpeg)

- 5. Que da su consentimiento a "la convocante" en lo referente al artículo 179 de la Ley de Instituciones de Seguros y de Fianzas para el cumplimiento de las obligaciones que se afianzan;
- 6. Que, si es prorrogado el plazo establecido para el cumplimiento de las obligaciones a que se refiere el contrato, o exista espera, la vigencia de la fianza quedará automáticamente prorrogada en concordancia con dicha prórroga o espera;
- 7. Que la fianza estará vigente durante la substanciación de todos los recursos legales o juicios que se interpongan y hasta que se pronuncie resolución definitiva por autoridad competente salvo que las partes se otorguen el finiquito correspondiente ; de forma tal que su vigencia no podrá acortarse en razón del plazo de ejecución del contrato o fuente de las obligaciones, o cualquier otra circunstancia; y que la afianzadora admite expresamente someterse a cualesquiera de los procedimientos de ejecución previstos en el artículo 282 de la Ley de Instituciones de Seguros y de Fianzas, para la efectividad de la garantía, procedimiento al que también se sujetará para el caso del cobro de intereses que prevé el artículo 283 del mismo ordenamiento legal, por pago extemporáneo del importe de la póliza de fianza requerida, o en su caso, a través del procedimiento que establece el artículo 63 de la Ley de Protección y Defensa al Usuario de Servicios Financieros vigente.
- 8. En el supuesto de que el monto del valor del contrato se modifique, "el proveedor" se obliga a adquirir una fianza por el porcentaje igual al 10% del mismo.

#### Devolución de la Garantía: 3.10.1

La liberación de la fianza de garantía del cumplimiento del contrato será solicitada mediante escrito de la persona física o moral respectiva, a la Dirección de Administración de Recursos, mismo que deberá venir acompañado con la constancia de cumplimiento total de las obligaciones contractuales debidamente firmada por el responsable de la administración del contrato, siendo indispensable para tales efectos la conformidad expresa y por escrito de la CONAVI.

#### 3.10.2 **Ejecución de Garantías:**

Para hacer efectivas las garantías señaladas, la CONAVI estará a lo establecido en el artículo 103 fracción IV del Reglamento, por lo cual, en caso de que requiera hacerse efectiva la fianza de manera administrativa, será a través de la Dirección de Administración de Recursos y para la cobranza judicial será ante la Subdirección General de Asuntos Jurídicos, Legislativos y Secretariado Técnico de la CONAVI, en un plazo de treinta días naturales contados a partir

![](_page_24_Picture_0.jpeg)

![](_page_24_Picture_1.jpeg)

de que se verifique la causa que motivó la ejecución de la garantía, la solicitud donde se identifique la obligación que se garantiza y los sujetos que se vinculan con la fianza, debiendo acompañar los documentos que soporten y justifiquen el cobro.

#### 3.10.3 Causas de ejecución de garantía de cumplimiento:

Será causa de ejecución de la garantía, que el proveedor no lleve a cabo la ejecución del Servicio en la forma, plazos y términos establecidos en el contrato, por incumplimiento total o parcial de cualquiera de las cláusulas del mismo, una vez que se agote el monto máximo garantizado en la citada fianza de cumplimiento.

#### $3.11$ Condiciones de precio y pago:

Adicionalmente a lo requerido en el numeral 14 del anexo uno, se deberá observar lo siguiente:

### 3.11.1 Condiciones de precio:

De conformidad con el artículo 44, párrafo primero de la LAASSP, y demás aplicables, los precios de cotización que presenten serán considerados fijos hasta que se concluya la relación contractual, con las siguientes características.

- **3.11.1.1** Deberán cotizar en pesos mexicanos (moneda nacional) a dos decimales (truncado, es decir no redondear).
- 3.11.1.2 Los precios deberán incluir todos los costos involucrados, considerando todos los conceptos para la prestación del Servicio que requiere la **CONAVI**, por lo que el Licitante que resulte adjudicado no podrá agregar ningún costo extra y serán inalterables durante la vigencia del contrato, por lo que los precios serán fijos e incondicionados hasta que concluya la relación contractual.
- **3.11.1.3** Precio no aceptable, es aquél que, derivado de la investigación de mercado realizada, resulte superior en un diez por ciento al ofertado respecto del que se observa como mediana en dicha investigación o en su defecto, el promedio de las ofertas presentadas en la presente Invitación.

## 3.11.2 Condiciones de pago:

![](_page_25_Picture_0.jpeg)

![](_page_25_Picture_1.jpeg)

- **3.11.2.1** La **CONAVI**, no otorgará anticipo alguno, de conformidad con el artículo 13 de la "LAASSP".
- 3.11.2.2 La CONAVI realizará el pago de las facturas respectivas de manera mensual por mes vencido conforme a lo siguiente:
- 3.11.2.3 Para realizar el pago correspondiente, el proveedor deberá presentar su factura en la Subdirección de Sistemas de la CONAVI, dentro de los primeros 5 (cinco) días hábiles del mes siguiente al servicio devengado, en el domicilio señalado en el numeral 1.4 de la de a la presente Invitación a cuando menos tres personas, acompañada de la I(s) constancia (s) de haber cumplido en tiempo y forma con lo requerido en el numeral 9 del anexo uno de la presente Invitación a cuando menos tres personas, acompañadas, en su caso con las correspondientes notas de crédito que procedan, las cuales contendrán todos los datos y registros requeridos por las disposiciones fiscales aplicables; asimismo, el importe deberá contemplar los descuentos que voluntariamente se hayan ofrecido y desglosado el concepto del Impuesto al Valor Agregado.

En caso de que el proveedor no presente en tiempo y forma la documentación requerida para el trámite de pago, la fecha de pago se correrá el mismo número de días que dure el retraso.

3.11.2.4 Presentada la factura, se procederá a su pago, dentro de los veinte días naturales siguientes, considerando que no existan aclaraciones al importe o a las especificaciones del servicio objeto de la presente Invitación a cuando menos tres personas. En cualquier situación dicho pago no podrá exceder de los términos de Ley.

Para efectos de trámite de pago, el proveedor deberá ser titular de una cuenta de cheques vigente y proporcionar por escrito el número de Clave Bancaria Estandarizada (CLABE), en la que se efectuará la transferencia electrónica de pago y copia del último estado de cuenta, con original para su cotejo, anexo cinco de la presente Invitación.

3.11.2.5 Los impuestos que se deriven del contrato, serán cubiertos por cada una de las partes, de acuerdo a las disposiciones legales vigentes y aplicables en la materia.

![](_page_26_Picture_0.jpeg)

![](_page_26_Picture_1.jpeg)

Para el caso de que se presenten pagos en exceso y/o se determine la rescisión del contrato, se estará a lo dispuesto por el artículo 51 tercer y cuarto párrafos de la Ley.

Para el caso de que el proveedor opte por incorporarse al Programa de Cadenas Productivas de Nacional Financiera, S. N. C. (NAFIN), deberá considerar lo previsto en el anexo seis de la presente Invitación.

La CONAVI podrá otorgar su consentimiento para que el proveedor ceda sus derechos de cobro y esté en posibilidad de realizar operaciones de factoraje o descuento electrónico con intermediarios financieros.

#### **Penas convencionales:**  $3.12$

Adicionalmente a lo requerido en el numeral 17 del anexo uno, se deberá observar lo siguiente:

**3.12.1** De conformidad con los artículos 53 de la LAASSP; 95 y 96, párrafo primero del Reglamento, en caso de que el proveedor presentare atraso en el cumplimiento de cualquiera de sus obligaciones pactadas para la prestación del Servicio, el proveedor queda obligado a pagar por concepto de pena convencional el 5.0% (cinco por ciento) por cada día natural de atraso en el cumplimiento de las fechas pactadas para la realización del Servicio requerido, de conformidad al anexo uno de esta Invitación, el cual será parte integrante del contrato que se celebre entre el Licitante adjudicado y la CONAVI.

El pago de la pena deberá efectuarse mediante nota de crédito a favor de la CONAVI, aplicado de manera directa al pago correspondiente de la factura, o mediante cheque de caja o cheque certificado a favor de la CONAVI, sin que la acumulación de esta pena exceda el equivalente al monto total de la garantía de cumplimiento.

De conformidad con el Artículo 45, fracción XV de la Ley, la CONAVI, podrá otorgar un plazo por única ocasión de cinco días hábiles para que el proveedor cumpla con sus obligaciones, siempre y cuando el proveedor solicite dicha prórroga por escrito con por lo menos 5 días hábiles de anticipación a la fecha programada para el cumplimiento de la prestación del servicio, debiendo justificar la(s) causa(s) por la(s) cual(es) no será posible cumplir en tiempo con sus obligaciones. Lo anterior, sin menoscabo de la aplicación de las sanciones correspondientes.

![](_page_27_Picture_0.jpeg)

![](_page_27_Picture_1.jpeg)

Cuando el monto total de aplicación de penas convencionales rebase el 7% del valor total del contrato, se iniciará el procedimiento de rescisión del mismo en los términos del artículo 54 de la Ley.

La notificación y cálculo de las deducciones correspondientes la realizará el área requirente y técnica solicitante del servicio.

Esta pena convencional no descarta que la CONAVI determine procedente la rescisión del contrato respectivo, considerando la gravedad del incumplimiento y el perjuicio que el mismo pudiera ocasionar a los intereses del Gobierno Federal, representados por la CONAVI.

3.12.2 En caso de que sea necesario llevar a cabo la rescisión administrativa del contrato, la aplicación de la garantía de cumplimiento será proporcional al monto de las obligaciones incumplidas. Independientemente de la aplicación de la pena convencional a que hace referencia el numeral 3.1.1, se aplicarán además cualquiera otra que la ley establezca.

La penalización tendrá como objeto resarcir los daños y perjuicios ocasionados a la CONAVI, por la falta del servicio señalado en el contrato.

#### 3.13 **Deducciones:**

Adicionalmente a lo requerido en el numeral 17 del anexo uno, se deberá observar lo siguiente:

De conformidad con los artículos 53 de la LAASSP; 97 del Reglamento y demás aplicables, la CONAVI, aplicará deducciones al pago del Servicio en caso de incumplimiento parcial o deficiente en que pudiera incurrir el proveedor en la prestación del mismo, respecto a los conceptos que integran el contrato, conforme en lo establecido en el anexo uno de esta Invitación y obligaciones contenidas en el contrato respectivo.

La deducción que se aplicará será del 5% (cinco por ciento) sobre el monto del costo unitario del entregable o servicio suministrado parcial o deficientemente.

Dichas deducciones se aplicarán sobre el importe que resulte de las mismas sin incluir el IVA, en el pago de la factura. En el caso de no existir pagos pendientes, la deducción se aplicará sobre la garantía.

![](_page_28_Picture_0.jpeg)

![](_page_28_Picture_1.jpeg)

El pago de las deducciones deberá efectuarse mediante nota de crédito aplicada de manera directa al pago de la factura correspondiente, o mediante cheque de caja o cheque certificado a favor de la CONAVI, en el entendido que de forma inmediata se cumpla con la prestación de los servicios conforme a lo acordado, en caso contrario la CONAVI podrá iniciar en cualquier momento posterior al incumplimiento, el procedimiento de rescisión del contrato, considerando la gravedad del incumplimiento y, los daños y perjuicios que el mismo pudiera ocasionar a los intereses de la CONAVI, representados por el mismo. Esta deducción no podrá exceder del 10% del monto máximo del contrato. En el caso de no existir pagos pendientes, la deducción se aplicará sobre la garantía.

La notificación y cálculo de las deducciones correspondientes la realizarán las áreas requirentes en coordinación con el área técnica administradora del servicio.

## 3.14 Por incumplimiento al contrato:

Se hará efectiva la garantía relativa al cumplimiento del contrato, cuando el proveedor incumpla cualquiera de sus obligaciones contractuales por causas por causas imputables a él, teniendo la **CONAVI** facultad potestativa para rescindir el contrato en los términos previstos por el artículo 54 de la Ley.

La aplicación de la garantía de cumplimiento será proporcional al monto de las obligaciones incumplidas.

#### **Sanciones:**  $3.15$

En caso de incumplimiento al contrato se harán efectivas las distintas sanciones que establecen las disposiciones legales vigentes en la materia.

#### Terminación anticipada del contrato: 3.16

La CONAVI, podrá dar por terminado anticipadamente el contrato en los términos previstos por el artículo 54 Bis de la Ley.

#### 3.17 Suspensión de la prestación del Servicio:

La CONAVI podrá suspender el servicio respectivo objeto de la presente Invitación, por caso fortuito o fuerza mayor, en los términos de los artículos 43, fracción V y 55 Bis de la Ley.

## 3.18 Rescisión administrativa del contrato:

La CONAVI podrá rescindir administrativamente el presente contrato, de conformidad con lo dispuesto en los artículos 43, fracción V y 54 de la Ley y demás

![](_page_29_Picture_0.jpeg)

![](_page_29_Picture_1.jpeg)

disposiciones jurídicas aplicables, sin responsabilidad alguna para la CONAVI, si el proveedor no cumple con los supuestos que a continuación se señalan en forma enunciativa, más no limitativa:

- $\mathbf{L}$ Si se determina que el cumplimiento de la realización del servicio objeto del presente contrato demerita en cantidad o calidad, en cualquier tiempo durante la vigencia del contrato.
- П. Si el proveedor es declarado o solicita ante la autoridad competente ser declarado en concurso mercantil.
- Por el incumplimiento en cualquiera de los requisitos y obligaciones que se Ш. establecen en la **Invitación** o al contenido del presente contrato.
- IV. Cuando exista conocimiento y se corrobore que proveedor incurrió en violaciones en materia penal, civil, fiscal o administrativa, que redunden en perjuicio de los intereses de la CONAVI, en cuanto al cumplimiento oportuno y eficaz del objeto del presente contrato.
- $V_{\star}$ Si se ceden en forma total o parcial los derechos y obligaciones que se deriven del Contrato, una vez adjudicado, a favor de cualquier otra persona física o moral, salvo la excepción prevista en el artículo 46, último párrafo de la Ley, en cuyo supuesto se deberá contar con la autorización previa y por escrito de la CONAVI.
- VI. Cuando se agote el monto límite de aplicación de las penas convencionales o deductivas.
- VII. Si el proveedor ha proporcionado datos falsos al formular este Contrato, o bien cuando siendo ciertos estos se hayan modificado y no se haya dado aviso a la CONAVI dentro de un término de 5 días hábiles siguientes a la fecha en que se hayan modificado.
- VIII. Si por causas imputables al proveedor no se inicia la prestación del servicio objeto del contrato que nos ocupa, en la fecha indicada.
- IX. Si el proveedor interrumpe injustificadamente la realización del servicio materia de este contrato.
- Si el proveedor no realiza el servicio de conformidad con lo estipulado en el **X.** presente instrumento o en el contenido del **anexo uno**, o bien no lo realice en los términos acordados por las partes o no los ejecute o entregue con la calidad, eficiencia y especificaciones solicitadas por la CONAVI. Para tal efecto, se notificará por escrito al proveedor la intención de rescindir el contrato, sin necesidad de declaración judicial y sin perjuicio de la imposición de la pena convencional estipulada.
- XI. Si el proveedor no cumple en tiempo y forma con la realización del servicio, solicitada conforme al plazo pactado.

![](_page_30_Picture_0.jpeg)

![](_page_30_Picture_1.jpeg)

- XII. Si el proveedor o su personal impiden el desempeño de las labores de la CONAVI, durante la realización del servicio objeto del presente contrato, por causas distintas a la naturaleza del mismo.
- XIII. Por cualquier otra razón, que en forma tal pudiese afectar este contrato.
- 3.18.1 En el supuesto de que el proveedor incurra en incumplimiento de las obligaciones a su cargo determinadas en el clausulado del contrato o en sus anexos, será causa de rescisión de contrato, sin responsabilidad alguna para la CONAVI. Para tal efecto, la CONAVI notificará por escrito su intención de rescindir el contrato, sin necesidad de declaración judicial y sin perjuicio de la imposición de la pena convencional estipulada.

En caso de que la CONAVI le comunique al proveedor, por escrito, el incumplimiento en que haya incurrido, éste contará con un término de 5 (cinco) días hábiles contados a partir de que reciba la notificación, para que exponga, por escrito, lo que a su derecho convenga y aporte, en su caso, las pruebas que estime pertinentes.

Transcurrido el término a que se refiere el párrafo anterior, la CONAVI considerando los argumentos y pruebas que hubiere hecho valer el proveedor, determinará de manera fundada y motivada si resulta procedente o no, dar por rescindido el contrato y le comunicará por escrito dicha determinación dentro de los 15 (quince) días hábiles siguientes a aquél en que se haya agotado el término a que se refiere el párrafo precedente.

Cuando se rescinda el contrato se formulará el finiquito correspondiente, a efecto de hacer constar los pagos que deba efectuar la CONAVI por concepto del servicio prestado hasta el momento de la rescisión.

Si previamente a la determinación de dar por rescindido el contrato, se prestare el servicio a que está obligado el proveedor, el procedimiento iniciado quedará sin efecto, previa aceptación y verificación de la CONAVI de que continúa vigente la necesidad del mismo, aplicando, en su caso, las penas convencionales correspondientes.

3.18.2 La CONAVI podrá determinar no dar por rescindido el contrato, cuando durante el procedimiento advierta que la rescisión del contrato pudiera ocasionar algún daño o afectación a las funciones que tiene encomendadas. En este supuesto, deberá elaborar un dictamen en el cual justifique que los

![](_page_31_Picture_0.jpeg)

![](_page_31_Picture_1.jpeg)

impactos económicos o de operación que se ocasionarían con la rescisión del contrato resultarían más inconvenientes.

Al no dar por rescindido el contrato, la CONAVI establecerá con el proveedor otro plazo, que le permita subsanar el incumplimiento que hubiere motivado el inicio del procedimiento.

El Convenio Modificatorio que al efecto se celebre deberá atender a las condiciones previstas por los dos últimos párrafos del artículo 52 de la Ley.

#### Declaración desierta de la Invitación: 3.19

La CONAVI procederá a declarar desierta la presente Invitación por alguna de las siquientes causas:

- 3.19.1 No se presente ninguna Proposición en el acto de presentación y apertura de Proposiciones de la presente Invitación.
- 3.19.2 Cuando no se cuente con tres proposiciones como mínimo, susceptibles de analizarse técnicamente.

En este supuesto, la Convocante podrá optar por declarar desierta la presente Invitación, o bien, continuar con el procedimiento y evaluar las proposiciones presentadas, en términos del artículo 43 fracción III de la Ley.

- **3.19.3** La totalidad de las Proposiciones presentadas no reúnan los requisitos solicitados en la presente **Invitación**, o su precio, no convenga a los intereses de la CONAVI, o estuviera por encima de la disponibilidad presupuestaria autorizada.
- **3.19.4** Si por disposición de autoridad competente, no fuese posible adjudicar el contrato a ninguno de los Licitantes.

En el supuesto de que un procedimiento de Invitación a Cuando Menos Tres Personas se declare desierto, el Titular del área responsable de la Contratante podrá adjudicar directamente el contrato siempre que no se modifiquen los requisitos establecidos en dichas Invitaciones, conforme a lo estipulado en último párrafo del Artículo 43 de la ley.

# 3.20 Suspensión temporal de la Invitación:

3.20.1 Por determinación de Autoridad competente.

![](_page_32_Picture_0.jpeg)

![](_page_32_Picture_1.jpeg)

- 3.20.2 Por las causas señaladas en el numeral 3.8.
- **3.20.3** La suspensión se dará a conocer a los Licitantes participantes, levantándose el acta correspondiente. El concurso se reanudará al desaparecer la(s) causa(s) que hubiese(n) motivado la suspensión temporal. Previamente, se avisará por CompraNet a los interesados, pudiendo continuar con su participación sólo aquellos que no hubiesen sido descalificados.

# 3.21 Cancelación de la Invitación:

La CONAVI podrá cancelar el presente procedimiento de Invitación, la partida o conceptos incluidos en ésta, en los siquientes casos:

- $a)$ En caso fortuito o por causas de fuerza mayor.
- Cuando existan circunstancias justificadas, que extingan la necesidad del  $\mathsf{b}$ servicio objeto de la partida que integra la presente Invitación s.
- Cuando de continuarse con el procedimiento, se pudiera ocasionar un daño  $\vert C \vert$ o perjuicio a la CONAVI.
- Cuando así lo determine la Secretaría de la Función Pública o autoridad d) competente.

En caso de cancelación del presente procedimiento de Invitación, la Convocante hará del conocimiento a los Licitantes del acontecimiento que motiva la decisión y no será procedente contra ella recurso alguno, sin embargo, los licitantes podrán interponer la inconformidad en términos del Título Sexto, Capítulo Primero de la Ley.

#### $4<sup>1</sup>$ REQUISITOS QUE LOS LICITANTES DEBEN CUMPLIR.

No podrán participar las personas físicas o morales inhabilitadas por resolución de la Secretaría de la Función Pública, en términos de la Ley.

# Las personas que participen en esta Invitación deberán cumplir con los siguientes requisitos:

a) Personas físicas o morales de nacionalidad mexicana cuyo objeto social esté relacionado y que comprueben claramente la actividad comercial requerida para la prestación del servicio objeto de la presente Invitación, conforme a lo solicitado y que no se encuentren inhabilitadas por resolución de la Secretaría de la Función Pública.

![](_page_33_Picture_0.jpeg)

![](_page_33_Picture_1.jpeg)

- b) Ser personas que posean plena capacidad jurídica y no encontrarse impedidas, civil, mercantil o administrativamente para ejercer plenamente sus derechos y cumplir sus obligaciones.
- c) Deberán contar con la Firma Electrónica Avanzada que emite el SAT para el cumplimiento de obligaciones fiscales, la cual, utilizarán en sustitución de la firma autógrafa para enviar sus proposiciones, mediante la cual reconozcan como propia y auténtica la información que envíen a través de CompraNet.
- d) Presentar por CompraNet en el acto de presentación y apertura de proposiciones la documentación de la proposición técnica y económica, así como la documentación legal y administrativa, concluyendo el envío de éstas, a más tardar un minuto antes de la fecha y hora programada para dicho acto, conforme a lo dispuesto en el **Acuerdo CompraNet.**

## 4.1 Requisitos conforme al acuerdo de disposiciones:

De conformidad con lo establecido en el acuerdo de disposiciones, los Licitantes:

- 4.1.1 Deberán estar habilitados en CompraNet y contar con su certificado digital vigente, durante todo el tiempo que dure la presente Invitación.
- 4.1.2 Reconocerán como propia y auténtica toda la información y documentación que por medios remotos de comunicación electrónica reciba a su nombre la Convocante a través de CompraNet, validada con su certificado digital.
- 4.1.3 Notificarán oportunamente a través de CompraNet respecto de cualquier modificación o revocación de las facultades otorgadas al representante legal al que le hubiere entregado un certificado digital.
- 4.1.4 Aceptarán que el uso de su certificado digital por persona distinta a la autorizada será de su completa y exclusiva responsabilidad.
- 4.1.5 Aceptan que todos los avisos y notificaciones relativos a este proceso de Invitación a cuando menos tres personas le serán enviados al correo electrónico que haya proporcionado en CompraNet.
- 4.1.6 Aceptan de manera expresa que se tendrán como no presentadas sus proposiciones y, en su caso, la documentación requerida por la convocante

![](_page_34_Picture_0.jpeg)

![](_page_34_Picture_1.jpeg)

cuando el archivo electrónico en el que se contengan las proposiciones y/o demás información no puedan abrirse por tener algún virus informático o por cualquier otra causa ajena a la Convocante.

## 4.2 Presentación de las proposiciones:

A efecto de relacionar los documentos que se solicitan en la la presente Invitación, podrá hacerse mediante el formato **anexo tres** en dicho formato, los Licitantes deberán indicar la documentación que entregan. La omisión de su entrega por parte de éstos no será motivo de descalificación.

4.2.1 Proposición Técnica, deberá elaborarse en hoja con membrete del Licitante, considerando el 100% (cien por ciento) de los requerimientos, en donde se describa de manera amplia y detallada las características de su proposición conforme a lo establecido en el ANEXO UNO de la presente Invitación, señalando en su caso, condiciones adicionales que se ofrezcan, (las cuales no serán consideradas para efectos de evaluación, pero sí para efectos de contratación), debiéndose incluir los documentos que se señala en el **ANEXO UNO "A"**, que como requisitos técnicos forman parte de la misma. Solicitándoles que la proposición técnica y demás documentos los remitan en formato PDF.

La CONAVI verificará que la documentación presentada cumpla con los requisitos establecidos en esta Invitación.

4.2.2 Proposición Económica, deberá elaborarse en hoja con membrete del Licitante, de conformidad con lo requerido en el **anexo uno,** en moneda nacional, de curso legal en los Estados Unidos Mexicanos (\$= pesos), desglosando en importe bruto, así como los impuestos aplicables y los descuentos y/o bonificaciones que se ofrezcan, ofertando el total de los requerimientos solicitados, conforme a lo indicado en el **anexo ocho** de esta Invitación, solicitándoles que la remitan en formato PDF.

Los Licitantes presentarán su proposición económica de acuerdo a lo establecido en la Cláusula Quinta del Contrato Marco que protocolizaron con la SHCP el 3 de junio de 2020.

Asimismo, se solicita que la proposición técnica, la documentación legal y administrativa y la proposición económica, se remitan preferentemente debidamente foliadas.

![](_page_35_Picture_0.jpeg)

![](_page_35_Picture_1.jpeg)

# 4.3 Causas de desechamiento de las proposiciones:

Se desecharán las proposiciones que incurran en una o varias de las siguientes situaciones:

- 4.3.1 Las que no cumplan con alguno de los requisitos establecidos en la presente Invitación o los que se deriven del acto de aclaración al contenido de las mismas, que afecten directamente la solvencia de la proposición.
- 4.3.2 Cuando incurran en cualquier violación a las disposiciones de la Ley, a su Reglamento o a cualquier otro ordenamiento legal o normativo vinculado con este procedimiento.
- 4.3.3 Cuando se compruebe que algún Licitante ha acordado con otro u otros elevar el costo del servicio de Internet para oficinas remotas objeto de la presente Invitación solicitado, o cualquier otro acuerdo que tenga como fin obtener una ventaja sobre los demás Licitantes.
- 4.3.4 Cuando presenten la proposición económica en moneda extranjera.
- 4.3.5 Cuando presenten proposiciones en idioma diferente al español.
- 4.3.6 Cuando las propuestas enviadas a través de CompraNet carezcan de firma electrónica como medio de identificación bajo los mecanismos establecidos por la Secretaría de la Función Pública y que no adjunte el comprobante correspondiente, o cuando su certificado aparezca como no válido en CompraNet.
- 4.3.7 Que el o los archivos electrónicos presentados no sean legibles.
- 4.3.8 Cuando presenten más de una proposición técnica y/o económica.
- 4.3.9 Cuando el volumen o conceptos ofertados sea menor al 100% del volumen o conceptos solicitados por la CONAVI, contenidos en el ANEXO UNO de la presente Invitación.
- 4.3.10 Cuando el Licitante se encuentre en alguno de los supuestos establecidos por los artículos 50 y 60 antepenúltimo párrafo, de la Ley.
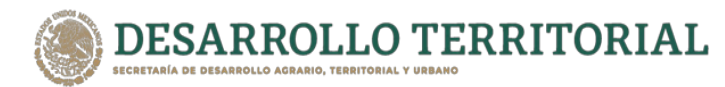

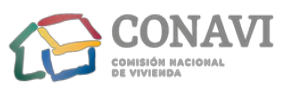

- 4.3.11 Cuando se solicite en los escritos la leyenda "Bajo protesta de decir verdad" y esta leyenda sea omitida en el documento correspondiente.
- 4.3.12 Cuando incurran en cualquier violación a las disposiciones de la Ley, al Reglamento o a cualquier otro ordenamiento legal en la materia.
- 4.3.13 Que no obstante haber presentado la documentación que se especifica en el numeral 6 de la presente Invitación, se compruebe que el Licitante incurra en manifestaciones contrarias al contenido de los escritos presentados.
- 4.3.14 Cuando el servicio de Internet para oficinas remotas propuesto sea inferior al solicitado en el ANEXO UNO de esta Invitación o cuando su propuesta técnica no cumpla con las características o requisitos mínimos solicitados en el referido anexo.
- 4.3.15 Cuando la proposición económica no se presente conforme a lo solicitado en la presente Invitación.
- 4.3.16 Cuando no presente en su proposición el escrito de acreditación de personalidad jurídica, del Licitante, acompañado de la copia por ambos lados de la identificación oficial vigente de la persona que firme la proposición.
- 4.3.17 Las expresamente señaladas en la presente Invitación.
- 4.3.18 Cuando exista discrepancia entre las proposiciones técnica y económica en lo referente a la descripción del servicio.
- 4.3.19 Cuando la opinión del cumplimiento de las obligaciones fiscales sea en sentido negativo.
- 4.3.20 Cuando la opinión de cumplimiento de obligaciones en materia de seguridad social sea en sentido negativo.
- 4.3.21 Cuando la opinión de cumplimiento en materia de aportaciones patronales y entero de descuentos sea en sentido negativo.
- 4.3.22 Cuando omita enviar a través de CompraNet cualquier documento requerido en la presente Invitación.

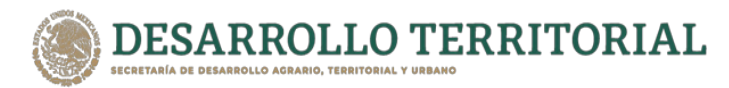

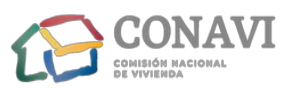

Las proposiciones desechadas durante el proceso de la Invitación podrán quedar sin efecto a solicitud de los Licitantes que lo soliciten, una vez transcurridos sesenta días naturales contados a partir de la fecha en que se dé a conocer el fallo respectivo, salvo que exista alguna inconformidad en trámite, en cuyo caso las proposiciones se conservarán hasta la total conclusión de la inconformidad e instancias subsecuentes; agotados dichos términos la CONAVI podrá proceder a su destrucción.

Las proposiciones remitidas que no hayan sido desechadas u otras adicionales que así lo determine la CONAVI, serán las únicas que no podrán devolverse o destruirse y pasarán a formar parte de los expedientes la CONAVI, y por lo tanto quedarán sujetas a las disposiciones correspondientes a la guarda, custodia y disposición final de los expedientes, y demás aplicables, así como a las previstas en el artículo 56 de la Ley.

# 5 CRITERIOS ESPECÍFICOS CONFORME A LOS CUALES SE EVALUARÁN LAS **PROPOSICIONES Y SE ADJUDICARÁ EL CONTRATO RESPECTIVO.**

En la presente Invitación el criterio que se aplicará para la evaluación de las proposiciones será **binario**, mediante el cual se adjudicará el contrato al Licitante que cumpla con los requisitos establecidos por la CONAVI en la presente Invitación y el precio más bajo, para lo cual se tomará en consideración lo siguiente:

- 5.1 La CONAVI llevará a cabo la evaluación de las proposiciones recibidas, en apego a la normatividad vigente y aplicable en la materia, valorará el cumplimiento o incumplimiento de las especificaciones técnicas solicitadas, a partir de la comparación de las mismas, siempre y cuando dichas propuestas cumplan con lo establecido en la presente Invitación.
- 5.2. Se evaluarán al menos las dos proposiciones cuyo precio resulte ser más baja, de no resultar estas solventes, se evaluarán las que les sigan en precio.
- 5.3 Se verificará que las proposiciones cumplan con la información, documentos y requisitos solicitados en esta Invitación y los que se deriven en caso de que algún Licitante invitado solicite alguna aclaración a la Convocante o que la CONAVI lleve a cabo alguna precisión al contenido de la misma.
- 5.4. Las condiciones que tengan como propósito facilitar la presentación de las proposiciones y agilizar la conducción de los actos de la Invitación, así como cualquier otro requisito cuyo incumplimiento, por sí mismo, o deficiencia en su

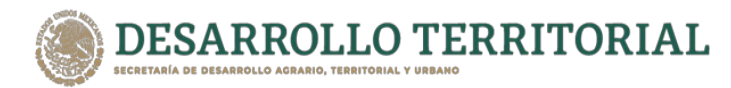

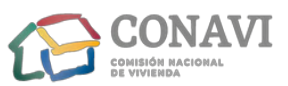

contenido no afecte la solvencia de las proposiciones, no serán objeto de evaluación, y se tendrán por no establecidas.

- 5.5 Entre los requisitos cuyo incumplimiento no afecta la solvencia de la proposición, se considerarán: el omitir aspectos que puedan ser cubiertos con información contenida en la propia proposición técnica o económica; el no observar los formatos establecidos, siempre y cuando en las proposiciones se proporcione de manera clara la información requerida en la presente Invitación y anexos respectivos. En ningún caso la CONAVI, o los Licitantes podrán suplir o corregir las deficiencias de las proposiciones presentadas.
- 5.6 Cuando la CONAVI detecte un error de cálculo en alguna proposición podrá llevar a cabo su rectificación cuando la corrección no implique la modificación del precio unitario. En caso de discrepancia entre las cantidades escritas con letra y número prevalecerá la primera, por lo que, de presentarse errores en las cantidades o volúmenes solicitados, éstos podrán corregirse.

En los casos previstos en el párrafo anterior, la CONAVI, no deberá desechar la propuesta económica y dejará constancia de la corrección efectuada conforme al párrafo indicado, en la documentación soporte utilizada para emitir el fallo que se integrará al expediente de contratación respectivo, asentando los datos que para el efecto proporcione el o los servidores públicos responsables de la evaluación.

Las correcciones se harán constar en el fallo; si la propuesta económica del Licitante a quien se le adjudique el contrato fue objeto de correcciones y éste no acepta las mismas, se adjudicará el contrato al participante que haya obtenido el segundo lugar, siempre que la diferencia en el precio se encuentre dentro del margen del diez por ciento, de conformidad con lo asentado en el fallo correspondiente, y así sucesivamente en caso de que este último no acepte la adjudicación.

- 5.7 La CONAVI, si así lo considera conveniente, podrá llevar a cabo a través de terceros la evaluación de las proposiciones.
- 5.8 En caso de que el presupuesto asignado al procedimiento de la presente Invitación sea rebasado por las proposiciones presentadas, la CONAVI, podrá considerar lo previsto en el artículo 56 del Reglamento de la Ley.
- 5.9 En caso de realizarse visitas a las instalaciones de los Licitantes, se considerarán los resultados obtenidos en las mismas.

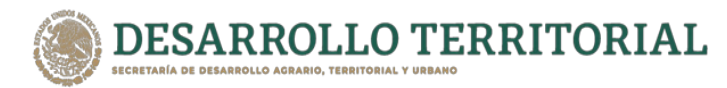

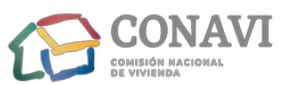

- 5.10 Solo serán consideradas las propuestas que oferten el 100% (cien por ciento) de los requerimientos contenidos en el **ANEXO UNO** de la presente Invitación.
- 5.11 Una vez realizada la evaluación de las Proposiciones, el Contrato correspondiente a la partida única se adjudicará al Licitante, cuya oferta resulte solvente porque cumple con la totalidad de los requisitos legales y administrativos, técnicos y económicos establecidos en esta Invitación, y por tanto garantice el cumplimiento de las obligaciones respectivas, en términos de la Ley y el Reglamento.
- 5.12 En caso de existir igualdad de condiciones, se dará preferencia a las personas que integren el sector de micro, pequeñas y medianas empresas nacionales, de conformidad con el segundo párrafo del Artículo 36 Bis, segundo párrafo de la Ley y 54, párrafo primero del Reglamento.
- 5.13 De subsistir el empate entre las personas del sector señalado, la adjudicación se efectuará a favor del participante que resulte ganador del sorteo que se realice en términos del artículo 36 bis tercer párrafo de la Ley y 54 del Reglamento.

## DOCUMENTOS QUE DEBERÁN REMITIR LOS LICITANTES.

#### Documentación legal y administrativa. 6.1

Para el acto de presentación y apertura de proposiciones, quien participe en esta Invitación deberá remitir, la siguiente documentación:

6.1.1 Forma de acreditación de la personalidad jurídica.

Los Licitantes deberán acreditar su personalidad, mediante la presentación a su elección del formato debidamente requisitado que se incluye como **ANEXO DOS** de la presente Invitación, o bien mediante escrito, en el que su firmante manifieste bajo protesta de decir verdad, que cuenta con facultades suficientes para comprometerse por sí o por su representada, conteniendo lo siguiente:

I Del Licitante: Registro Federal de Contribuyentes; nombre y domicilio, así como, en su caso, de su apoderado o representante. Tratándose de personas morales, además, descripción del objeto social de la empresa; identificando los datos de las escrituras públicas con las que se acredita la existencia legal

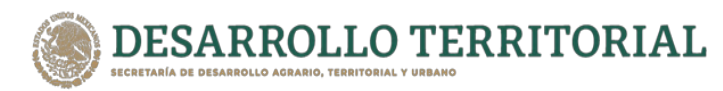

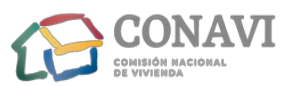

de las personas morales, y de haberlas, sus reformas y modificaciones, así como nombre de los socios que aparezcan en estas.

- Il Del representante del Licitante: Datos de las escrituras públicas en las que le fueron otorgadas las facultades para suscribir las proposiciones.
- 6.1.2 Copia de identificación personal oficial vigente del Licitante o, tratándose de persona moral, del representante legal, que incluya firma y fotografía, que puede ser cualquiera de los siguientes documentos: credencial del Instituto Nacional Electoral, cédula profesional o pasaporte.
- 6.1.3 Escrito en el que manifieste bajo protesta de decir verdad que el Licitante es de nacionalidad mexicana, conforme a lo dispuesto en el artículo 35 del Reglamento de la Ley.
- 6.1.4 Escrito formulado bajo protesta de decir verdad, en el que manifieste que el Licitante y su representante legal no se encuentran en alguno de los supuestos del artículo 50 y 60 antepenúltimo párrafo de la Ley.
- 6.1.5 Escrito por medio del cual el Licitante presente una declaración de integridad, en la que manifieste bajo protesta de decir verdad, que por sí mismo o a través de interpósita persona, se abstendrá de adoptar conductas, para que los servidores públicos de la CONAVI induzcan o alteren las evaluaciones de las propuestas, el resultado del procedimiento, u otros aspectos que otorguen condiciones ventajosas con relación a los demás participantes.
- 6.1.6 En su caso, los Licitantes podrán participar con carácter de MIPYMES, para lo cual deberán remitir copia del documento expedido por autoridad competente que determine su estratificación como micro, pequeña o mediana empresa, o bien, un escrito en el cual manifiesten bajo protesta de decir verdad, que cuentan con ese carácter, requisando el formato identificado como ANEXO SIETE de la presente Invitación.
- 6.1.7 Escrito mediante el cual el Licitante manifieste que no tiene algún impedimento de carácter penal, civil, fiscal, o administrativo, determinado por autoridad competente que le impida participar en procedimientos de esta naturaleza.
- **6.1.8** Escrito en el que manifieste que el domicilio consignado en sus proposiciones será el lugar donde el Licitante recibirá toda clase de notificaciones que resulten

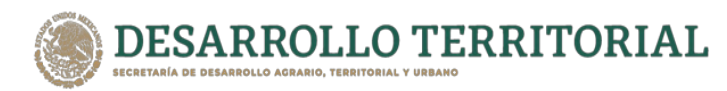

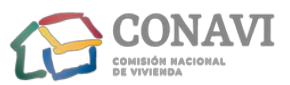

de los actos y contrato que celebren de conformidad con la Ley y su Reglamento. Asimismo, en el mismo escrito incluir la dirección del correo electrónico, en caso de contar con la misma.

- 6.1.9 Escrito en el que el Licitante manifieste que, en caso de salir adjudicado, la CONAVI, considerará recibido y aceptado el servicio objeto de esta Invitación, en términos del numeral 2.3 de la presente Invitación.
- 6.1.10 Escrito en el que el Licitante manifieste que en caso de salir adjudicado quedará obligado ante la CONAVI, a responder por los defectos y vicios ocultos y de la calidad del servicio, en términos del numeral 2.4 de la presente Invitación.
- 6.1.11 Escrito mediante el cual el Licitante manifieste que en caso de salir adjudicado asumirá la responsabilidad total que resulte, en el caso de que al proporcionar a la CONAVI el servicio objeto de la presente Invitación, se infrinjan patentes, marcas o se viole el registro de derechos de autor registrados por terceros, quedando la CONAVI liberada de toda responsabilidad de carácter civil, penal, mercantil, fiscal o de cualquier otra índole, en términos del numeral 2.5 de la presente Invitación.
- 6.1.12 Escrito en el que el Licitante manifieste que en caso de salir adjudicado será directamente responsable de los daños y perjuicios que se causen a la CONAVI y a terceros con motivo de la prestación del servicio objeto de la presente Invitación, en términos del numeral 2.6 de la presente Invitación.
- 6.1.13 Escrito en el que el Licitante manifieste que en caso de salir adjudicado garantiza la calidad del servicio a realizar, así como de que cumplen con las normas oficiales mexicanas, en términos del numeral 2.8 de la presente Invitación.
- **6.1.14** Escrito mediante el cual el Licitante manifieste la conformidad y aceptación de la presente Invitación y sus anexos y en su caso de las modificaciones, derivadas de que algún Licitante invitado solicite alguna aclaración a la Convocante o que la CONAVI lleve a cabo alguna precisión al contenido de la misma.
- 6.1.15 Escrito mediante el cual el Licitante manifieste estar enterado y de acuerdo con lo dispuesto en los artículos 53, 53 Bis y 54 de la Ley, para que, en el caso de presentarse atrasos en el cumplimiento de la prestación del servicio, en las fechas pactadas, incumplimiento a cualquiera de las obligaciones contenidas en el contrato, ambas imputables al proveedor, se aplicarán las penas convencionales,

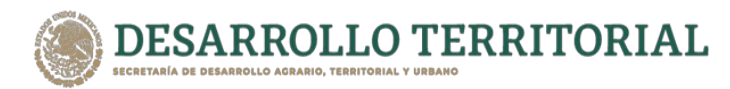

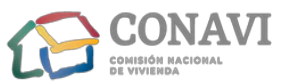

deducciones y en su caso el inicio del procedimiento respectivo para llevar a cabo la rescisión del contrato.

- 6.1.16 Currículum actualizado del Licitante.
- 6.1.17 Remitir carta compromiso que establezca, de manera clara e indubitable, que el precio del servicio objeto de la presente Invitación, no será incrementado durante la vigencia del contrato, así como en las ampliaciones y/o prorrogas que hasta un 20% (veinte por ciento) en su caso, que en términos del artículo 52 de la Ley se lleven a cabo, no obstante las variaciones económicas en salarios mínimos, paridad de la moneda o actos inflacionarios que se presenten en el país, dentro de los plazos de entrega y condiciones señaladas. Si ocurriera esto, el costo será absorbido por el Licitante ganador, sin que ello repercuta de manera cuantitativa o cualitativa en la prestación del servicio a contratar.

Además, deberá establecer que los servicios especiales o extraordinarios que en su caso requiera la CONAVI, serán cotizados en forma independiente, conservando la equidad y correlación con el costo del servicio originalmente contratado

- 6.1.18 Remitir el documento vigente expedido por el SAT, en que se emita la opinión positiva del cumplimiento de obligaciones fiscales, en términos del numeral 3.9.4 de la presente Invitación.
- 6.1.19 Remitir la opinión en sentido positivo el cumplimiento de las obligaciones fiscales en materia de Seguridad Social, en términos del numeral 3.9.5 de la presente Invitación.
- 6.1.20 Remitir el documento vigente de Opinión del cumplimiento de Obligaciones en materia de Seguridad Social y la Constancia de Situación Fiscal emitida por el INFONAVIT, en términos del numeral 3.9.6 de la Invitación.
- 6.1.21 Acuse y Manifiesto en el que el "Licitante" afirme o niegue los vínculos o relaciones de negocios, laborales, profesionales, personales o de parentesco con consanguinidad o afinidad hasta el cuarto grado que tengan las personas, mismo deberá que tramitado ser en la página de. internet http://manifiesto.funcionpublica.gob.mx de conformidad con lo establecido en los numerales 3, 4, 5 y 6 del Anexo Segundo del Protocolo de Actuación en Materia de Contrataciones Públicas, Otorgamiento y Prórroga de Licencias,

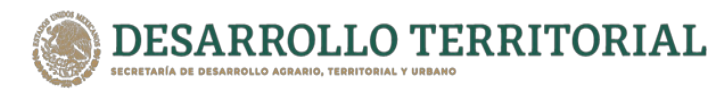

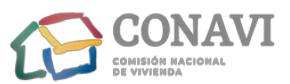

Permisos, Autorizaciones y Concesiones. El escrito deberá ser presentado por sí, o a través de su rrepresentante legal, tanto para las personas físicas como personas morales.

6.1.22 A efecto de relacionar los documentos que se solicitan en la presente Invitación, podrá hacerse mediante el formato ANEXO TRES en dicho formato, los Licitantes deberán indicar la documentación que remiten. La omisión de este formato no será motivo de descalificación.

Los escritos o manifestaciones Bajo Protesta de Decir Verdad, que se soliciten como requisito de participación en los procedimientos de contratación, sólo resultarán procedentes si se encuentran previstos en la Ley, en el Reglamento o en los ordenamientos de carácter general aplicables a la Administración Pública Federal. La falta de presentación de dichos documentos en la proposición será motivo para desecharla, por incumplir las disposiciones jurídicas que los establecen.

La Convocante verificará que los documentos a que se refiere el párrafo anterior cumplan con los requisitos solicitados, sin que resulte necesario verificar la veracidad o autenticidad de lo en ellos indicado, para continuar con el procedimiento de contratación, sin perjuicio del derecho de la Convocante para realizar dicha verificación en cualquier momento o cuando se prevea en la Ley y en el Reglamento.

Las proposiciones técnica y económica, toda la documentación legal, administrativa y demás información que a la misma acompañe, se emplearán los medios de identificación electrónica, en términos del Artículo 27 de la Ley.

# 7 DOMICILIO DE LAS OFICINAS DE LA AUTORIDAD ADMINISTRATIVA COMPETENTE Y LA DIRECCIÓN ELECTRÓNICA DE COMPRANET EN QUE PODRÁN PRESENTARSE INCONFORMIDADES CONTRA LOS ACTOS DEL PROCEDIMIENTO DE CONTRATACIÓN.

Asimismo Contra el fallo no procederá recurso alguno; sin embargo procederá la 7.1 inconformidad en términos del Título Sexto, Capítulo Primero de la Ley, la cual deberá presentarse a través del apartado de Quejas y Denuncias, en la siguiente dirección de CompraNet https://compranet.hacienda.gob.mx/web/login.html o podrán presentarse ante el Titular del Órgano Interno de Control de la CONAVI, con domicilio en Avenida Heroica Escuela Naval Militar número 669, tercer piso, Colonia Presidentes Ejidales Ira, Sección, C.P. 04470, Alcaldía Coyoacán, Ciudad de México.

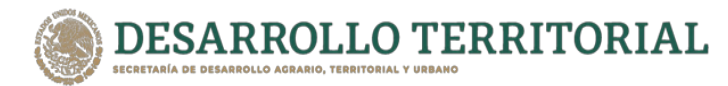

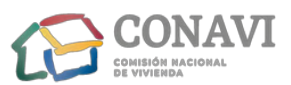

7.2 Asimismo, se hace del conocimiento del sector privado los requisitos de la denuncia, la autoridad ante quien debe presentarla y las sanciones establecidas en la Ley.

Lo anterior se encuentra previsto en los artículos 59 a 64 de la Ley, 109 a 115 del Reglamento; 1 al 33 de la Ley Federal de Anticorrupción en Contrataciones Públicas; 62, fracción III y 80, fracción I numeral 6 del Reglamento Interior de la Secretaría de la Función Pública.

7.3 A la presente Invitación se adjunta el anexo nueve relativo a la "Nota informativa para participantes de países miembros de la Organización para la Cooperación y el Desarrollo Económico (OCDE) y firmantes de la convención para combatir el cohecho de servidores públicos extranjeros en transacciones comerciales internacionales".

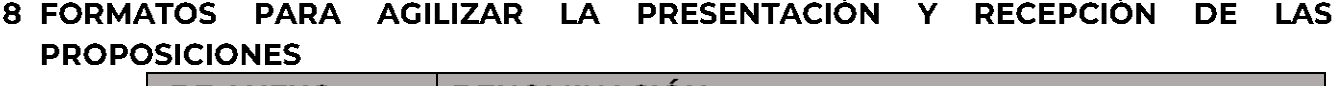

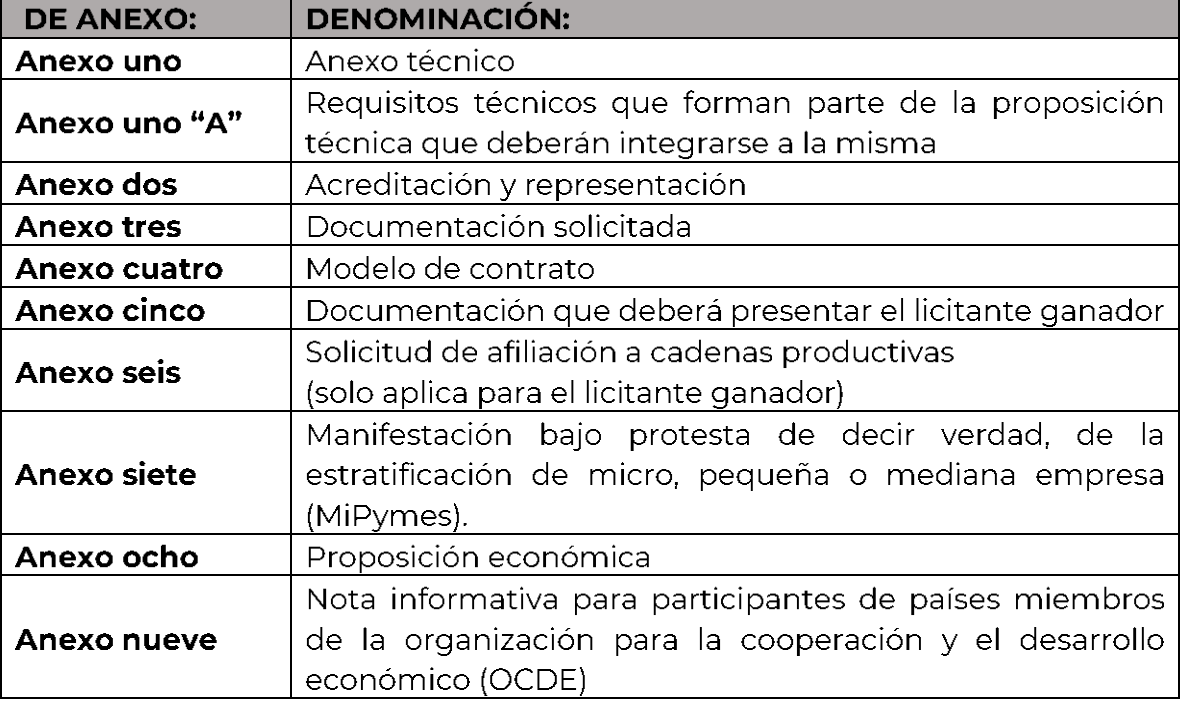

NOTA: Atendiendo a que la presente Invitación cumpliera el orden, apartados e información dispuesto por los artículos 29 de la Ley; 39 del Reglamento, y demás aplicables; toda la hipótesis normativas que se ajusten en específico al presente procedimiento de contratación y que se encuentren estatuidas en la Ley; el Reglamento; el Acuerdo por el que se emiten diversos lineamientos en materia de adquisiciones, arrendamientos y servicios y

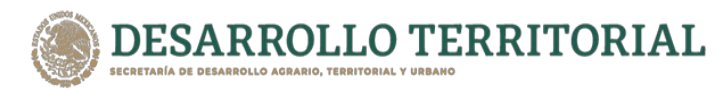

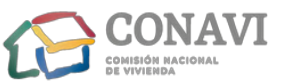

de obras públicas y servicios relacionados con las mismas ; el Acuerdo por el que se establecen las disposiciones que se deberán observar para la utilización del Sistema Electrónico de Información Pública Gubernamental denominado CompraNet, y demás normatividad aplicable, se tienen por puestas, aunque no se expresen explícitamente, con fundamento en el artículo 1839 del Código Civil Federal, de aplicación supletoria en términos del diverso 11 de la Ley.

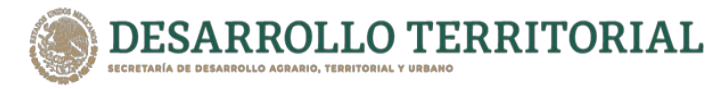

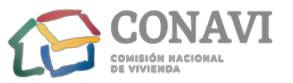

# **ANEXO UNO**

# **ANEXO TÉCNICO**

# SERVICIO DE INTERNET PARA OFICINAS REMOTAS PARA LA COMISIÓN NACIONAL DE **VIVIENDA**

## 1. Descripción del bien o servicio

La Comisión Nacional de Vivienda ("LA CONAVI"), en lo sucesivo "LA CONAVI", requiere la contratación del servicio de Internet para oficinas remotas, que les permita contar con el Servicio de Transporte de Datos a la Red Internet para la comunicación de las oficinas remotas, por medio del establecimiento de redes privadas virtuales (VPN por sus siglas en inglés).

Estos enlaces deben ser del tipo que se emplea para oficinas pequeñas, con anchos de banda simétricos y, de preferencia, utilizando como medio de transporte Fibra Óptica donde esté disponible, así como garantizar los tiempos de respuesta para la operación y con la mayor cobertura a nivel nacional. De no ser posible la entrega del servicio por medio de transporte Fibra Óptica, se permita la entrega del servicio por un medio diferente tal como cobre o enlaces de radiofrecuencia en banda licenciada (Full Dúplex).

El servicio requerido es el siguiente:

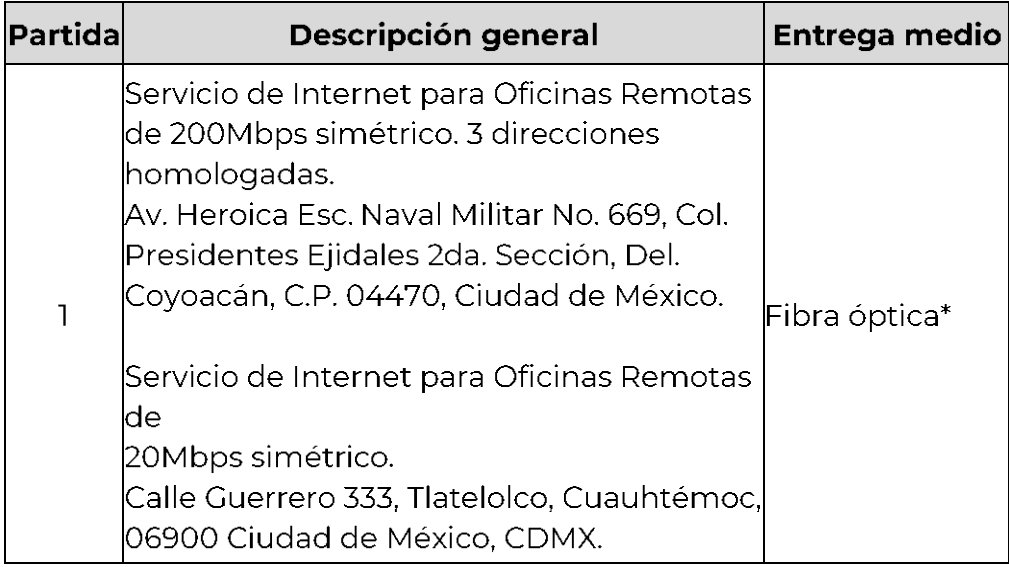

\* Donde esté disponible; en caso contrario, el Proveedor deberá otorgar el servicio con las mismas equivalencias de simetría.

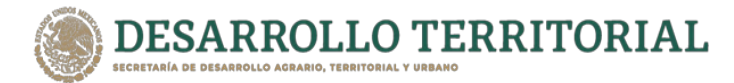

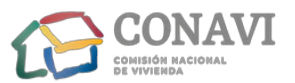

#### $2.$ Método de evaluación

El método de evaluación de las propuestas será binario.

#### $3<sub>-</sub>$ Forma de adjudicación

En el caso específico la partida será adjudicada por partida completa a un solo Proveedor.

#### Criterios aplicables para el servicio de Internet para oficinas remotas 4.

El Proveedor deberá considerar en su cotización lo siquiente:

- Que las especificaciones plasmadas en el presente documento, son los requerimientos mínimos para la contratación.
- Que todos los equipos necesarios para la prestación del servicio deberán ser nuevos.
- · Que deberá realizar la entrega de los servicios y equipos en los domicilios indicados por la CONAVI.
- Que, a fin de mantener la continuidad de los servicios, las altas, cambios de domicilios y cancelaciones de servicios que la CONAVI requiera durante la vigencia del contrato, deberá realizarlas sin costo para la CONAVI.
- · Que deberá contar con una mesa de ayuda con medios de comunicación para reportar incidencias y requerimientos sobre la prestación del servicio. Los medios para reportar fallas, al menos deberán ser una línea telefónica y un correo electrónico.
- · Que deberá entregar mensualmente reportes en formato Excel conteniendo las incidencias y requerimientos solicitados por la CONAVI, así como gráficas de utilización de ancho de banda y nivel de disponibilidad de los servicios de Internet.
- Que deberá atender en sitio o vía telefónica los incidentes que presente el servicio de Internet y equipo. El tiempo de solución de incidencias por interrupción del servicio o sustitución del equipo deberá ser en un plazo no mayor a 7 horas naturales, contadas a partir del levantamiento del reporte.
- . Que deberá proporcionar en sitio o vía telefónica, el soporte técnico necesario para configuración de los equipos requeridos para la prestación del servicio 7X24X365. El tiempo de solución de incidencias de configuración de los equipos será como máximo dos horas naturales, contadas a partir del levantamiento del reporte.
- · Que deberá proporcionar los servicios de Internet dedicado para la navegación de usuarios, de acuerdo a las unidades de ancho de banda requerido por la CONAVI, permitiendo el paso de todo el tráfico de datos previamente autorizado por las

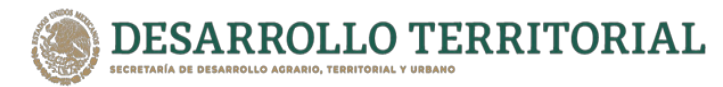

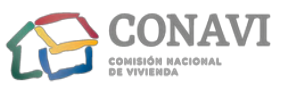

herramientas de seguridad perimetral de la CONAVI.

- · Que los enlaces suministrados deberán ser "exclusivamente para servicios de Internet", es decir, no se aceptarán enlaces que incluyan otros servicios, como son: telefonía o televisión.
- Que deberá considerar al menos una dirección IP homologada fija por cada sitio, así como el DNS del Proveedor durante la vigencia del contrato.
- Oue los enlaces de Internet los deberá brindar con el servicio de "Clean Pipes" o equivalente, con el propósito de proteger contra amenazas de seguridad tanto externas como internas, al tiempo que se mantiene la continuidad del servicio.
- Los servicios deberán poder consultarse mediante reportes diarios, mensuales y anuales mediante un sitio Web del Proveedor y disponible para cada uno de los períodos solicitados.
- Que será responsable en el caso de que se violen derechos de propiedad industrial, patentes o derechos de autor, respecto al software y/o hardware utilizados para brindar el servicio, dejando en todo momento a salvo a la CONAVI.

#### $5<sub>1</sub>$ Características del servicio

Se requiere de servicios de red de telecomunicaciones mediante tecnología, que esté disponible en las localidades que aseguren un ancho de banda simétrico, de 200 Mbps y 20 Mbps.

El Proveedor, deberá considerar al menos 3 direcciones IP homologada fija, así como el DNS del Proveedor durante la vigencia del contrato.

Se deberá preferir en todos los casos la instalación de medio de transporte Fibra Óptica, con una sobre suscripción de 10:1 y que garanticen mecanismos de confidencialidad y seguridad de la información y únicamente se aceptaron servicios de Internet tipo empresarial.

El servicio de Internet para oficinas remotas deberá incluir lo siguiente:

- Medio de transmisión simétrico de 200 Mbps para el sitio A y 20 Mbps para el sitio B y equipo terminal
- Equipo CPE (Equipo Terminal del Cliente) para interconexión a la red de Internet
- Equipo Generador de VPN 's

El servicio deberá ser proporcionado de acuerdo a lo siguiente:

• Disponibilidad del servicio de 98.0% mensual

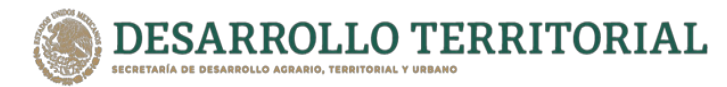

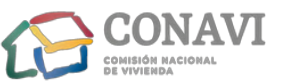

- · Pérdida de paquetes menor a 7%
- · Latencia máxima de 75 milisegundos
- · Tipo simétrico, misma velocidad de subida y de bajada

El servicio deberá cumplir con al menos las siguientes variables en tiempo real:

- Para el protocolo IPICMP
- · Para el Protocolo TCP
- Detectar y mitigar los ataques más comunes para DoS/DDoS sobre el enlace de Internet provisto.

Para los enlaces de Internet el Proveedor, deberá brindar el servicio de "Clean Pipes" o equivalente, con el propósito de proteger contra ataques de Denegación de Servicio Distribuido (DDoS por sus siglas en ingles) y mantener la continuidad del servicio realizando lo siguiente:

- Detección: detectar las anomalías en línea que pueden estar asociadas con un ataque, activando medidas de defensa en contra de DDoS.
- · Mitigación: una vez que se ha detectado un ataque, el tráfico dañino deberá ser contenido, de tal manera que solo se entregue el tráfico bueno de Internet, y que los servicios permanezcan disponibles durante un ataque. Por lo anterior, el Proveedor deberá entregar a la CONAVI las evidencias donde se especifique los datos de los sitios de donde se generó el ataque.
- Defensa: el servicio deberá incluir procesos de seguridad que protejan a la red de la CONAVI de daños colaterales asociados con el tráfico DDoS.

El Proveedor deberá proporcionar todos los cables y accesorios que se requieran para la prestación del servicio hasta la entrega en el puerto de red LAN de la CONAVI.

El Proveedor del servicio deberá contar con un Centro de Monitoreo que opere continuamente las 24 horas del día los 365 días del año, que permita el conocer del estado del enlace, puerto de Internet y estado de los equipos. El Proveedor deberá proporcionar a la CONAVI correspondiente al menos una cuenta de acceso con usuario y clave para acceder a dicha aplicación. El periodo de toma de la muestra para el monitoreo será máximo cada 5 minutos

#### 6. Equipo para la prestación del servicio

El Proveedor deberá suministrar los equipos para la prestación del servicio, desde los cuales, se deberá generar la(s) VPN(s) hacia el sitio central que determine la CONAVI, con las

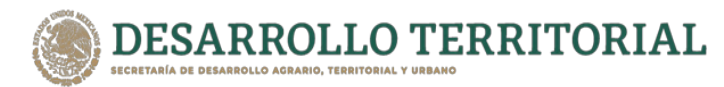

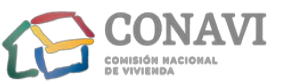

características técnicas siguientes:

- · Interfaz Ethernet 100/1000 Full Dúplex del lado de LAN del Cliente.
- Configuración modo puente (Bridge), o que admita, si así fuera el caso, la conexión mediante el protocolo PPPoE.
- Administrable por interfaz Web.
- SNMP vi, v2cy v3.
- · Conexión eléctrica IIO-127 VAC.
- Compatibles con los sistemas operativos Windows y Linux.
- Con IPSec v2

#### $7.$ Medios para reportar fallas del servicio

- El Proveedor deberá entregar el procedimiento de recepción de reportes y atención de fallas del servicio.
- · Se debe proporcionar un correo electrónico y un número telefónico del centro de atención telefónica del Proveedor, sin costo de llamada para la CONAVI, como medios para reportar fallas.
- · El Proveedor deberá entregar una matriz de escalamiento que permita a la CONAVI contactar al personal designado para asegurar el cumplimiento conforme al presente documento. De igual manera, deberá proporcionar un documento donde se plasme el procedimiento que seguirá para resolución de incidentes.

#### 8. Mesa de Ayuda

El Proveedor deberá poner a disposición de la CONAVI una mesa de ayuda 5 días posteriores a la adjudicación del contrato para que la CONAVI mediante los reportes correspondientes, puedan solicitar asistencia técnica para la resolución de fallas del servicio o equipos, para la atención correcta y restablecimiento oportuno del servicio:

- En el plazo citado anteriormente deberá entregar el procedimiento de atención a fallas, el cual deberá cumplir con los niveles de servicios solicitados.
- El Proveedor deberá asegurar la continuidad de las operaciones del servicio y el cumplimiento de los niveles del servicio descrito en el presente anexo técnico mediante personal de soporte especializado, a fin de atender de manera oportuna las incidencias que se puedan presentar.

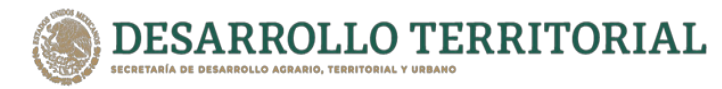

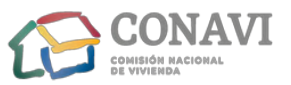

El reporte del servicio será cerrado únicamente cuando quede operado al 100%, con el visto bueno del Administrador del Contrato, conforme a los niveles del servicio establecidos en el presente anexo técnico.

#### $9<sub>1</sub>$ **Entregables**

Los entregables se definen como la documentación inicial, los equipos y reportes mensuales los cuales serán responsabilidad del Proveedor entregarlos al Administrador del Contrato de la CONAVI.

El Administrador de Contrato de la CONAVI y el representante designado por el Proveedor serán responsables de darle continuidad y cumplimiento a lo establecido en el presente anexo técnico.

## Iniciales:

Dentro de los primeros cinco (5) días hábiles posteriores a la adjudicación del contrato, el Proveedor deberá entregar lo siguiente:

- Cronograma de actividades.
- Documentación del diseño general de la red que se utilizará para implementar el Servicio de Internet para Oficinas Remotas.
- Procedimiento para la activación de servicios.
- Procedimiento para el levantamiento y atención de reportes de incidencias.  $\bullet$
- Procedimiento de escalación incluyendo datos de contactos.

Memoria técnica dentro de los primeros diez (10) días hábiles posteriores a la puesta en operación de los servicios de Internet conteniendo lo siguiente:

- · Diseño general de la red implementada para el Servicio de Internet para Oficinas Remotas.
- · Relación de direcciones IP v4 homologadas fijas utilizadas en el Servicio de Internet para Oficinas Remotas.
- · Relación de equipos de acceso utilizados para la prestación del servicio.
- Pruebas de desempeño de ancho de banda del servicio de Internet.  $\bullet$

## **Entregables Mensuales**

Dentro de los primeros 10 días naturales siguientes a la conclusión del mes que se pretende facturar:

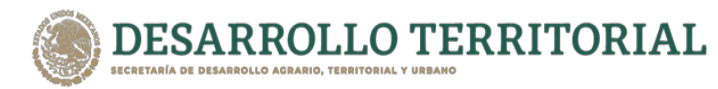

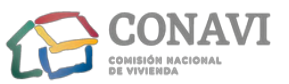

- · Se deberá de entregar la relación de los reportes en formato Excel el cual contendrá el control de incidencias y requerimientos a fin de determinar el nivel de servicio prestado durante el mes.
- · Gráficas de utilización de ancho de banda y nivel de disponibilidad de los servicios de Internet.
- · Calculo de disponibilidad de los servicios en función de lo solicitado.

## **Entregables Cierre de Contrato:**

El Proveedor deberá entregar entre los 10 y 15 días naturales previos a la terminación del contrato, memoria técnica actualizada; así como la transferencia de la información y respaldos de la infraestructura que se utilizó asegurando la confiabilidad y confidencialidad de la información.

#### $10<sub>1</sub>$ Niveles de servicio de Internet para oficinas remotas

El Servicio de Internet para Oficinas Remotas se deberá mantener funcionando de forma continua y eficiente para que la CONAVI puedan utilizarlos en el momento en que así lo necesiten.

Los tiempos de atención y solución de fallas requeridos son:

- · El servicio se prestará vía telefónica o en las instalaciones de la CONAVI.
- · El tiempo de solución de incidencias por interrupción del servicio o sustitución del equipo deberá ser en un plazo no mayor a 7 horas naturales, contadas a partir del levantamiento del reporte.
- · El tiempo de solución para requerimientos de soporte técnico será como máximo dos horas naturales, los 365 días del año, las 24 horas del día, contadas a partir del levantamiento del reporte
- Cualquier ventana de mantenimiento que requiera realizar el proveedor esta se realizará de común acuerdo con la CONAVI.
- Si, la ventana de mantenimiento solicitada por el proveedor resulta fallida esta será tomada como falla en el servicio.

El Proveedor deberá proporcionar durante la vigencia del contrato los niveles de servicios descritos en la siguiente tabla:

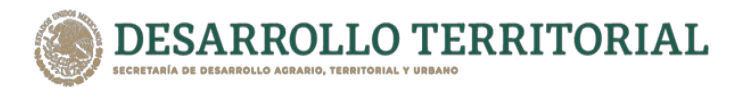

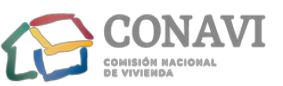

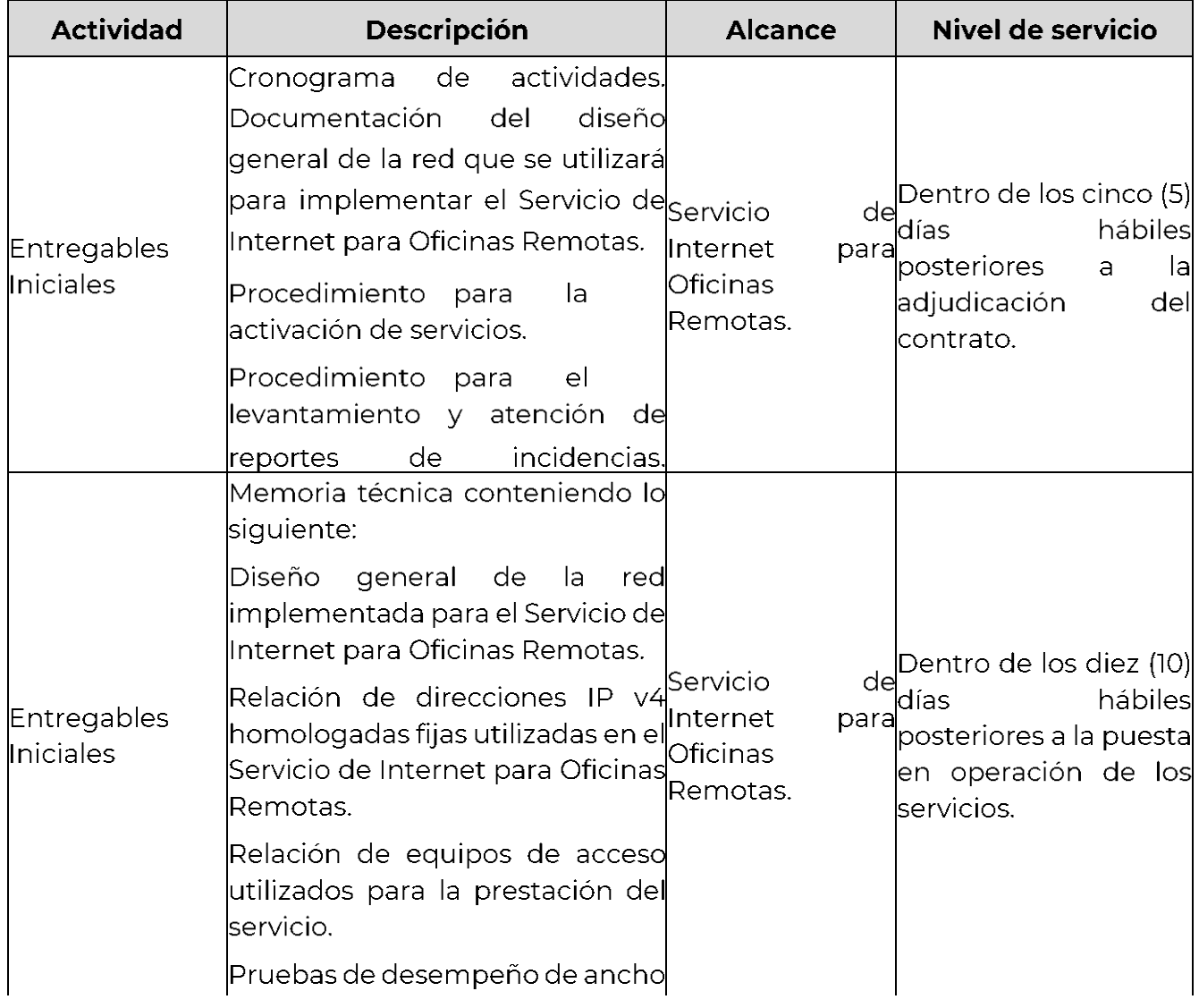

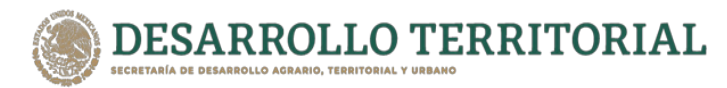

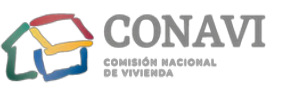

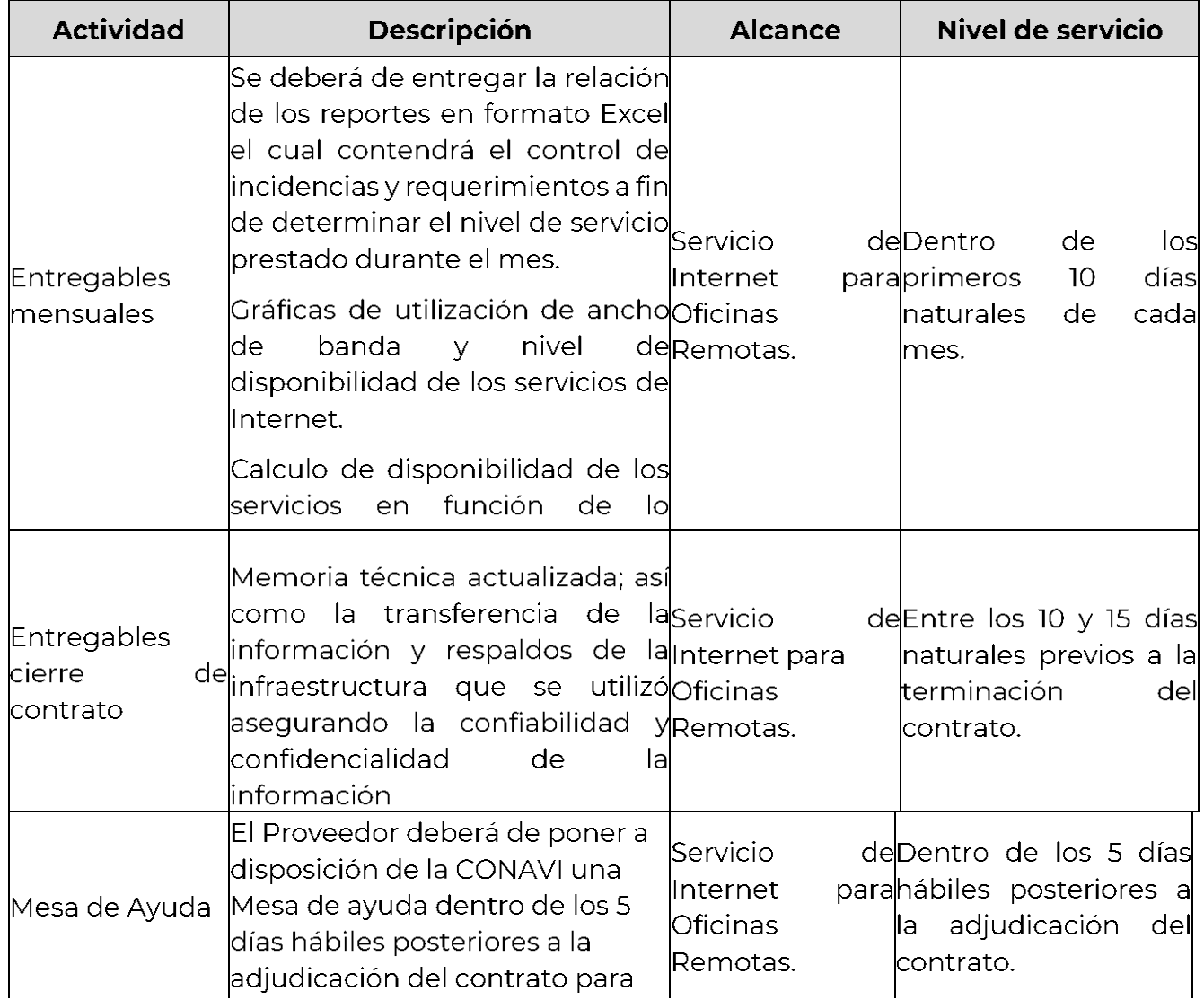

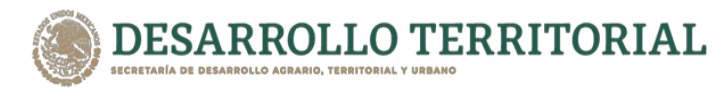

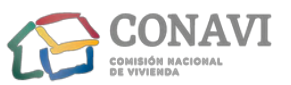

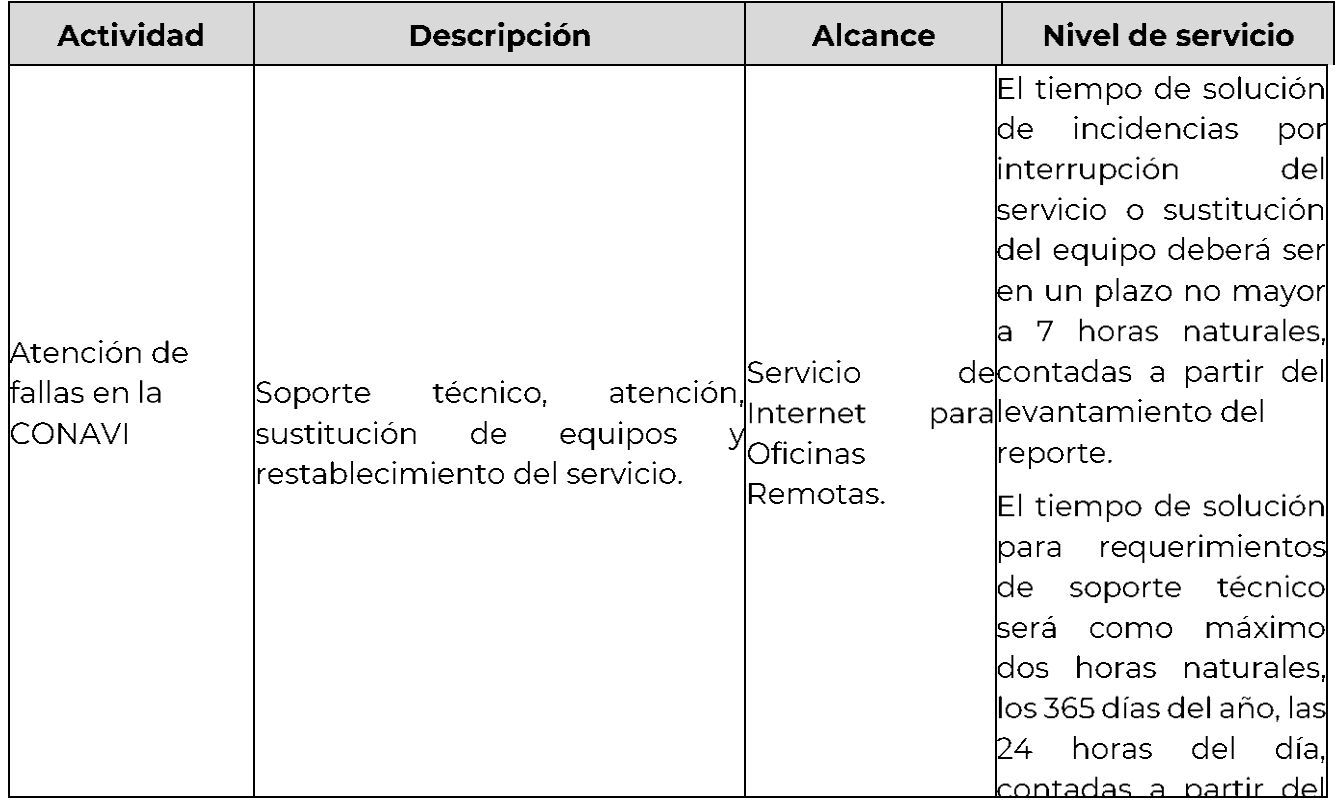

#### **11.** Plazo de entrega del servicio

La entrega de los equipos, instalación, configuración y activación del servicio de Internet para Oficinas Remotas se deberá realizar dentro de los cuarenta y cinco (45) días naturales a partir del día hábil siguiente a la fecha de adjudicación del contrato. Se hará constar la entrega en mención, a través de acta administrativa levantada para ello, suscrita por el Administrador del Contrato, el Proveedor, y de los testigos respectivos.

#### **12.**Lugar de prestación del servicio

El Proveedor deberá prestar el servicio y entregar los equipos materia del presente anexo técnico en los sitios que determinen la CONAVI en los contratos específicos. Podrán incrementar hasta en un 20% el servicio contratado conforme al artículo 52 de la Ley de Adquisiciones, Arrendamientos y Servicios del Sector Público (LAASSP), previa aceptación del Proveedor.

La CONAVI para la entrega del servicio, tramitará y conseguirá los permisos respectivos en los edificios que no son de su propiedad.

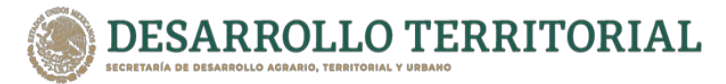

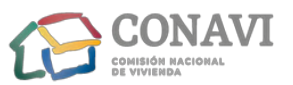

#### **13.** Transición del servicio

Treinta días naturales previos al término del contrato, la CONAVI acordará el proceso de transición para la prestación del servicio, con la finalidad de que no se afecte la operación y los niveles de servicio requeridos por la CONAVI correspondiente en el presente anexo técnico. Derivado de lo anterior, el Proveedor se obliga a:

- a) Participar en las reuniones que soliciten la CONAVI para realizar la transición con el Proveedor adjudicado al final del contrato.
- b) Durante este proceso de transición el Proveedor deberá seguir prestando el servicio por un periodo máximo de 45 días naturales sin costo para la CONAVI a partir de la conclusión del contrato, el que podrá ser reducido en la medida que el nuevo Proveedor que resulte adjudicado implemente el servicio.
- c) En caso de rescisión del contrato del servicio objeto del presente anexo técnico, este no podrá ser suspendido hasta que se asegure la transición en los términos previstos en el párrafo que antecede.

#### **14.**Condiciones y forma de pago

El pago correspondiente se realizará en moneda nacional (pesos mexicanos) a mes vencido durante la vigencia del contrato por la prestación del servicio dentro de los 20 días naturales contados a partir de la entrega de la factura, previa prestación del servicio a entera satisfacción del Administrador del Contrato en términos del presente anexo técnico de conformidad con el artículo 51, de la LAASSP en caso de que la prestación del servicio no sea por el mes completo que se trate, únicamente se pagará los días que efectivamente se recibió el servicio a satisfacción para estos casos los meses se entenderán siempre de 30 días.

Lo anterior, quedará condicionado proporcionalmente al pago que el Proveedor del servicio deba efectuar por concepto de penas convencionales o deducciones con motivo del incumplimiento parcial o total al mes correspondiente, en que pudiera incurrir respecto a la prestación del servicio.

Para el presente procedimiento queda especificado que el pago por la prestación del servicio comenzará a correr a partir del siguiente día hábil de que el servicio de Internet para Oficinas Remotas quede debidamente configurado y en operación, a entera satisfacción de la respectiva de la CONAVI.

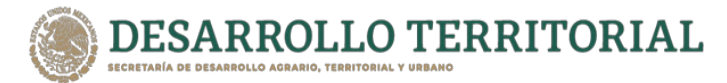

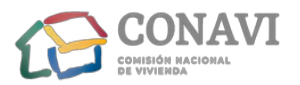

#### **15.** Vigencia del servicio

La vigencia de servicio será a partir **del día hábil siguiente a la notificación de fallo y** hasta el 31 de diciembre de 2021.

#### **16.** Norma o especificación técnica que deben cumplir el servicio

Los Proveedores deberán indicar en su propuesta técnica, el cumplimiento de las normas siguientes:

- · Norma Oficial Mexicana NOM-184-SCFI-2012, prácticas comerciales- elementos normativos para la comercialización y o prestación de los servicios de telecomunicaciones cuando utilice una red pública de telecomunicaciones para llevar a cabo el servicio de telecomunicación.
- · Norma Oficial Mexicana NOM-OOI-SCFI-1993, Aparatos electrónicos de uso doméstico alimentados por diferentes fuentes de energía eléctrica- Requisitos de seguridad y métodos de prueba para la aprobación de tipo.

#### **17. Penas y Deductivas**

## **• Penas convencionales, en el servicio:**

El Proveedor se obliga a pagar a la CONAVI una pena convencional del 5% (cinco por ciento) sobre el monto mensual del pago previsto por el Servicio de Internet para Oficinas Remotas no prestado, conforme a lo descrito en el numeral II del presente anexo técnico por cada día natural de atraso para la respectiva contratación de la CONAVI según la normatividad aplicable de cada una de ellas.

La misma pena se aplicará en el caso de no proporcionar la mesa de ayuda dentro de los 5 días hábiles posteriores a la adjudicación.

El total de la pena convencional no podrá exceder el monto de la garantía de cumplimiento sin considerar el impuesto al valor agregado (I.V.A), de conformidad con lo establecido en el artículo 53 de la LAASSP.

## En los entregables:

El Proveedor se obliga a pagar a la CONAVI una pena convencional por no presentar los entregables mensuales en los plazos establecidos del presente documento. Dicha pena será del 5% (cinco por ciento) del valor del costo mensual del servicio, por cada día natural de atraso, para la respectiva contratación de la CONAVI según la normatividad

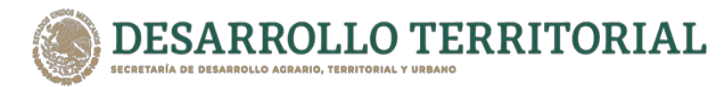

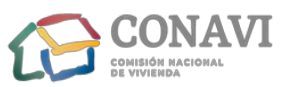

aplicable de cada una de ellas. El total de la pena convencional no podrá exceder el monto de la garantía de cumplimiento sin considerar el impuesto del valor agregado (I.V.A), de conformidad con lo establecido en el artículo 53 de la LAASSP.

• Deductivas por incumplimiento de los niveles de servicio:

Se aplicará una deductiva por incumplimiento en los tiempos de respuesta requeridos.

Dicha deductiva corresponderá al 5% (cinco por ciento) sobre el costo mensual del pago del Servicio de Internet para Oficinas Remotas no prestado o equipo asociado a este, por cada hora de retraso en la atención y solución de incidencias previstas en el numeral 10 Niveles de Servicio del presente anexo técnico, sobre la factura pendiente de pago de la respectiva según la normatividad aplicable de cada una de ellas. Lo anterior, de conformidad en lo establecido en el artículo 53 bis de la Ley de Adquisiciones, Arrendamientos y Servicios del Sector Público.

Igual porcentaje, se aplicará como deductiva en los casos que el Proveedor del servicio suspenda el servicio por cualquier causa injustificada, esto es fuera de los casos de fuerza mayor o caso fortuito debidamente acreditado y documentado en términos de la normatividad aplicable.

En caso de que los conceptos en los que subsistan el cumplimiento parcial o la deficiencia sean equivalentes al importe de la garantía otorgada por el Proveedor adjudicado del servicio, el Administrador del Contrato podrá optar por cancelar total o parcialmente el servicio aplicando la pena convencional máxima al Proveedor, lo anterior, en términos del artículo 100 del Reglamento de la Ley antes citada, o bien, optar por rescindir el contrato en término de la Ley.

#### 18. Garantía de cumplimiento

Para garantizar el cumplimiento del o los contrato(s) que se le llegase adjudicar al Proveedor, se obliga a entregar dentro de los 10 (diez) días naturales siguientes a la fecha de firma del instrumento contractual, garantía (divisible o indivisible) en moneda nacional (pesos mexicanos) por el equivalente al 10% (diez por ciento) del importe del contrato que suscriba con la CONAVI, sin considerar el impuesto al valor agregado, la cual deberá emitir a favor de la Tesorería de la Federación o a quien en su caso corresponda y cumplir con los requisitos establecidos en el artículo 103 del reglamento de la L7XASSP, aplicable en la materia.

La garantía se deberá de entregar en el domicilio de la CONAVI.

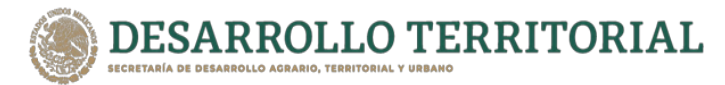

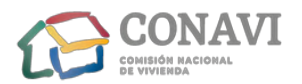

#### **19.** Términos y condiciones legales

El Proveedor que resulte adjudicado previo a la firma del contrato respectivo deberá cumplir con los puntos que se indican a continuación:

- Acreditación de la existencia y personalidad jurídica (Art. 48 Fracción V RLAASSP). (Que el objeto social sea acorde con el objeto de la contratación).
- · Acreditación del representante legal.
- Manifestación de nacionalidad mexicana. (Art. 35 RLAASSP).
- · Manifiesto de acreditación de normas aplicables.
- Documento que acredite el derecho de la propiedad intelectual de los productos ofertados (en su caso).
- · Supuestos establecidos en los Artículos 50 y 60, Antepenúltimo Párrafo de la LAASSP.
- Declaración de integridad del Proveedor de no adoptar conductas que induzcan o alteren las evaluaciones de proposiciones.
- · Firma electrónica vigente para participar a través de CompraNet.
- Estar al corriente de sus obligaciones fiscales (Art. 32 D CFF, SAT, IMSS e INFONAVIT). En caso de que subcontrate con terceros a su personal, adicionalmente, deberá presentar contrato de prestación de servicios celebrado con el tercero, así como la opinión de cumplimiento de obligaciones fiscales en materia de aportaciones patronales de este último.
- Manifestación de estratificación de la empresa (MIPYME). •

#### **20.** Administrador del Contrato

El Administrador del Contrato será el responsable de calcular y notificar al Proveedor, las penas convencionales y las deductivas que se hubieran determinado en el periodo de evaluación. Para la recepción del servicio el Administrador del Contrato verificará el cumplimiento de las condiciones establecidas para el otorgamiento del servicio, de conformidad con lo establecido en el penúltimo párrafo del artículo 84 del reglamento de la LAASSP.

#### **21.**Confidencialidad

El Proveedor deberá presentar en su propuesta técnica carta en papel membretado firmada por el representante legal, donde se compromete a mantener absoluta

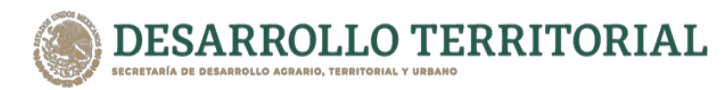

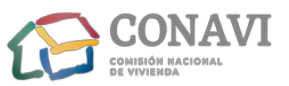

confidencialidad de la información a la cual tengan acceso siendo responsable de cada uno de los integrantes del personal asignado para el desarrollo y operación del proyecto, respetando el manejo correcto de la información.

Toda la información a que tenga acceso el personal que el proveedor designe para el cumplimiento del contrato, es considerada de carácter confidencial.

#### $2.$ **Responsabilidad laboral**

El (los) Proveedor (es) se constituye (n) como único patrón del personal que ocupe para Ilevar acabo la prestación del servicio y será el único responsable de las obligaciones que en virtud de disposiciones legales y demás ordenamientos en materia de trabajo y Seguridad Social, les deriven frente a dicho personal, liberando a la CONAVI de cualquier responsabilidad laboral al respecto.

#### 3. Cotización

El Proveedor deberá cotizar por precios unitarios sin incluir el I.V.A. y en moneda nacional (pesos mexicanos), conforme al presente Anexo Técnico.

Las cotizaciones se deberán presentar por precios unitarios a dos decimales, considerando los costos por períodos siguientes.

La propuesta económica deberá presentarse impresa en papel membretado, sin tachaduras ni enmendaduras.

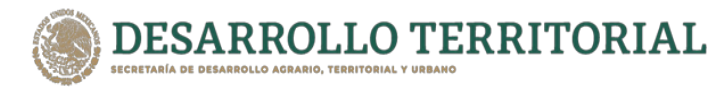

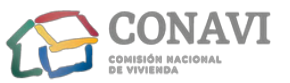

# **ANEXO UNO "A"**

# REQUISITOS TÉCNICOS QUE FORMAN PARTE DE LA PROPOSICIÓN TÉCNICA QUE DEBERÁN INTEGRARSE A LA MISMA.

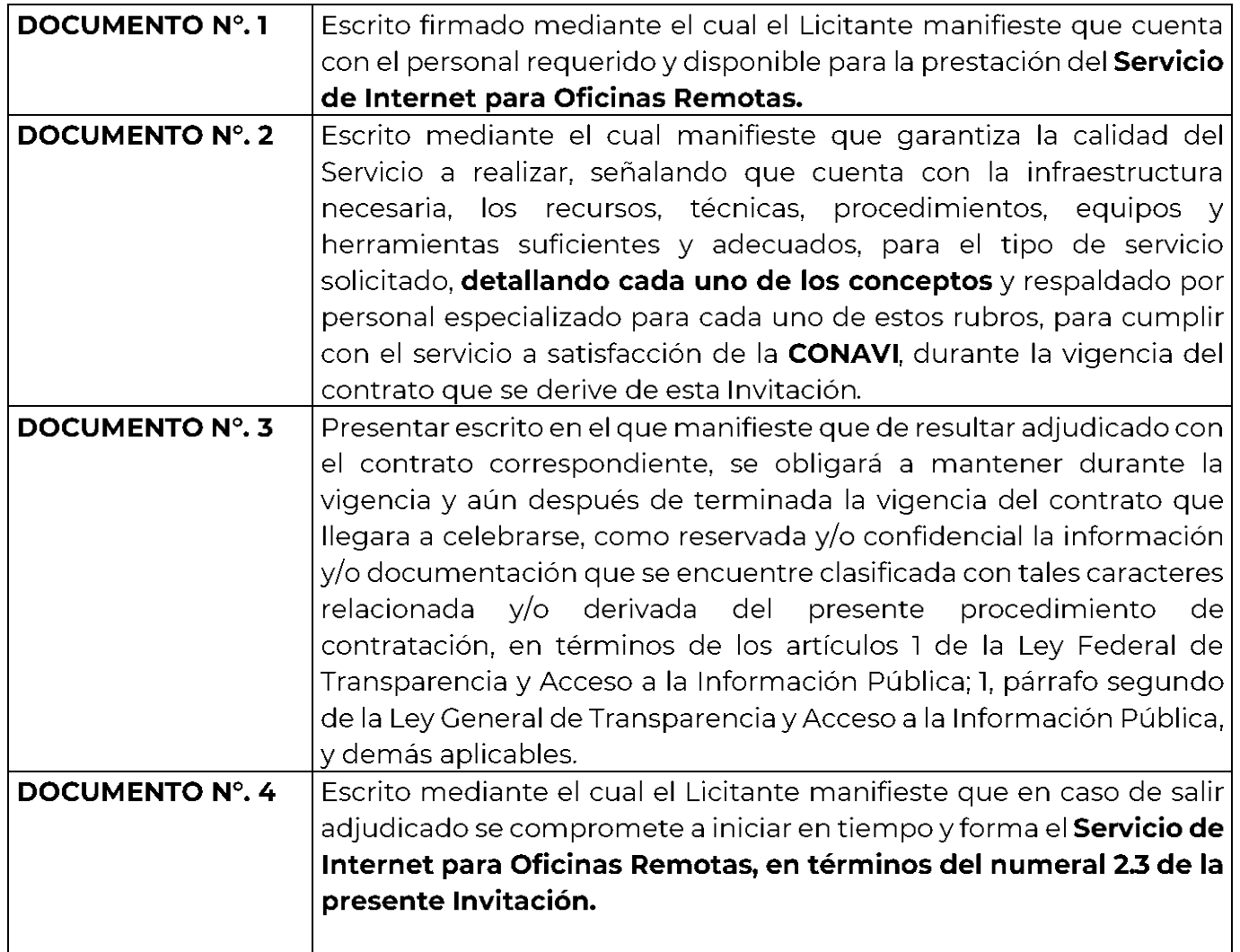

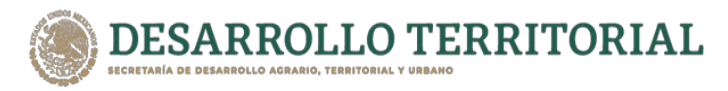

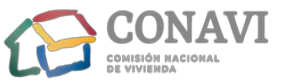

# **ANEXO DOS** "ACREDITACIÓN Y REPRESENTACIÓN"

manifiesto bajo protesta de decir verdad, que los datos aquí asentados, son ciertos y han sido debidamente verificados, así como que cuento con las facultades suficientes para suscribir las propuestas de la presente Invitación Pública a nombre y representación de \_\_

Convocante: COMISIÓN NACIONAL DE VIVIENDA (CONAVI). - SUBDIRECCIÓN GENERAL ADMINISTRACIÓN Y FINANCIAMIENTO, COORDINACIÓN DE. **GENERAL** DE. ADMINISTRACIÓN.

NÚMERO DE PROCEDIMIENTO LICITATORIO: INVITACIÓN A CUANDO MENOS TRES PERSONAS NACIONAL ELECTRÓNICA Nº. IA-015QCW001-E5-2021 DATOS DEL PROVEEDOR.

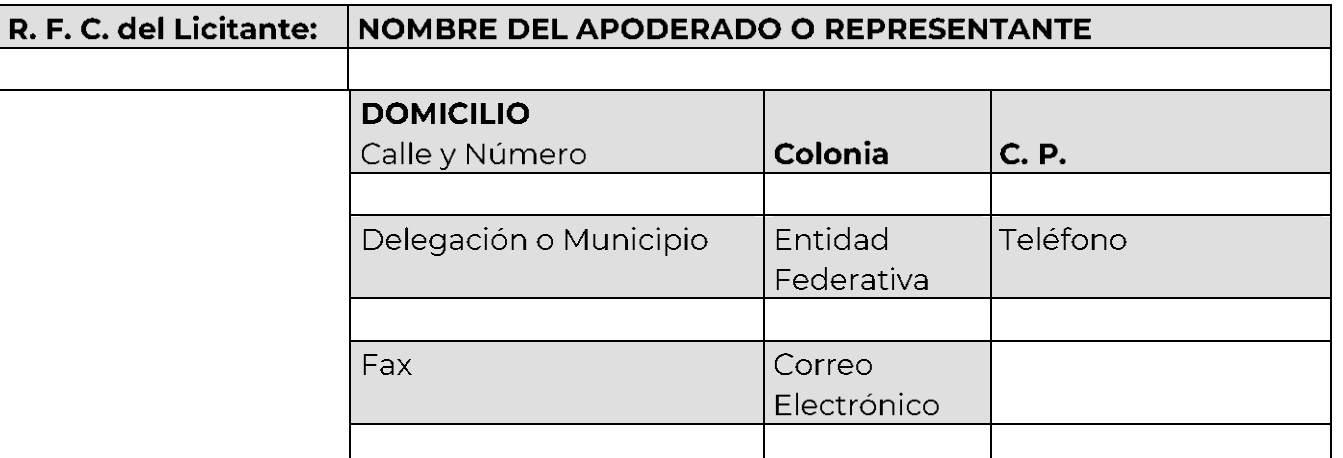

## **PERSONAS MORALES**

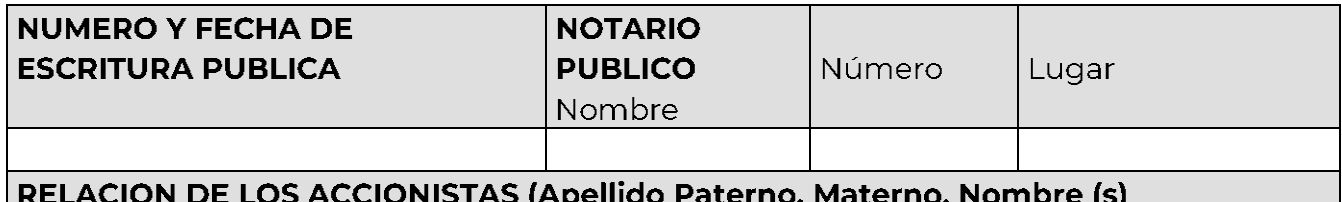

DESCRIPCION DEL OBJETO SOCIAL DE LA EMPRESA

REFORMAS AL ACTA CONSTITUTIVA

# DATOS DEL APODERADO O REPRESENTANTE LEGAL

Apellido Paterno, Materno, Nombre (s)

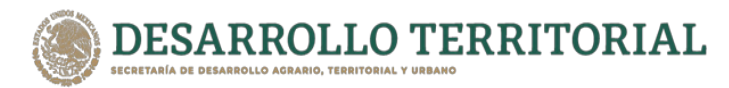

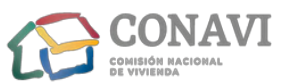

Datos del documento mediante el cual acredita su personalidad y facultades NUMERO Y FECHA DE LA ESCRITURA PUBLICA

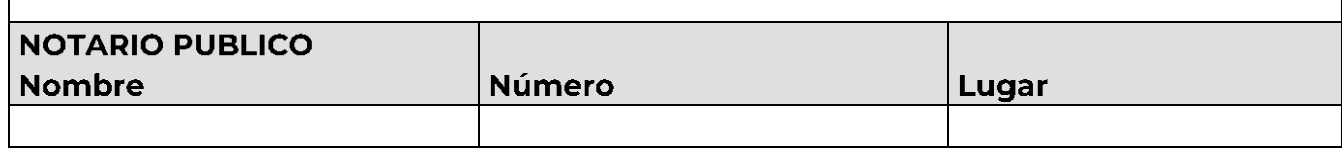

Lugar y Fecha

**Protesto lo Necesario FIRMA** 

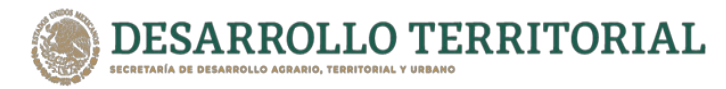

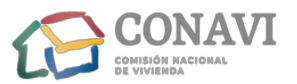

## **ANEXO TRES**

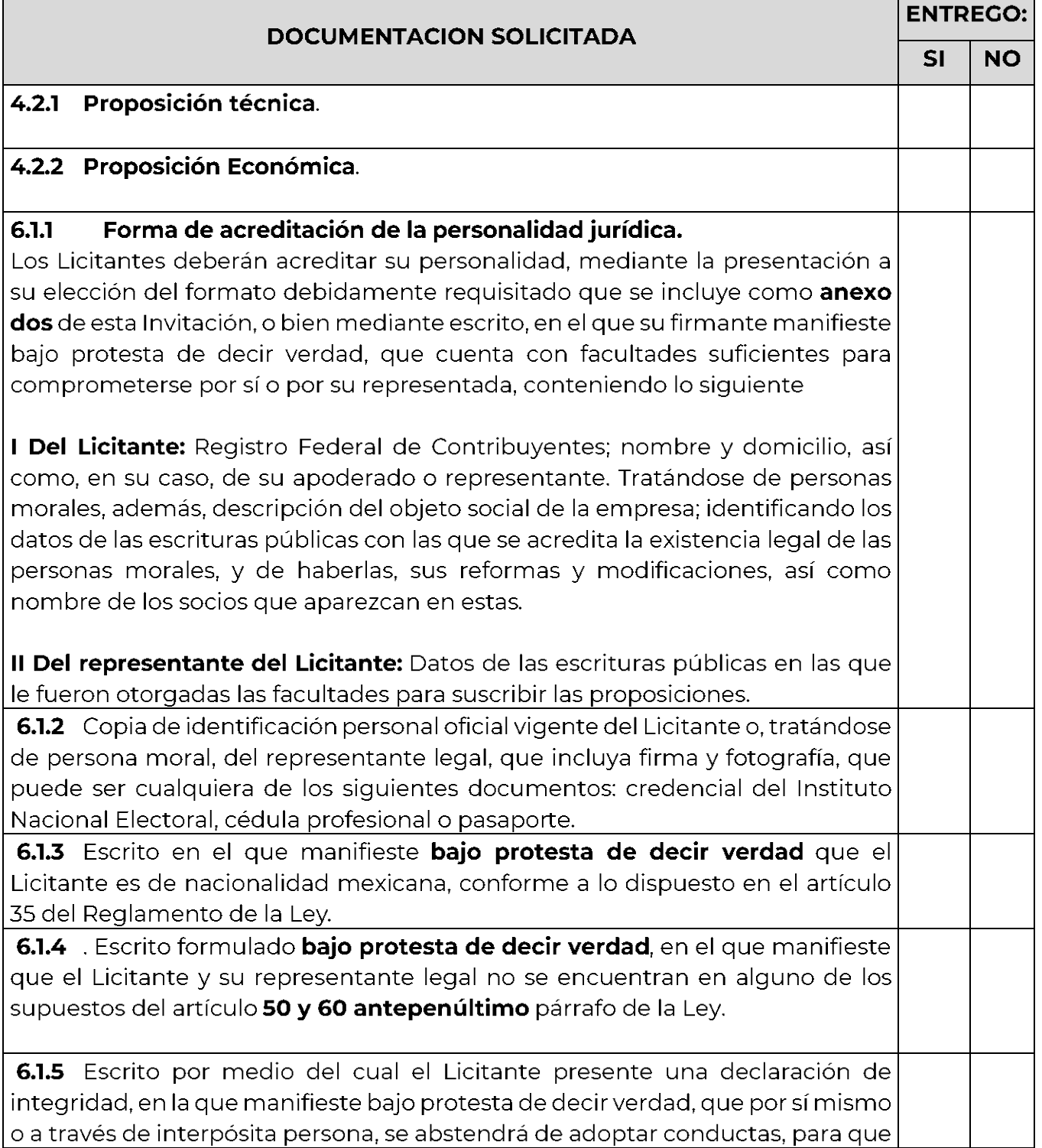

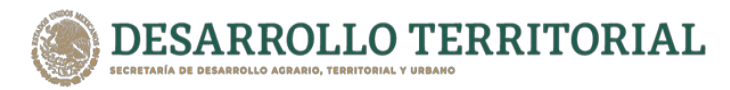

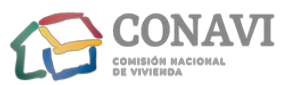

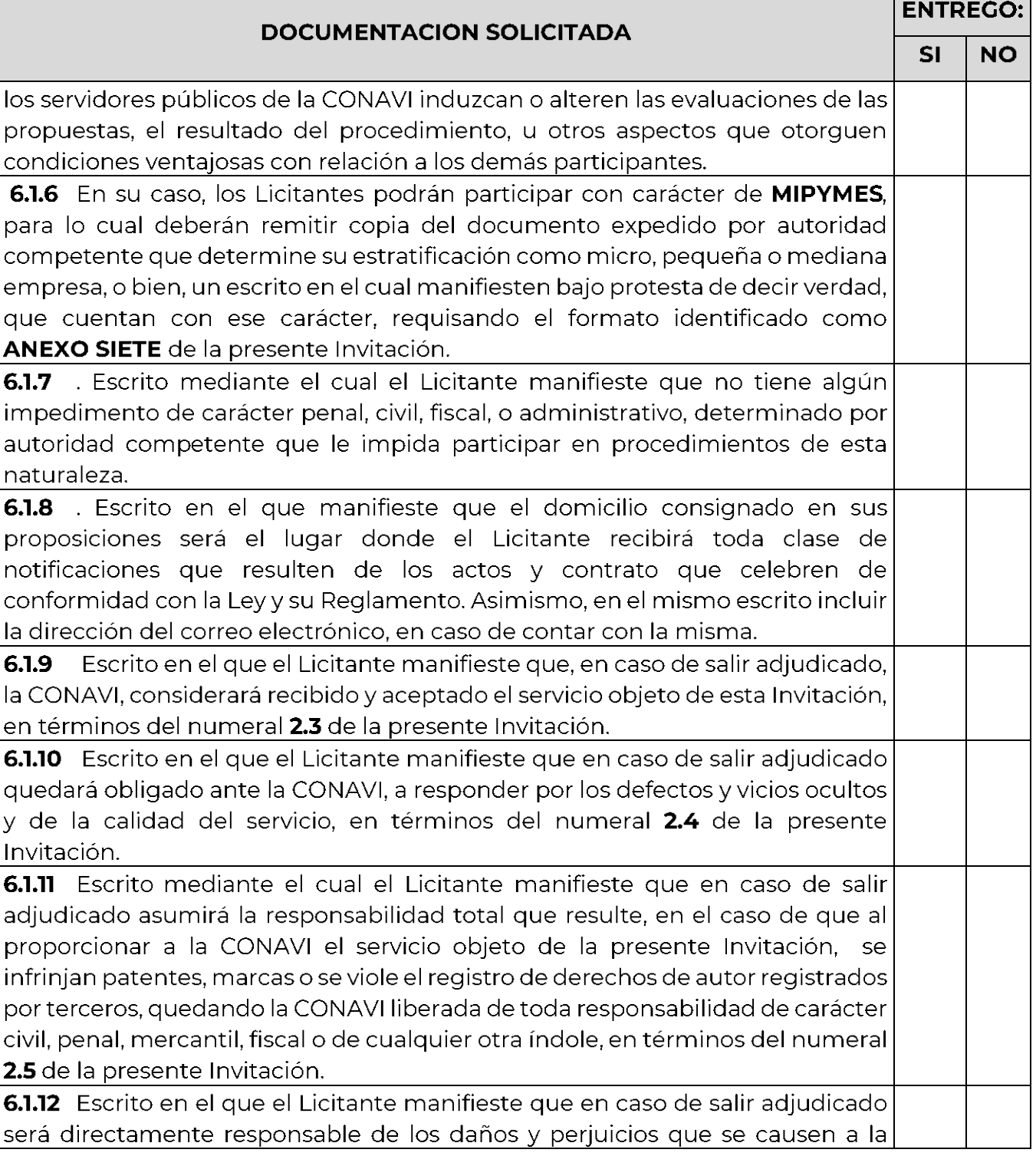

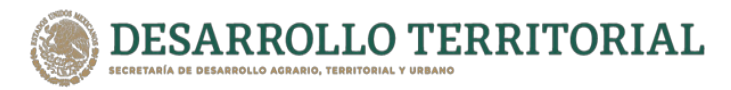

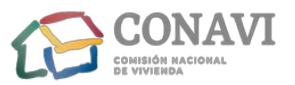

**ENTREGO: DOCUMENTACION SOLICITADA SI NO** CONAVI y a terceros con motivo de la prestación del servicio objeto de la presente Invitación, en términos del numeral 2.6 de la presente Invitación. 6.1.13 Escrito en el que el Licitante manifieste que en caso de salir adjudicado garantiza la calidad del servicio a realizar, así como de que cumplen con las normas oficiales mexicanas, en términos del numeral 2.8 de la presente Invitación. 6.1.14 Escrito mediante el cual el Licitante manifieste la conformidad y aceptación de la presente Invitación y sus anexos y en su caso de las modificaciones, derivadas de que algún Licitante invitado solicite alguna aclaración a la Convocante o que la CONAVI lleve a cabo alguna precisión al contenido de la misma. 6.1.15 . Escrito mediante el cual el Licitante manifieste estar enterado y de acuerdo con lo en los artículos 53, 53 Bis y 54 de la Ley, para que, en el caso de presentarse atrasos en el cumplimiento de la prestación del servicio, en las fechas pactadas, incumplimiento a cualquiera de las obligaciones contenidas en el contrato, ambas imputables al proveedor, se aplicarán las penas convencionales, deducciones y en su caso el inicio del procedimiento respectivo para llevar a cabo la rescisión del contrato. 6.1.16 Currículum actualizado del Licitante. 6.1.17. Remitir carta compromiso que establezca, de manera clara e indubitable, que el precio del servicio objeto de la presente Invitación, no será incrementado durante la vigencia del contrato, así como en las ampliaciones y/o prorrogas que hasta un 20% (veinte por ciento) en su caso, que en términos del artículo 52 de la Ley se lleven a cabo, no obstante las variaciones económicas en salarios mínimos, paridad de la moneda o actos inflacionarios que se presenten en el país, dentro de los plazos de entrega y condiciones señaladas. Si ocurriera esto, el costo será absorbido por el Licitante ganador, sin que ello repercuta de manera cuantitativa o cualitativa en la prestación del servicio a contratar. Además, deberá establecer que los servicios especiales o extraordinarios que en su caso requiera la CONAVI, serán cotizados en forma independiente, conservando la equidad y correlación con el costo del servicio originalmente contratado.

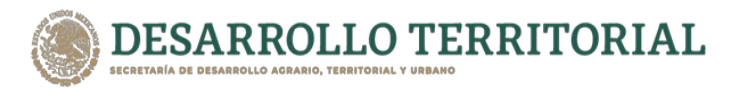

г

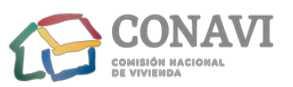

# Invitación a Cuando Menos Tres Personas Nacional Electrónica Nº IA-015QCW001-E5-2021

⊤

Servicio de Internet para Oficinas Remotas para la Comisión Nacional de Vivienda.

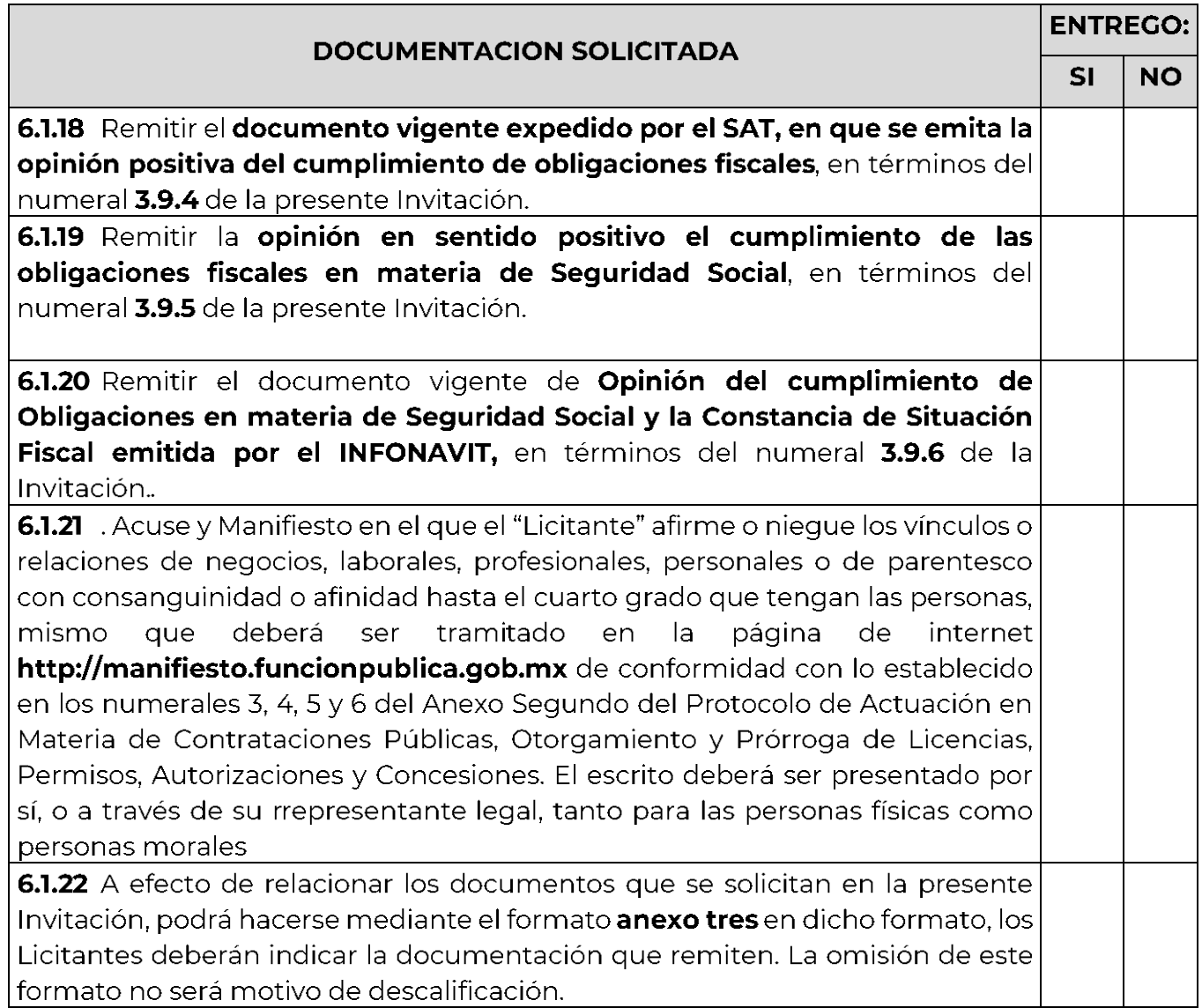

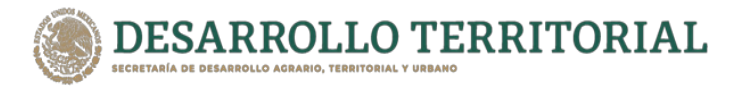

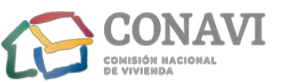

# **ANEXO CUATRO MODELO DE CONTRATO:**

CONTRATO PARA LA PRESTACIÓN DEL "SERVICIO DE INTERNET PARA OFICINAS REMOTAS, PARA LA COMISIÓN NACIONAL DE VIVIENCA" EN LO SUCESIVO EL "CONTRATO", QUE CELEBRAN POR UNA PARTE, LA COMISIÓN NACIONAL DE VIVIENDA, A QUIEN EN LO SUCESIVO SE LE DENOMINARÁ LA "CONAVI", REPRESENTADA POR EL SUBDIRECTOR GENERAL DE ADMINISTRACIÓN Y FINANCIAMIENTO NOMBRE DEL SERVIDOR PÚBLICO, EN SU CARÁCTER DE ÁREA CONTRATANTE, ASISTIDO DE NOMBRE DEL SERVIDOR PÚBLICO, EN SU CARÁCTER DE ÁREA REQUIRENTE; EL NOMBRE DEL SERVIDOR PÚBLICO EN SU CARÁCTER DE "EL ADMINISTRADOR"; ASÍ COMO EL DIRECTOR DE PROGRAMACIÓN Y PRESUPUESTO NOMBRE DEL SERVIDOR PÚBLICO, CON LA FINALIDAD DE DAR CERTEZA PRESUPUESTAL; EL DIRECTOR DE NORMATIVA Y DE TRANSPARENCIA, NOMBRE DEL SERVIDOR PÚBLICO, ENCARGADO DE LA ELABORACIÓN Y VISTO BUENO; Y POR LA OTRA, LA PERSONA MORAL DENOMINADA NOMBRE DEL SERVIDOR PÚBLICO REPRESENTADA POR EL C. NOMBRE DEL REPRESENTANTE O APODERADO LEGAL A QUIEN EN LO SUCESIVO SE LE DENOMINARÁ "EL PROVEEDOR" Y A QUIENES CONJUNTAMENTE Y EN LO SUCESIVO SE LES DENOMINARÁ "LAS PARTES", DE **CONFORMIDAD CON LAS SIGUIENTES DECLARACIONES Y CLÁUSULAS:** 

# **DECLARACIONES**

#### DECLARA LA "CONAVI", A TRAVÉS DE SU REPRESENTANTE, QUE:  $\mathbf{l}$ .

- I.I. Es un organismo descentralizado, de utilidad pública e interés social, sectorizado, y coordinado por la Secretaría de Desarrollo Agrario, Territorial y Urbano, en lo sucesivo la "SEDATU", con personalidad jurídica y patrimonio propio; de conformidad con los artículos 48 de la Ley Orgánica de la Administración Pública Federal, en adelante "LOAPF"; 18 de la Ley de Vivienda; 1 del Estatuto Orgánico de la Comisión Nacional de Vivienda en lo sucesivo el "ESTATUTO".
- **I.2.** El Representante Legal de la "CONAVI" y Titular del Área Contratante, NOMBRE **DEL SERVIDOR PÚBLICO**, cuenta con las facultades para celebrar este tipo de

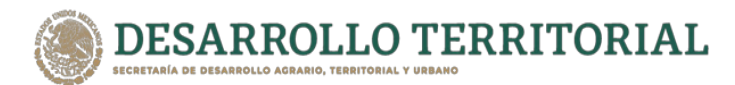

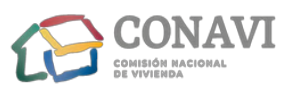

actos, derivadas del poder para pleitos y cobranzas, actos de administración, actos de dominio limitado, para otorgar y suscribir títulos de crédito y para otorgar y revocar poderes, de conformidad con la autorización contenida en el acuerdo emitido por la Junta de Gobierno de la "CONAVI" número XX-XX-XXXXXX-XX, de fecha 00 de mes de año y en términos de la escritura pública número XXXXX, pasada ante la fe del Licenciado NOMBRE DEL NOTARIO, Notario Público Ciento Seis del Distrito Federal (actualmente Ciudad de México), así como por lo dispuesto por los artículos 13, fracciones XV, XX y XXV (antes fracciones XIII, XVIII y XXIV); y 17 (antes 21) del "ESTATUTO"; Capítulo \_, Inciso \_, numeral \_, párrafo \_\_\_\_ de las Políticas, Bases y Lineamientos en Materia de Adquisiciones, Arrendamientos y Servicios de la Comisión Nacional de Vivienda, en lo sucesivo "POBALINES", y demás aplicables.

- **I.3.** El Titular del Área Requirente, es hábil y competente para efectuar la contratación del "OBJETO", con fundamento en el Capítulo \_, Inciso \_, numeral \_, párrafo \_\_\_\_ de las "POBALINES"; Fracción \_, apartado de Objetivo y Funciones por Área, sub apartado de Funciones letra \_ del Manual de Organización de la Comisión Nacional de Vivienda, en adelante el "MANUAL" y demás relativos aplicables.
- **I.4. "EL ADMINISTRADOR"** será el **NOMBRE DEL SERVIDOR PÚBLICO**  $\sqrt{6}$  los servidores públicos que él designe mediante oficio en términos del artículo 84, párrafo séptimo del "RLAASSP"; Capítulo \_\_, Inciso \_\_, numeral \_\_, párrafo \_\_\_\_\_ de las "POBALINES", y demás aplicables.
- I.5. La Dirección de Procedimientos Jurídicos y Transparencia de la Subdirección General de Asuntos Jurídicos y Secretariado Técnico, elabora y da su visto bueno de

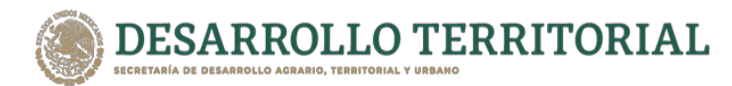

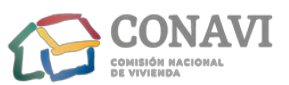

la versión final del presente "CONTRATO", cumplimentando lo dispuesto por el Capítulo <sub>—</sub>, Inciso <sub>—</sub>, numeral <sub>—</sub>, párrafo \_\_\_\_ de las "**POBALINES"**.

- I.6. La Dirección de Programación y Presupuesto, firma el presente instrumento con objeto de agilizar y obtener mayor certeza presupuestal y control de pagos, cumplimentando lo dispuesto por el Capítulo \_, Inciso \_, numeral \_, párrafo \_\_\_\_ de las "POBALINES".
- **I.7.** Cuenta con los recursos presupuestales necesarios para cubrir el monto de este contrato, de conformidad con el oficio QCW.3.1/SP/XXX/2021, de fecha 00 de mes del 2021, denominado Suficiencia Presupuestaria, emitido por la Dirección de Programación y Presupuesto, por un monto total por la cantidad de \$000,000.00 (pesos 00/100 M.N.), con Impuesto al Valor Agregado (IVA) incluido; para lo cual se han señalado la partida presupuestal específica: "XXXXX".- Servicio de Internet para Oficinas remotas.
- **I.8.** Cuenta con la documentación que acredita los requerimientos dispuestos por las normativas aplicables para la presente contratación, integrados en el expediente correspondiente.
- I.9. Las facturas derivadas del cumplimiento del "OBJETO" deberán expedirse a nombre de la Comisión Nacional de Vivienda, con clave de R.F.C. CNV060628PW6 y domicilio convencional y legal ubicado en Avenida Heroica Escuela Naval Militar No. 669, Pisos 2 y 3, Col. Presidentes Ejidales 1a. Sección, Alcaldía Coyoacán, C.P. 04470, Ciudad de México.
- I.10. El presente contrato es consecuencia del procedimiento de Invitación a cuando menos tres personas Nacional Electrónica No. IA-015QCW001-E5-2021, de

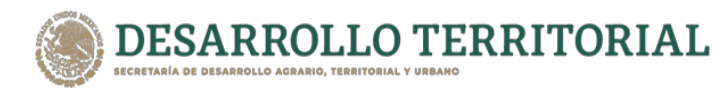

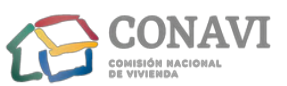

conformidad con lo dispuesto por los artículos 134 de la Constitución Política de los Estados Unidos Mexicanos, 26 fracción I, 26 Bis fracción II, 27, 28 fracción I, 29 y 45 de la "LAASSP"; y 81 del "RLAASSP"; Capítulo \_\_, Inciso \_\_, numeral \_\_, párrafo \_\_\_\_ de las "POBALINES", y demás normativa relativa aplicable.

**I.11.** Para efectos del presente contrato señala como domicilio convencional para oír y recibir todo tipo de notificaciones y documentos el ubicado en Avenida Heroica Escuela Naval Militar No. 669, Pisos 2 y 3, Col. Presidentes Ejidales 1a. Sección, Alcaldía Coyoacán, C.P. 04470, Ciudad de México.

#### $II.$ DECLARA "EL PROVEEDOR", POR CONDUCTO DE SU REPRESENTANTE LEGAL:

- II.1 Acredita su capacidad jurídica, como una sociedad mexicana, según consta en la escritura pública número 0000, de fecha 00 de mes de año, otorgada ante la fe del NOMBRE DEL NOTARIO, Titular de la notaria Publica número 00 de la Ciudad de México, inscrita en el Registro Público de Comercio de la Ciudad de México, con fecha 00 de mes de año, bajo el Folio Mercantil número 00000, con la denominación de "NOMBRE O RAZON SOCIAL DEL PROVEEDOR"
- **II.2** EN SU CASO, LAS REFORMAS AL ACTA CONSTITUTIVA.
- II.3 NOMBRE DEL REPRESENTANTE O APODERADO LEGAL acredita el carácter que ostenta con escritura pública número 000,000, de fecha 00 de mes de 0000, otorgada ante la fe del **NOMBRE DEL NOTARIO**, Notaria número 000, en el que se le confiere Poder Especial tan amplio como en Derecho sea necesario, a fin de que en nombre y representación de la sociedad poderdante, firme los Contratos de Prestación de los distintos servicios a cargo de la Sociedad poderdante;
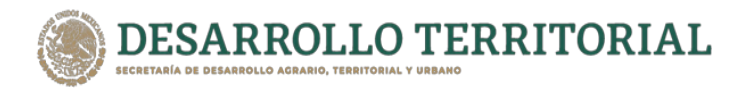

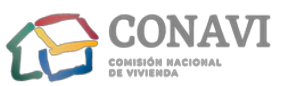

identificándose al efecto, con credencial para votar, número 000000000000 expedida por el Instituto Federal Electoral.

- II.4 Entrega la documentación que acredita los requerimientos dispuestos por la normativa aplicable para la presente contratación.
- II.5 cuenta con certificado de Manifiesto de Particulares, numero XXXXXXXXX de fecha XXXXXXXX, expedida por la Unidad Especializada en Ética y Prevención de Conflicto de Interés de la Secretaria de la Función Pública, en la que consta que la empresa XXXXXXXXXXX a través de su representante legal XXXXXXXXXX, manifestó bajo protesta de decir verdad, que los socios o accionistas que ejercen control sobre la sociedad,, no desempeñan empleo, cargo o comisión en el servicio público, por lo que, con la formalización del presente contrato no se actualiza un Conflicto de Interés; lo anterior, cumplimentando lo previsto por el artículo 49, fracción IX de la Ley General de Responsabilidades Administrativas.
- II.6 Entrega Opinión del Cumplimiento de Obligaciones Fiscales de fecha 00 de mes de año, con número de Folio 00000000, cumplimentando lo estatuido por el artículo 32-D del Código Fiscal de la Federación, teniendo como Registro Federal de Contribuyentes el siguiente 00000000000.
- II.7 Entrega Constancia de Situación Fiscal en materia de Seguridad Social, con número de folio xxxxxxxxxxxxxxxxxxxx, de fecha 00 de mes de año cumplimentando lo estatuido en el Acuerdo ACDO.SA1.HCT.101214/281.P.DIR y su Anexo Único, dictado por el H. Consejo Técnico del Instituto Mexicano del Seguro Social, relativo a las Reglas para la obtención de cumplimiento de obligaciones fiscales en materia de

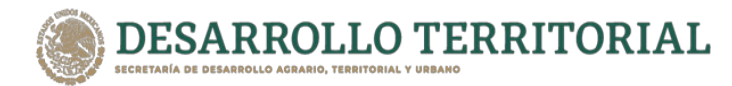

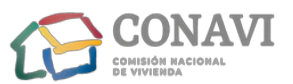

Seguridad Social publicado en el Diario Oficial de la Federación del día 27 de febrero de 2015.

- II.8 Entrega Constancia de Situación Fiscal en materia de aportaciones patronales y entero de descuentos, con número de oficio XXXXX/XXX/0000/2019, de fecha 00 de mes de año cumplimentando lo preceptuado en el Acuerdo del H. Consejo de Administración del Instituto del Fondo Nacional de la Vivienda para los Trabajadores por el que se emiten las Reglas para la obtención de la Constancia de situación fiscal en materia de aportaciones patronales y enteros de descuentos, publicados en el Diario Oficial de la Federación, el día 28 de junio de 2017.
- II.9 Para efectos del presente contrato señala como Registro Federal de Contribuyentes, Clave 0000000000000, y como domicilio fiscal el ubicado la en
- **II.10** Para efectos del presente contrato señala como domicilio para oír y recibir notificaciones, el ubicado en: XXXXXXXXXXXXXXX.

#### DECLARAN "LAS PARTES", A TRAVÉS DE SUS REPRESENTANTES, QUE:  $III.$

- III.1 Se reconocen la capacidad y representación con la que se ostentan;
- III.2El presente contrato no contiene vicios del consentimiento que puedan afectar en todo o en parte la validez del mismo;
- **III.3E** lenguaje empleado en este contrato y su anexo, no pretende generar alguna clase de discriminación, ni marcar diferencias entre hombres y mujeres, por lo que

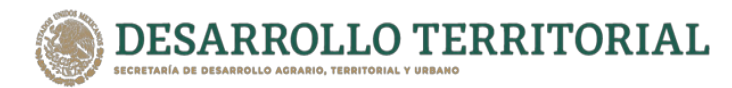

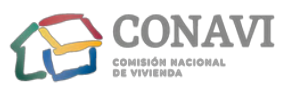

las referencias y alusiones a un género u otro representan tanto al masculino como al femenino abarcando ambos sexos; y,

III.4 Por lo expuesto, es su voluntad celebrar el presente contrato, en los términos y condiciones al tenor de las siguientes:

## **CLÁUSULAS**

- **PRIMERA OBJETO. "LA CONAVI"** encomienda a "EL PROVEEDOR" y este se obliga a cumplir el "OBJETO", conforme a la descripción, características y precios estipulados en el Anexo Técnico, y en las respectivas actas que forman parte del procedimiento de contratación, tales como el acta de la Junta de aclaración de fecha XXXXXXXXXX, el acta de Presentación y Apertura de proposiciones de fecha XXXXXXXX y el acta de fallo de fecha XXXXXXXXXXXX, que se integran como ANEXO 2 y que una vez firmados formaran parte integral del presente instrumento jurídico, así como las especificaciones que en su caso llegue a recibir por parte de "EL ADMINISTRADOR".
- **SEGUNDA VIGENCIA. -** La vigencia del presente contrato será del 00 de XXXX al 31 de diciembre de 2021.
- TERCERA. LUGAR DE EJECUCIÓN DEL SERVICIO. "EL PROVEEDOR" recogerá "EL OBJETO" del presente "CONTRATO", en las oficinas de la "CONAVI", en la Oficialía de Partes, ubicado en Avenida Heroica Escuela Naval Militar, número 669, planta baja, Colonia Presidentes Ejidales, Primera Sección, Código Postal 04470, Alcaldía Coyoacán, Ciudad de México. La "CONAVI" se reserva el derecho de indicar un domicilio diferente al especificado de acuerdo a las necesidades que se presenten.

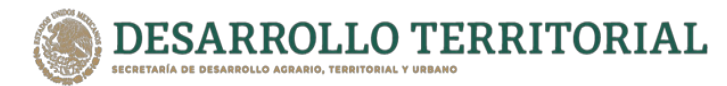

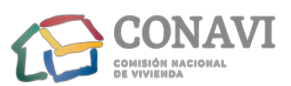

**CUARTA. - MONTO. - "LA CONAVI"** se obliga a pagar como contraprestación a favor de **"EL PROVEEDOR"** el precio fijo, no sujeto a ajustes y en pesos mexicanos para el cumplimiento de "EL OBJETO", de conformidad con lo siguiente:

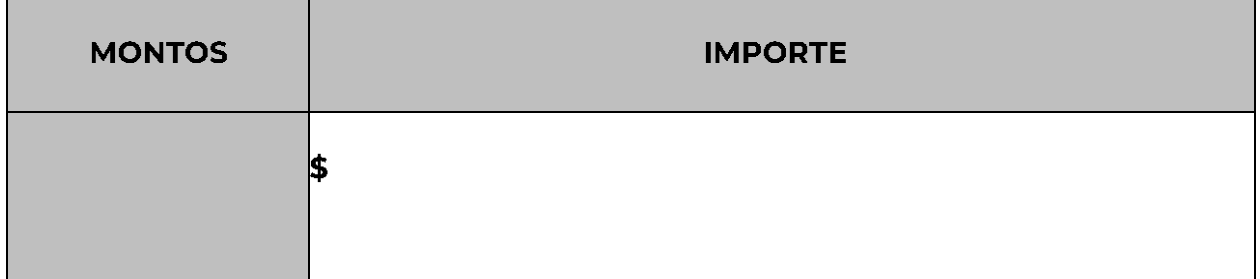

Si "EL PROVEEDOR" entrega bienes o servicios por mayor valor del indicado, independientemente de la responsabilidad en que incurra por la entrega de los mismos, no tendrá derecho a reclamar retribución alguna por ellos.

- **QUINTA. -FORMA DE PAGO. - La "CONAVI"** pagará en pesos mexicanos, a más tardar a los veinte días naturales contados a partir de la entrega de la factura respectiva, previa entrega y verificación de que el "OBJETO" se haya recibido a satisfacción del área requirente; mediante transferencia de recursos al número de cuenta bancaria proporcionada por "EL PROVEEDOR" para tal efecto, en términos de los artículos 51, párrafo primero de la "LAASSP"; 89, 90 del "RLAASSP"; Capítulo V, letra C y Capítulo VI, inciso A), numeral 26 de las "POBALINES", y demás aplicables.
- FINANCIAMIENTO Y/O ANTICIPO. No aplica financiamiento, ni anticipo **SEXTA.** alguno, de conformidad con el artículo 13 de la "LAASSP".
- SÉPTIMA. DEVOLUCIÓN Y REPOSICIÓN DEL OBJETO. –"EL ADMINISTRADO" a través de oficio, devolverá el "OBJETO" a "EL PROVEEDOR", en el supuesto de fallas de calidad o incumplimiento de descripción, características estipuladas en el

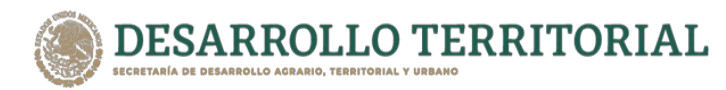

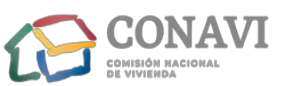

presente "CONTRATO", su "ANEXO TÉCNICO", el ANEXO 2 y/o las especificaciones que, en su caso, llegue a recibir por parte de "EL ADMINISTRADOR", contados a partir de la recepción del oficio de mérito; sin perjuicio de la aplicación de la penalización y/o deductiva correspondiente, en términos del Capítulo VI, inciso C), numeral 2, párrafo tercero de los "POBALINES", y demás aplicables.

- OCTAVA. DISCREPANCIAS. Las estipulaciones establecidas en el presente contrato no deberán modificar las condiciones previstas en los términos de referencia; en caso de discrepancia, prevalecerá lo estipulado en los términos de referencia mencionados.
- NOVENA. GARANTÍA. "EL PROVEEDOR", deberá entregar garantía de cumplimiento a nombre de la Comisión Nacional de Vivienda, por el 10% del monto del "OBJETO", sin incluir el "IVA", y permanecerá vigente hasta la total aceptación del mismo en términos de los artículos 48 fracción II, 49 fracción II de la "LAASSP"; 103 del "RLAASSP"; Capítulo \_\_, Inciso \_\_, numeral \_\_ párrafo \_\_\_\_\_ de las "POBALINES", y demás aplicables.

La garantía de cumplimiento se hará efectiva por el monto total de la obligación garantizada, no será divisible.

DÉCIMA. - PENA CONVENCIONAL. - La "CONAVI" aplicará penas convencionales del 2% (dos por ciento), sin incluir IVA, por cada día hábil, para los casos concretos de cada uno de los atrasos en la entrega de los servicios que conforman las obligaciones de las que se compone el "OBJETO", de conformidad con los artículos 53 de la "LAASSP"; 95, 96, párrafo primero del "RLAASSP"; Capítulo VI, inciso C), numeral 6, apartados i y ii de las "POBALINES".

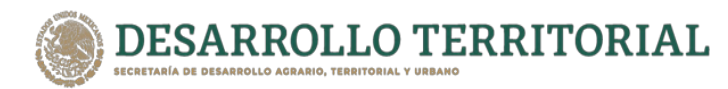

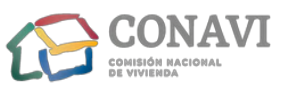

- DÉCIMA PRIMERA. DEDUCTIVAS. La "CONAVI" aplicará deductivas del 3% (tres por ciento), para los casos concretos de cada uno de los servicios prestados de manera parcial o deficiente que conforman las obligaciones de los que compone el "OBJETO", de conformidad con los artículos 53 Bis de la "LAASSP", 97 del "RLAASSP"; Capítulo VI, inciso c) numeral 6, apartado iii "Deductivas" de las "POBALINES".
- DÉCIMA SEGUNDA. CESIÓN DE DERECHOS Y OBLIGACIONES. Los derechos y obligaciones derivados del cumplimiento del "OBJETO", no podrán transferirse por "EL PROVEEDOR" a favor de cualquier otra persona, con excepción de los derechos de cobro, en cuyo caso deberá contar con el oficio de consentimiento del titular del área contratante, de conformidad con lo establecido en el artículo 46, párrafo último de la "LAASSP".
- DÉCIMA TERCERA. CONVENIO MODIFICATORIO. "LA CONAVI" podrá celebrar convenio modificatorio del presente contrato en términos del artículo 52 de la "LAASSP"; 91 y 92 del "RLAASSP", y demás aplicables.
- DÉCIMA CUARTA SUBSISTENCIA DEL CONTRATO. "LAS PARTES" convienen que el presente **"CONTRATO"** subsistirá, aún en caso de que la **"CONAVI"** cambie su denominación o adscripción.
- DÉCIMA QUINTA. RESCISIÓN. "LA CONAVI" podrá rescindir el presente contrato en términos del artículo 54 de la "LAASSP"; 98 a 100 del "RLAASSP"; Capítulo VI, inciso A), numeral 21, sub inciso B) de las "POBALINES", y demás aplicables.
- DÉCIMA SEXTA TERMINACIÓN ANTICIPADA Y SUSPENCIÓN DE LA PRESTACIÓN DEL OBJETO. - "LA CONAVI" podrá terminar anticipadamente el presente

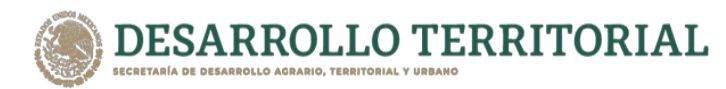

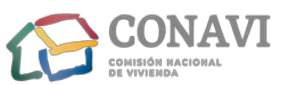

contrato o suspender la prestación del "OBJETO" en términos de los artículos 54 Bis, 55 Bis de la "LAASSP"; 102 del "RLAASSP"; Capítulo VI, inciso A), numeral 21, sub incisos C) y D) de las "POBALINES", y demás aplicables.

# DÉCIMA SEPTIMA. - INTEGRIDAD DEL OBJETO. - "EL PROVEEDOR" será responsable de la integridad del "OBJETO" hasta el momento de su entrega a "EL **ADMINISTRADOR".**

DÉCIMA OCTAVA. – CASO FORTUITO O DE FUERZA MAYOR. Los efectos y alcances del presente contrato podrán suspenderse por caso fortuito o de fuerza mayor, en términos del artículo 55 Bis de la "LAASSP", y demás aplicables.

DÉCIMA NOVENA. -**DERECHOS INHERENTES A LA PROPIEDAD INTELECTUAL - En** caso de violaciones en materia de derechos inherentes a la propiedad intelectual, la responsabilidad estará a cargo de "EL PROVEEDOR CONJUNTO", en términos establecidos por la normatividad aplicable.

> Considerando el monto que la "CONAVI" pagará como contraprestación por el cumplimiento del "OBJETO", los derechos inherentes a la propiedad intelectual, y/o los derechos patrimoniales del derecho de autor que se deriven de los servicios de consultorías, asesorías, estudios o investigaciones, invariablemente se constituirán a favor de la "CONAVI", en términos del artículo 26 bis de la Ley Federal del Derecho de Autor, en lo sucesivo la "LFDA", y demás aplicables.

> En todo caso, "EL PROVEEDOR CONJUNTO", se obliga a tomar las medidas necesarias para que la "CONAVI" reciba el "OBJETO" en los plazos y condiciones convenidos.

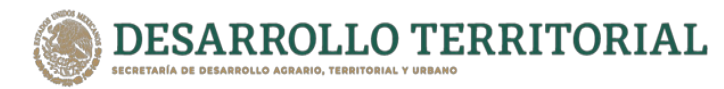

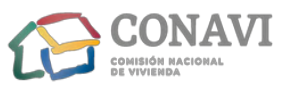

- VIGÉSIMA. CONSTANCIA DE CUMPLIMIENTO. "EL ADMINISTRADOR" emitirá constancia de cumplimiento, previas obligaciones devengadas por parte de "EL PROVEEDOR", de conformidad con lo preceptuado por el artículo 81, fracción VIII del "RLAASSP"; Capítulo \_, Inciso \_, numeral \_ párrafo \_\_\_\_ las POBALINES y demás aplicables.
- VIGÉSIMA PRIMERA. RELACIONES LABORALES. "LAS PARTES", convienen la inexistencia de relación laboral por la suscripción del presente contrato, únicamente existiendo relación de carácter civil.
- **VIGÉSIMA SEGUNDA. IMPUESTOS. "LAS PARTES"** convienen en cubrir las contribuciones que a cada uno corresponda, de conformidad con la normatividad aplicable.
- VIGÉSIMA TEERCERA. "INFORMACIÓN RESERVADA Y/O CONFIDENCIAL. "EL PROVEEDOR", al recibir recursos públicos como contraprestación por el cumplimiento del "OBJETO", se obliga a mantener durante la vigencia y aún después de terminada la vigencia del presente, como reservada y/o confidencial la información y/o documentación que se encuentre clasificada con tales caracteres relacionada y/o derivada del presente contrato, el Anexo Técnico y Anexo 2, y la que, en su caso, sea proporcionada por "EL ADMINISTRADOR" para la realización y cumplimiento del "OBJETO", en términos de los artículos 1 de la Ley Federal de Transparencia y Acceso a la Información Pública, en lo sucesivo la "LFTAIP"; 1, párrafo segundo de la Ley General de Transparencia y Acceso a la Información Pública, en lo subsecuente "LGTAIP" y demás aplicables.

Cuando "EL PROVEEDOR" divulgue, revele y/o utilice indebidamente información, documentación y/o comunicación reservada, sin previo consentimiento por escrito por parte de la "CONAVI" y le produzca perjuicio;

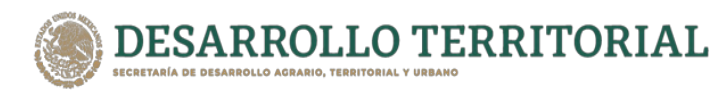

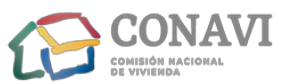

la "CONAVI" iniciará el procedimiento jurídico correspondiente conforme lo estatuido por los artículos 210, 211 del Código Penal Federal, en lo subsecuente el "CPF" y demás aplicables."

VIGÉSIMA CUARTA. - TÍTULOS. Los títulos utilizados en las Cláusulas, únicamente tienen la función de identificación, el cumplimiento integración e interpretación estará exclusivamente al contenido expreso de cada una.

### VIGÉSIMA QUINTA. – ELEMENTOS ESENCIALES Y NATURALES DE LAS OBLIGACIONES. -

"LAS PARTES" acuerdan poner las cláusulas que creen convenientes; pero las que se refieren a requisitos esenciales del contrato, o sean consecuencia de su naturaleza ordinaria, se tendrán por puestas, aunque no se expresen, en términos estatuidos por el artículo 1839 del Código Civil Federal en lo sucesivo el "CCF" de aplicación supletoria en términos del diverso 11 de la "LAASSP".

VIGÉSIMA SEXTA. – NORMATIVA APLICABLE. - "LAS PARTES" acuerdan que la normativa que regula la celebración, realización y cumplimiento del presente contrato son: la "LAASSP", el "RLAASSP", la Ley Federal de Procedimiento Administrativo, la Ley Federal de Presupuesto y Responsabilidad Hacendaria; su Reglamento; el "CCF", las "POBALINES" y demás normativa aplicable.

VIGÉSIMA SÉPTIMA. - RESOLUCIÓN DE CONTROVERSIAS. - "LAS PARTES" manifiestan que las controversias que, en su caso, deriven con motivo del cumplimiento, incumplimiento, integración e interpretación del presente "CONTRATO", serán resueltas de común acuerdo, y en caso de no ser así, se someterán a los Tribunales Federales con jurisdicción en la Ciudad de México.

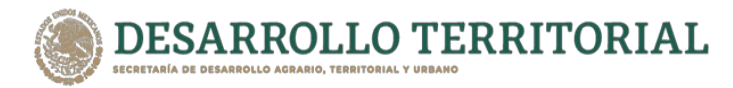

LA

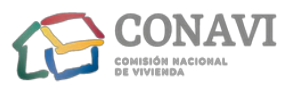

Invitación a Cuando Menos Tres Personas Nacional Electrónica Nº IA-015QCW001-E5-2021 Servicio de Internet para Oficinas Remotas para la Comisión Nacional de Vivienda.

Leído por "LAS PARTES" el presente contrato y enteradas de su contenido, alcance y efectos legales, lo firman y rubrican en xxxx tantos, al margen de cada una de sus fojas útiles y la última al calce, en la Ciudad de México, el día 00 de xxxx de 2021.

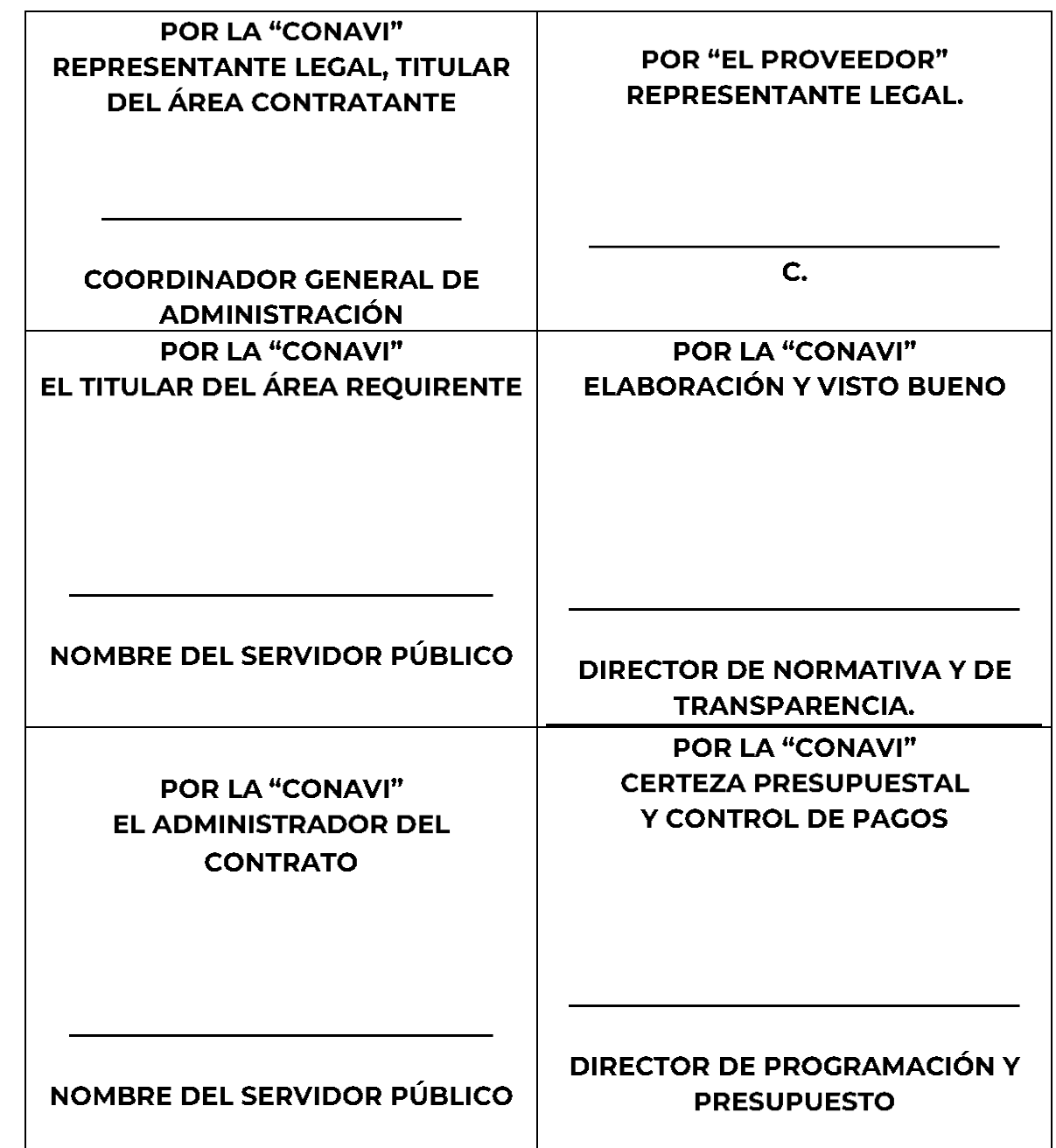

PRESENTE FOJA DE FIRMAS, FORMA PARTE INTEGRAL DEL CONTRATO, CELEBRADO

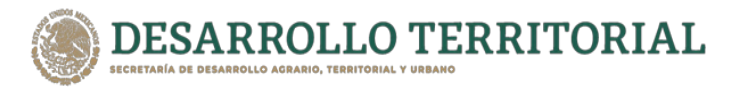

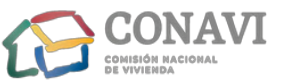

POR LA COMISIÓN NACIONAL DE VIVIENDA Y LA PERSONA MORAL DENOMINADA NOMBRE O RAZON SOCIAL DE LA ENTIDAD.

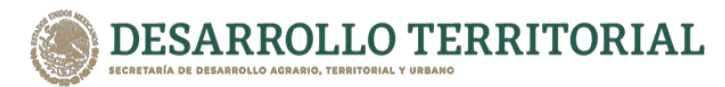

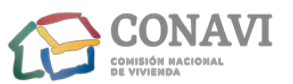

### **ANEXO CINCO** DOCUMENTACIÓN QUE DEBERÁ PRESENTAR EL LICITANTE GANADOR.

- 1. Copia del Registro Federal de Contribuyentes, expedido por la S.H.C.P., del Beneficiario de la cuenta de cheques.
- 2. Constancia del domicilio fiscal del beneficiario.
- 3. Para el caso de Personas Morales, Poder Notarial del Representante Legal, en el caso de Personas Físicas, identificación oficial con fotografía y firma.
- 4. Constancia de la Institución Financiera sobre la existencia de la Cuenta de Cheques abierta a nombre del beneficiario que incluya:
- Nombre del Beneficiario (Conforme al timbre fiscal)
- $\bullet$  R.F.C.
- $\bullet$  CURP
- Domicilio Fiscal: Calle, N° Ext., N° Int., Colonia, C.P., Delegación y Entidad Federativa.
- Nombre (s) del Banco (s)
- · Número de la Cuenta con once posiciones, así como la Clave Bancaria Estandarizada (CLABE) con 18 posiciones, que permita realizar transferencias electrónicas de fondo, a través del Sistema de Pago.
- 5. Copia de Estado de Cuenta reciente.

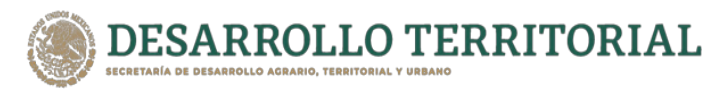

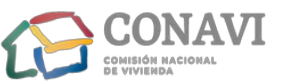

### **ANEXO SEIS** SOLICITUD DE AFILIACIÓN A CADENAS PRODUCTIVAS (SOLO APLICA PARA EL LICITANTE ADJUDICADO)

¿Cadenas Productivas?

Es un programa que promueve el desarrollo de las Pequeñas y Medianas Empresas, a través de otorgarle a los proveedores afiliados liquidez sobre sus cuentas por cobrar derivadas de la proveeduría de bienes o servicios, contribuyendo así a dar mayor certidumbre, transparencia y eficiencia en los pagos, así como financiamiento, capacitación y asistencia técnica.

#### ¿Afiliarse?

Afiliarse a Cadenas Productivas no tiene ningún costo, consiste en la entrega de un expediente, hecho que se realiza una sola vez independientemente de que usted sea proveedor de una o más Dependencias o Entidades de la Administración Pública Federal.

Una vez afiliado, recibirá una clave de consulta para el Sistema de Cadenas Productivas que corre en internet. A través de Cadenas Productivas podrá consultar la fecha programada de sus cuentas por cobrar, a fin de contar con la opción de realizar el cobro de manera anticipada, permitiendo con ello planear de manera eficiente sus flujos de efectivo, realizar compras de oportunidad o cumplir con sus compromisos.

#### Cadenas Productivas ofrece:

- Adelantar el cobro de las facturas mediante el descuento electrónico
	- a) Obtener liquidez para realizar más negocios
	- b) Mejorar la eficiencia del capital de trabajo
	- c) Agilizar y reducir los costos de cobranza
	- d) Realizar las transacciones desde la empresa en un sistema amigable y sencillo, www.nafin.com.mx
	- e) Realizar en caso necesario, operaciones vía telefónica a través del 01800 NAFINSA (623 4672)
- · Acceder a capacitación y asistencia técnica gratuita
- Recibir información
- Formar parte del Directorio de compras del Gobierno Federal

#### Características descuento o factoraje electrónico:

- Anticipar la totalidad de su cuenta por cobrar (documento)
- Descuento aplicable a tasas preferenciales
- · Sin garantías, ni otros costos o comisiones adicionales

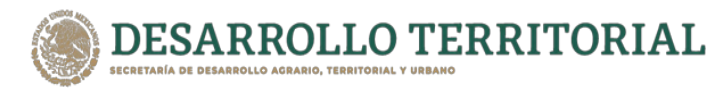

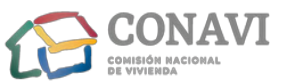

• Contar con la disposición de los recursos en un plazo no mayor a 24 horas, en forma electrónica y eligiendo al intermediario financiero de su preferencia

#### DIRECTORIO DE COMPRAS DEL GOBIERNO FEDERAL

¿Qué es el directorio de compras?

Es una base de información de empresas como la suya que venden o desean vender a todas las Dependencias y Entidades del Gobierno Federal. A través de esta herramienta los compradores del Gobierno Federal tendrán acceso a la información de los productos y servicios que su empresa ofrece para la adquisición de bienes y contratación de servicios.

Recibirá boletines electrónicos con los requerimientos de las Dependencias y Entidades que requieren sus productos y/o servicios para que de un modo ágil, sencillo y transparente pueda enviar sus cotizaciones.

#### Dudas y comentarios vía telefónica,

Llame al teléfono 5089 6107 o al 01 800 NAFINSA (62 34 672) de lunes a viernes de 8:00 a 19:00 horas.

Dirección Oficina Matriz de Nacional Financiera S.N.C.: Av. Insurgentes Sur 1971 - Col Guadalupe Inn - 01020, Cd. de México.

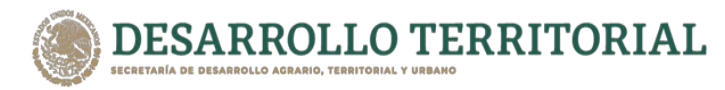

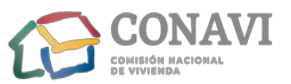

### LISTA DE DOCUMENTOS PARA LA INTEGRACIÓN DEL EXPEDIENTE DE AFILIACIÓN AL PROGRAMA DE CADENAS PRODUCTIVAS.

Carta Requerimiento de Afiliación.  $1 -$ 

· Debidamente firmada por el área usuaria compradora.

 $2 -$ \*\*Copia simple del Acta Constitutiva (Escritura con la que se constituye o crea la empresa).

- · Esta escritura debe estar debidamente inscrita en el Registro Público de la Propiedad y de Comercio.
- Debe anexarse completa y legible en todas las hojas.

 $\mathcal{Z}$ . \*\*Copia simple de la Escritura de Reformas (modificaciones a los estatutos de la empresa)

- Cambios de razón social, fusiones, cambios de administración, etc.,
- · Estar debidamente inscrita en el Registro Público de la Propiedad y del Comercio.
- Completa y legible en todas las hojas.

 $4. -$ \*\*Copia simple de la escritura pública mediante la cual se haga constar los Poderes y Facultades del Representante Legal para Actos de Dominio.

- · Esta escritura debe estar debidamente inscrita en el Registro Público de la Propiedad y de Comercio.
- Debe anexarse completa y legible en todas las hojas.
- $5. -$ Comprobante de domicilio Fiscal
	- Vigencia no mayor a 2 meses
	- Comprobante de domicilio oficial (Recibo de aqua, Luz, Teléfono fijo, predio)
	- Debe estar a nombre de la empresa, en caso de no ser así, adjuntar contrato de arrendamiento, comodato.

 $6 -$ Identificación Oficial Vigente del (los) representante(es) legal(es), con actos de dominio

- Credencial de elector; pasaporte vigente o FM2 (para extranjeros)
- La firma deberá coincidir con la del convenio
- $7 -$ Alta en Hacienda y sus modificaciones

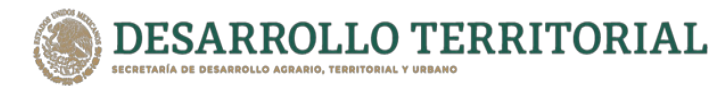

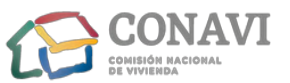

#### Invitación a Cuando Menos Tres Personas Nacional Electrónica Nº IA-015OCW001-E5-2021

Servicio de Internet para Oficinas Remotas para la Comisión Nacional de Vivienda.

- Formato R-1 o R-2 en caso de haber cambios de situación fiscal (razón social o domicilio fiscal)
- · En caso de no tener las actualizaciones, pondrán obtenerlas de la página del SAT.
- Cédula del Registro Federal de Contribuyentes (RFC, Hoja Azul)  $8 -$
- $9 -$ Estado de Cuenta Bancario donde se depositarán los recursos
	- · Sucursal, plaza, CLABE interbancaria
	- Vigencia no mayor a 2 meses
	- · Estado de cuenta que emite la Institución Financiera y llega su domicilio.

La documentación arriba descrita, es necesaria para que la promotoría genere los contratos que le permitirán terminar el proceso de afiliación una vez firmados, los cuales constituyen una parte fundamental del expediente:

- Contrato de descuento automático Cadenas Productivas
- · Firmado por el representante legal con poderes de dominio.
- 2 convenios con firmas originales
- Contratos Originales de cada Intermediario Financiero.
- Firmado por el representante legal con poderes de dominio.

(\*\* Únicamente, para personas Morales)

Usted podrá contactarse con la Promotoría que va a afiliarlo llamando al 01-800- NAFINSA (01-800-623 4672) o acudir a las oficinas de Nacional Financiera en:

Av. Insurgentes Sur no. 1971, Col Guadalupe Inn, C.P. 01020, Alcaldía Álvaro Obregón, en el Edificio Anexo, nivel Jardín, área de Atención a Clientes.

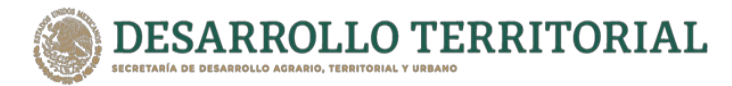

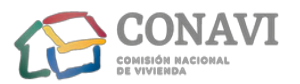

#### **ANEXO SIETE:**

#### MANIFESTACIÓN BAJO PROTESTA DE DECIR VERDAD, DE LA ESTRATIFICACIÓN DE MICRO, PEQUEÑA O MEDIANA EMPRESA (MIPYME)

de \_\_\_\_\_\_\_\_\_ de \_\_\_\_\_\_\_\_ de \_\_\_\_\_\_\_\_ (1)

 $(2)$ 

Presente.

Me refiero al procedimiento de  $\qquad \qquad (3)$  No.  $\qquad \qquad (4)$   $\qquad \qquad$  en el que mi representada, la empresa (5) \_\_\_\_\_\_\_\_, participa a través de la presente proposición.

Al respecto y de conformidad con lo dispuesto por el artículo 34 del Reglamento de la Ley de Adquisiciones, Arrendamientos y Servicios del Sector Público, MANIFIESTO BAJO PROTESTA DE DECIR VERDAD que mi representada está constituida conforme a las leyes mexicanas, con Registro Federal de Contribuyentes \_\_\_\_\_\_\_\_\_ (6)\_\_\_\_\_\_\_\_, y asimismo que considerando los criterios (sector, número total de trabajadores y ventas anuales) establecidos en el Acuerdo por el que se establece la estratificación de las micro, pequeñas y medianas empresas, publicado en el Diario Oficial de la Federación el 30 de junio de 2009, cual se estatifica como una empresa  $\_\_\_\_\_\_$ (8) $\_\_\_\_\_\_\_$ 

De igual forma, declaro que la presente manifestación la hago teniendo pleno conocimiento de que la omisión, simulación o presentación de información falsa, son infracciones previstas en la Ley General de Responsabilidades Administrativas, y demás disposiciones aplicables.

### **ATENTAMENTE**

 $\mathbf{F}(\mathbf{9})$ 

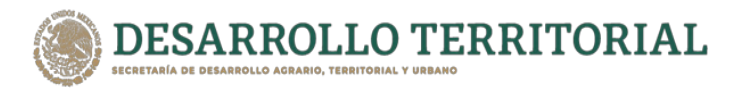

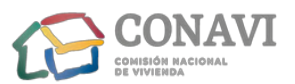

Formato para que los licitantes manifiesten, bajo protesta de decir verdad, la estratificación que les corresponde como Mipymes, de conformidad con el Acuerdo de Estratificación de las Mipymes, publicado en el Diario Oficial de la Federación el 30 de junio de 2009.

#### Instructivo de llenado

Llenar los campos conforme aplique tomando en cuenta los rangos previstos en el Acuerdo antes mencionado.

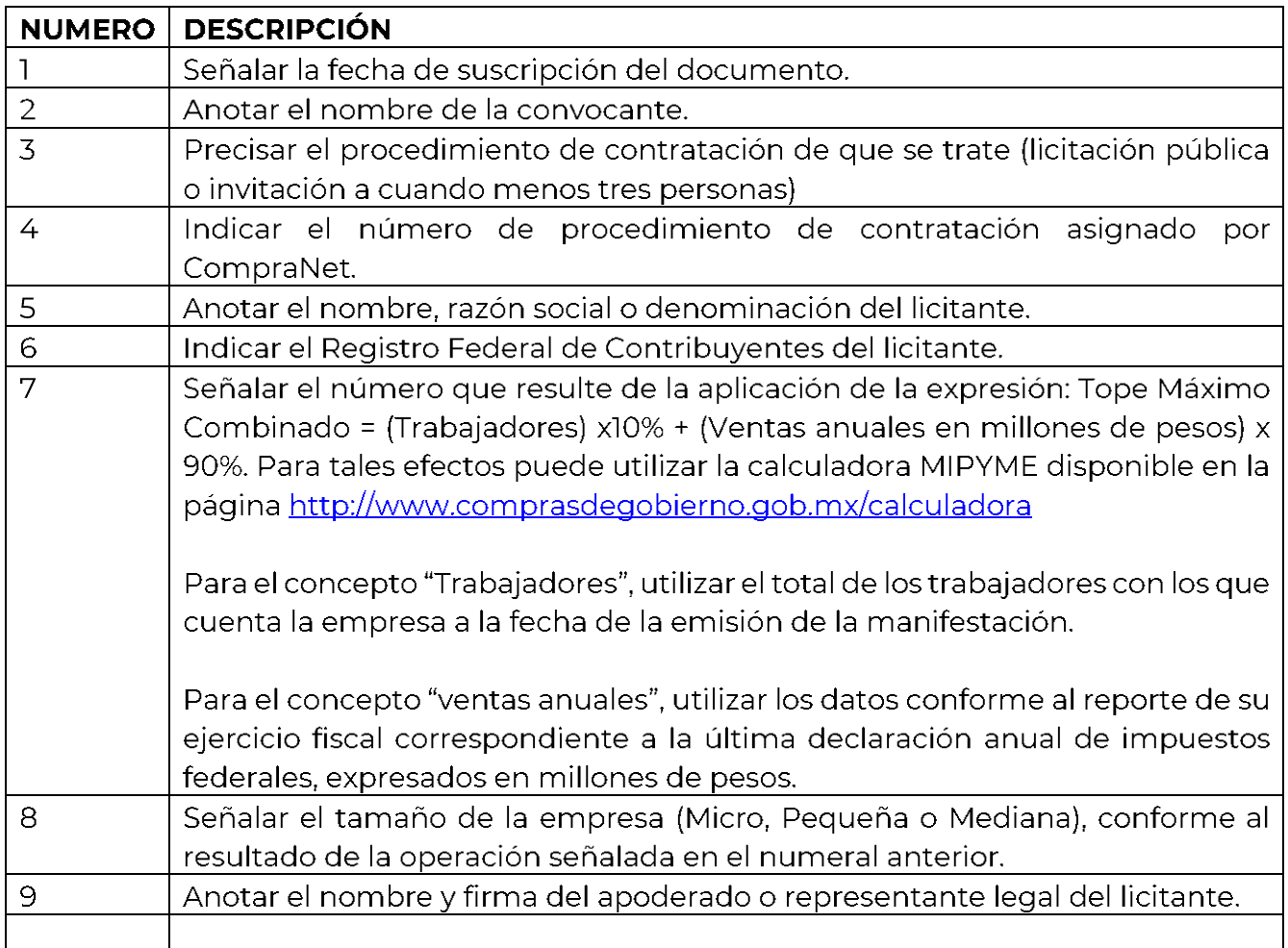

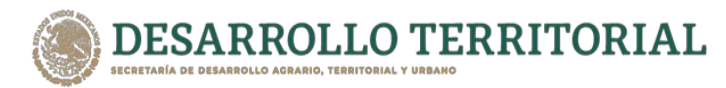

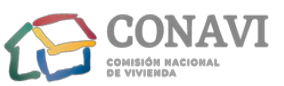

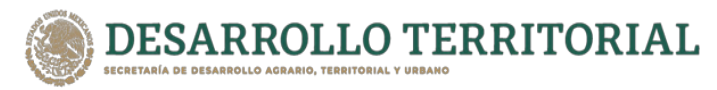

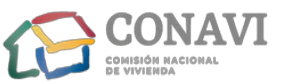

### **ANEXO OCHO.** PROPOSICIÓN ECONÓMICA:

Los "LICITANTES" participantes deberán presentar una sola propuesta económica, con la cual deberán participar conforme a lo siguiente:

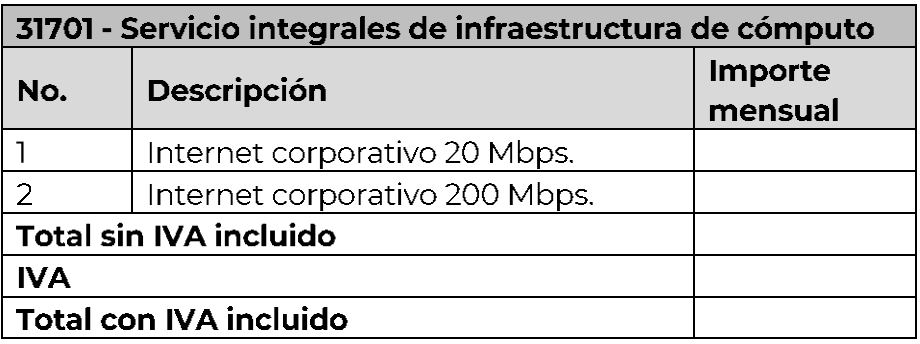

Protesto lo necesario

NOMBRE Y FIRMA DE LA PERSONA FÍSICA O DEL REPRESENTANTE LEGAL

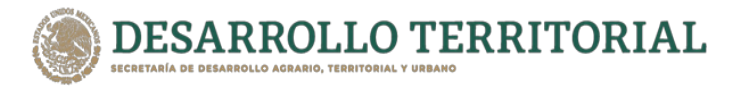

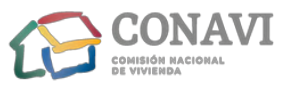

#### **ANEXO NUEVE.**

### Anexo al Oficio Circular Nº. SACN/300/148/2003-SPF 03/09/2003. Incluye reformas al Código Penal Federal publicadas en el DOF el 23 de agosto de 2005.

### NOTA INFORMATIVA PARA PARTICIPANTES DE PAÍSES MIEMBROS DE LA ORGANIZACIÓN PARA LA COOPERACIÓN Y EL DESARROLLO ECONÓMICO (OCDE).

El compromiso de México en el combate a la corrupción ha transcendido nuestras fronteras y el ámbito de acción del gobierno federal. En el plano internacional y como miembro de la Organización para la Cooperación y el Desarrollo Económico (OCDE) y firmante de la Convención para combatir el cohecho de servidores públicos extranjeros en transacciones comerciales internacionales, hemos adquirido responsabilidades que involucran a los sectores público y privado.

Esta Convención busca establecer medidas para prevenir y penalizar a las personas y a las empresas que prometan o den gratificaciones a funcionarios públicos extranjeros que participan en transacciones comerciales internacionales. Su objetivo es eliminar la competencia desleal y crear igualdad de oportunidades para las empresas que compiten por las contrataciones qubernamentales.

La OCDE ha establecido mecanismos muy claros para que los países firmantes de la Convención cumplan con las recomendaciones emitidas por ésta y en el caso de México, iniciará en noviembre de 2003 una segunda fase de evaluación -la primera ya fue aprobada en donde un grupo de expertos verificará, entre otros:

- □ La compatibilidad de nuestro marco jurídico con las disposiciones de la Convención.
- □ El conocimiento que tengan los sectores público y privado de las recomendaciones de la Convención.

El resultado de esta evaluación **impactará** el grado de inversión otorgado a México por las agencias calificadoras y la atracción de inversión extranjera.

#### Las responsabilidades del sector público se centran en:

- □ Profundizar las reformas legales que inició en 1999.
- D Difundir las recomendaciones de la Convención y las obligaciones de cada uno de los actores comprometidos en su cumplimiento.

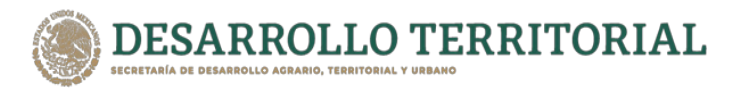

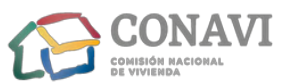

□ Presentar casos de cohecho en proceso y concluidos (incluyendo aquellos relacionados con lavado de dinero y extradición).

Las responsabilidades del sector privado contemplan:

- □ Las empresas: adoptar esquemas preventivos como el establecimiento de códigos de conducta, de mejores prácticas corporativas (controles internos, monitoreo, información financiera pública, auditorias externas) y de mecanismos que prevengan el ofrecimiento y otorgamiento de recursos o bienes a servidores públicos, para obtener beneficios particulares o para la empresa.
- **D** Los contadores públicos: realizar auditorías; no encubrir actividades ilícitas (doble contabilidad y transacciones indebidas, como asientos contables falsificados, informes financieros fraudulentos, transferencias sin autorización, acceso a los activos sin consentimiento de la gerencia); utilizar registros contables precisos; informar a los directivos sobre conductas ilegales.
- **D** Los abogados: promover el cumplimiento y revisión de la Convención (imprimir el carácter vinculatorio entre ésta y la legislación nacional); impulsar los esquemas preventivos que deben adoptar las empresas.

Las sanciones impuestas a las personas físicas o morales (privados) y a los servidores públicos que incumplan las recomendaciones de la Convención, implican entre otras, privación de la libertad, extradición, decomiso y/o embargo de dinero o bienes.

Asimismo, es importante conocer que el pago realizado a servidores públicos extranjeros es perseguido y castigado independientemente de que el funcionario sea acusado o no. Las investigaciones pueden iniciarse por denuncia, pero también por otros medios, como la revisión de la situación patrimonial de los servidores públicos o la identificación de transacciones ilícitas, en el caso de las empresas.

El culpable puede ser perseguido en cualquier país firmante de la Convención, independientemente del lugar donde el acto de cohecho haya sido cometido.

En la medida que estos lineamientos sean conocidos por las empresas y los servidores públicos del país, estaremos contribuyendo a construir estructuras preventivas que impidan el incumplimiento de las recomendaciones de la Convención y por tanto la comisión de actos de corrupción.

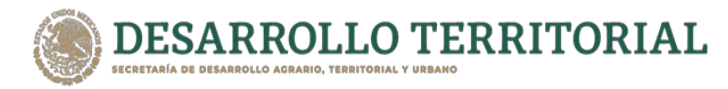

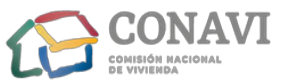

Por otra parte, es de señalar que el Código Penal Federal sanciona el cohecho en los siguientes términos:

"Artículo 222 Cometen el delito de cohecho:

I.- El servidor público que por sí, o por interpósita persona solicite o reciba indebidamente para sí o para otro, dinero o cualquiera otra dádiva, o acepte una promesa, para hacer o dejar de hacer algo justo o injusto relacionado con sus funciones, y

II.- El que de manera espontánea dé u ofrezca dinero o cualquier otra dádiva a alguna de las personas que se mencionan en la fracción anterior, para que cualquier servidor público haga u omita un acto justo o injusto relacionado con sus funciones.

Al que comete el delito de cohecho se le impondrán las siguientes sanciones:

Cuando la cantidad o el valor de la dádiva o promesa no exceda del equivalente de quinientas veces el salario mínimo diario vigente en el Distrito Federal en el momento de cometerse el delito, o no sea valuable, se impondrán de tres meses a dos años de prisión, de treinta a trescientos días multa y destitución e inhabilitación de tres meses a dos años para desempeñar otro empleo, cargo o comisión públicos.

Cuando la cantidad o el valor de la dádiva, promesa o prestación exceda de quinientas veces el salario mínimo diario vigente en el Distrito Federal en el momento de cometerse el delito, se impondrán de dos a catorce años de prisión, de trescientos a mil días multa y destitución e inhabilitación de dos a catorce años para desempeñar otro empleo, cargo o comisión públicos.

En ningún caso se devolverá a los responsables del delito de cohecho, el dinero o dádivas entregadas, las mismas se aplicarán en beneficio del Estado.

Capítulo XI Cohecho a servidores públicos extranjeros

Artículo 222 bis

Se impondrán las penas previstas en el artículo anterior al que con el propósito de obtener o retener para sí o para otra persona ventajas indebidas en el desarrollo o conducción de transacciones comerciales internacionales, ofrezca, prometa o dé, por sí o por interpósita persona, dinero o cualquiera otra dádiva, ya sea en bienes o servicios:

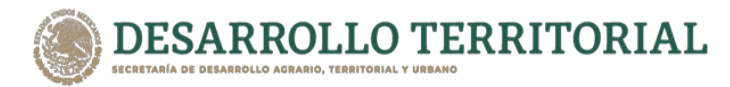

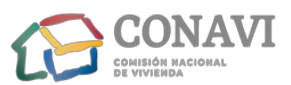

I.- A un servidor público extranjero o a un tercero que éste determine, para que dicho servidor público gestione o se abstenga de gestionar la tramitación o resolución de asuntos relacionados con las funciones inherentes a su empleo, cargo o comisión; II.- A un servidor público extranjero, o a un tercero que éste determine, para que dicho servidor público lleve a cabo la tramitación o resolución de cualquier asunto que se encuentre fuera del ámbito de las funciones inherentes a su empleo, cargo o comisión, o III. A cualquier persona para que acuda ante un servidor público extranjero y le requiera o le proponga llevar a cabo la tramitación o resolución de cualquier asunto relacionado con las funciones inherentes al empleo, cargo o comisión de este último.

Para los efectos de este artículo se entiende por servidor público extranjero, toda persona que desempeñe un empleo, cargo o comisión en el poder legislativo, ejecutivo o judicial o en un órgano público autónomo en cualquier orden o nivel de gobierno de un Estado extranjero, sea designado o electo; cualquier persona en ejercicio de una función para una autoridad, organismo o empresa pública o de participación estatal de un país extranjero; y cualquier funcionario o agente de un organismo u organización pública internacional.

Cuando alguno de los delitos comprendidos en este artículo se cometa en los supuestos a que se refiere el artículo 11 de este Código, el juez impondrá a la persona moral hasta mil días multa y podrá decretar su suspensión o disolución, tomando en consideración el grado de conocimiento de los órganos de administración respecto del cohecho en la transacción internacional y el daño causado o el beneficio obtenido por la persona moral."

Ubicado en: https://funcionpublica.gob.mx/uncp/doctos/adquisiciones/ocde090107.pdf